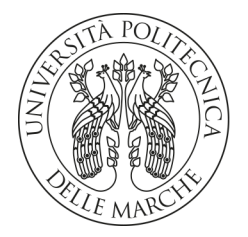

## **UNIVERSITA' POLITECNICA DELLE MARCHE**

## FACOLTA' DI INGEGNERIA

Corso di Laurea magistrale in Ingegneria elettronica

## **ANALISI E MODELLAZIONE DELLE EMISSIONI RADIATE IN CAMPO VICINO DI UN ALIMENTATORE RISONANTE LLC**

# **ANALYSIS AND MODELING OF NEAR-FIELD RADIATED EMISSIONS OF AN LLC RESONANT POWER SUPPLY**

Relatore: Tesi di Laurea di:

Prof. Valter Mariani Primiani anticolare della Contracte Leonardo Lorenzetti

Correlatore:

Prof. Alfredo De Leo

A.A. 2022 / 2023

## Indice

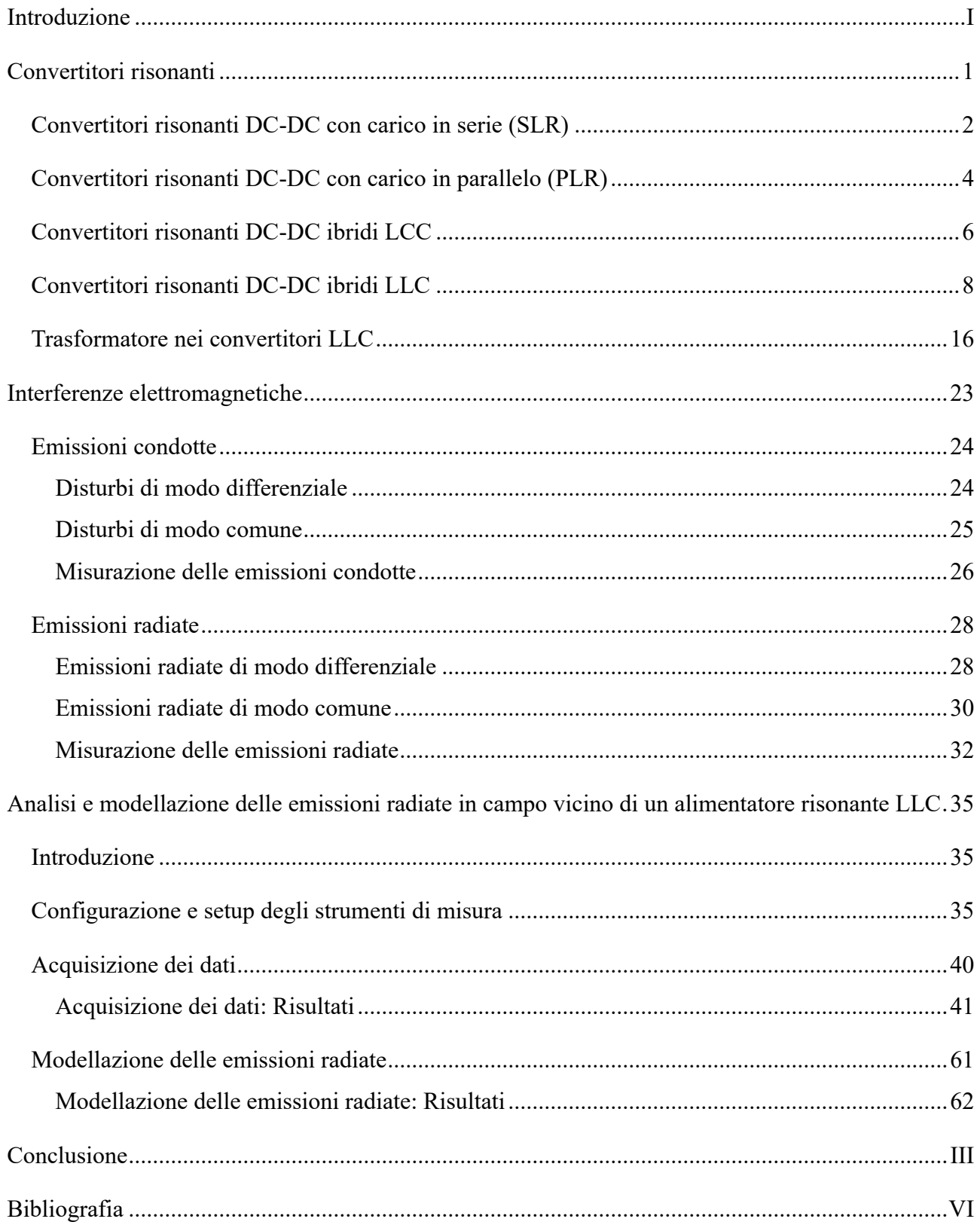

## **Introduzione**

Nella maggior parte delle applicazioni elettroniche odierne in cui è necessario uno stadio di alimentazione si preferisce utilizzare un alimentatore a commutazione per via della sua alta efficienza e delle sue ridotte dimensioni. Questa tipologia di alimentatori viene impiegata dalle applicazioni di bassa potenza, come l'alimentazione di circuiti integrati, fino ad applicazioni che richiedono maggior energia in uscita, come i sistemi di azionamento [1]. La struttura di tali alimentatori si articola comunemente in due parti distinte: una dedicata al controllo e l'altra alla conversione dell'energia. La parte di conversione è responsabile di trasformare la tensione in ingresso, sia essa alternata o continua, in una tensione di uscita, generalmente costante, modulandone l'ampiezza in rapporto alla tensione di ingresso. La conversione viene realizzata utilizzando degli interruttori, tipicamente dispositivi a semiconduttore, che vengono fatti commutare a frequenze dell'ordine delle centinaia di kHz fino ai MHz, nel caso in cui si utilizzino dispositivi ad alta mobilità elettronica come i GaN [2]. La parte di controllo invece ha la funzione di accendere o spegnere il convertitore, piuttosto che modificare la sua frequenza di commutazione in maniera tale da soddisfare le specifiche relative alla tensione, alla corrente o alla potenza di uscita. Tuttavia, durante queste operazioni, gli interruttori generano transitori di tensione e corrente elevati, divenendo potenziali sorgenti di interferenze elettromagnetiche (EMI) sia condotte che radiate. La presente tesi si propone di esplorare questo fenomeno, concentrandosi sull'analisi e sulla modellazione delle emissioni radiate in campo vicino di un particolare tipo di alimentatore, ovvero l'alimentatore risonante LLC. Questa indagine riveste particolare importanza in contesti specifici, come quelli in cui l'alimentatore è utilizzato per alimentare le schede di controllo dei cancelli automatici. In queste applicazioni l'alimentatore si trova a dover convivere in spazi ristretti con altri apparati elettronici, come per esempio la scheda di ricezione, che riceve il segnale di apertura o chiusura del cancello, dal telecomando. Per poter aprire il cancello l'utente deve inviare un radiocomando al ricevitore, il quale a sua volta attiva la scheda di alimentazione, che andrà a fornire energia alla scheda di controllo per pilotare il motore in maniera tale da aprire il cancello. Durante questa fase, essendo la scheda di alimentazione inizialmente spenta, il ricevitore non presenta problemi a ricevere il radiocomando ed il sistema funziona correttamente. Lo stesso vale anche in fase di chiusura, in cui il cancello inizialmente è aperto e la scheda di alimentazione spenta; quindi, allo stesso modo il ricevitore riesce a riceve il radiocomando di chiusura e attiva l'alimentatore chiudendo così il cancello. La fase più critica si verifica quando il cancello si sta chiudendo o aprendo: in questi casi la scheda di alimentazione è in funzione e quindi genera un campo elettromagnetico che in alcuni casi impedisce al ricevitore di ricevere opportunamente il radiocomando di chiusura o apertura del cancello. Nelle situazioni ottimali, il problema si manifesta con una diminuzione della massima distanza dalla quale l'utente può trasmettere il segnale via radio tramite il radiocomando. Nei contesti più critici, l'utente perde completamente la capacità di utilizzare il telecomando radio e si trova invece nella necessità di inviare il comando attraverso una connessione cablata. Gli obiettivi fondamentali di questa indagine comprendono la precisa misurazione dei campi elettromagnetici generati durante il funzionamento dell'alimentatore, con l'obiettivo di approfondire la comprensione delle fonti di EMI. In parallelo, si propone di sviluppare un primo modello predittivo, strumento utile per le future progettazioni di alimentatori risonanti LLC, finalizzato ad anticipare e mitigare le emissioni radiate in campo vicino.

## **Convertitori risonanti**

Nella maggior parte dei convertitori a commutazione, gli interruttori, spesso controllati attraverso la modulazione di larghezza di impulso (PWM), si trovano a dover condurre o interrompere tutta la corrente durante i transitori. In questa modalità di funzionamento, "hard-switching", gli interruttori sono sottoposti a grandi stress ed elevate perdite di potenza di commutazione, in quanto sia la tensione ai loro capi, che la corrente che devono condurre, sono elevate. Le perdite di potenza inoltre aumentano in maniera proporzionale alla frequenza di commutazione della PWM, rendendo più problematico l'aumento della frequenza di lavoro finalizzato alla riduzione della dimensione e del peso dei convertitori, e all'aumento della densità di potenza. Un altro inconveniente dei convertitori switching è dato dagli elevati dv/dt e di/dt che possono produrre interferenze elettromagnetiche non trascurabili [1]. Per poter quindi realizzare dei convertitori ad alta frequenza che minimizzino le problematiche suddette, si potrebbe pensare, come primo approccio, di utilizzare degli smorzatori (snubber) dissipativi, di accensione e di spegnimento, in modo da ridurre i dv/dt e i di/dt e quindi lo stress degli interruttori. In realtà, essendo gli snubber dissipativi, ciò che si otterrebbe è uno spostamento delle perdite di potenza di commutazione dagli interruttori agli snubber, non riducendo così le perdite di potenza complessive del convertitore. Una scelta più intelligente è quella di utilizzare dei convertitori risonanti che, sfruttando la risonanza di un circuito, generalmente LC detto "resonant tank circuit", riescono a far commutare gli interruttori soddisfacendo la condizione di commutazione a tensione nulla (ZVS) o a corrente nulla (ZCS), producendo una commutazione non più "hard" ma "soft" riducendo le perdite di potenza insieme alle sollecitazioni degli interruttori e alle interferenze elettromagnetiche [3]-[4]-[5]-[6]. In questo tipo di convertitori la potenza trasferita al carico è controllata dall'impedenza del circuito risonante, che a sua volta può essere controllata variando la frequenza di commutazione degli interruttori rispetto alla frequenza di risonanza del tank [7]. Una categoria di convertitori risonanti è quella dei convertitori con risonanza lato carico che può essere suddivisa in [8]:

- Convertitori a tensione impressa con risonanza di tipo serie
	- Convertitori risonanti con carico in serie (SLR)
	- Convertitori risonanti con carico in parallelo (PLR)
	- Convertitori risonanti ibridi (LCC e LLC)
- Convertitori a corrente impressa con risonanza di tipo parallelo
- Convertitori risonanti in classe E e in sottoclasse E

In questo capitolo verranno analizzati brevemente i convertitori a tensione impressa con risonanza di tipo serie SLR, PLR e LCC per poi approfondire l'analisi del convertitore risonante LLC.

### **Convertitori risonanti DC-DC con carico in serie (SLR)**

Nei convertitori SLR viene generata un'onda quadra con un inverter a mezzo ponte o a ponte intero pilotato in PWM, che viene fornita in ingresso al tank risonante formato da un'induttanza  $L_r$  e da una capacità  $C_r$ . In uscita dal tank può essere presente o meno un trasformatore, per aumentare o diminuire il livello di tensione in uscita, seguito da un rettificatore, un filtro capacitivo, ed infine il carico, come mostrato in figura 1.

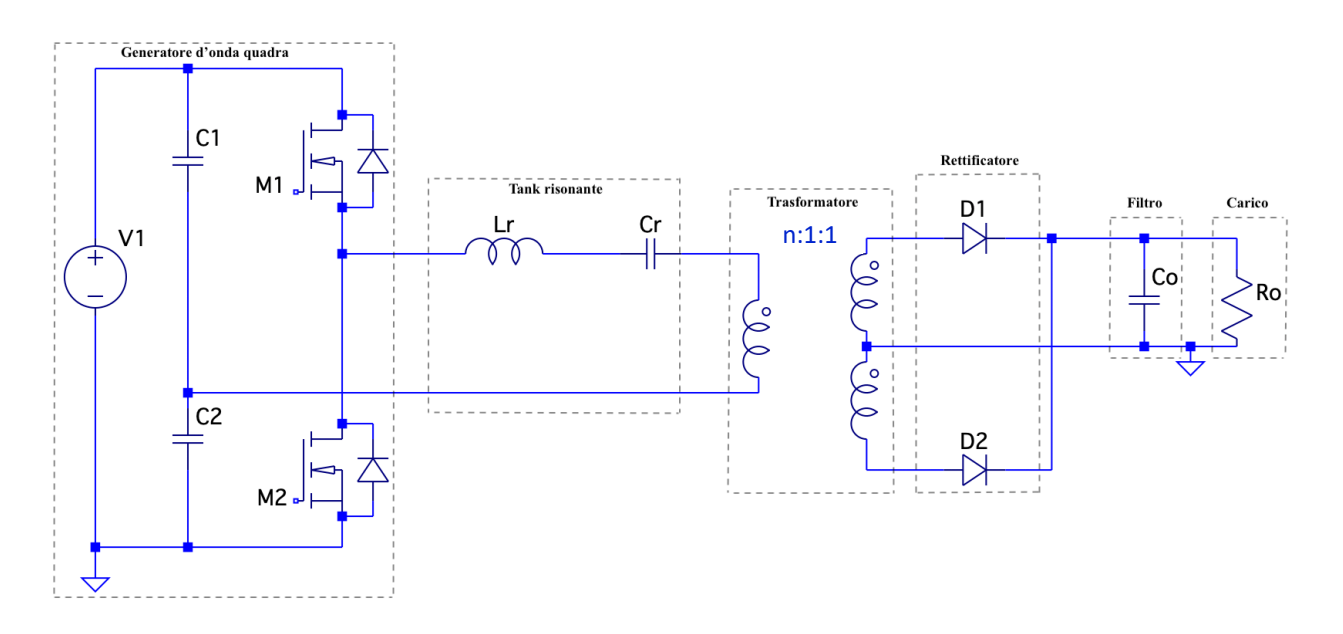

Figura 1: Esempio di convertitore risonante con carico in serie.

Il guadagno di tensione del circuito risonante è il seguente:

$$
G = \frac{1}{1 + j\frac{\pi^2}{8}Q\left[\frac{f_S}{f_T} - \frac{f_T}{f_S}\right]} \tag{1},
$$

dove  $f_r = \frac{1}{2\pi\sqrt{L_rC_r}}$  è la frequenza di risonanza del tank;  $f_s$  è la frequenza di commutazione degli interruttori;  $Q = \frac{\sqrt{L_r/C_r}}{R_{ac}} = \frac{Z_c}{R_{ac}}$  è il fattore di merito; mentre  $R_{ac} = Ro \frac{8n^2}{\pi^2}$  è la resistenza di carico riportata al primario del trasformatore e  $n = \frac{N_1}{N_2}$ . Volendo calcolare il rapporto di conversione in tensione complessivo del convertitore andrebbe considerato il guadagno del mezzo ponte  $(\frac{1}{2})$  $\frac{1}{2}$  e il rapporto di trasformazione n. In questo convertitore il carico è in serie al circuito risonante; quindi, si comporta come un partitore di tensione e il guadagno di tensione ingresso-uscita è sempre minore di uno. Variando la frequenza di commutazione degli interruttori  $f_s$ , rispetto alla frequenza di

risonanza del tank, è possibile variare l'impedenza del tank risonante e di conseguenza il guadagno complessivo di tensione del convertitore [9], mostrato in figura 2.

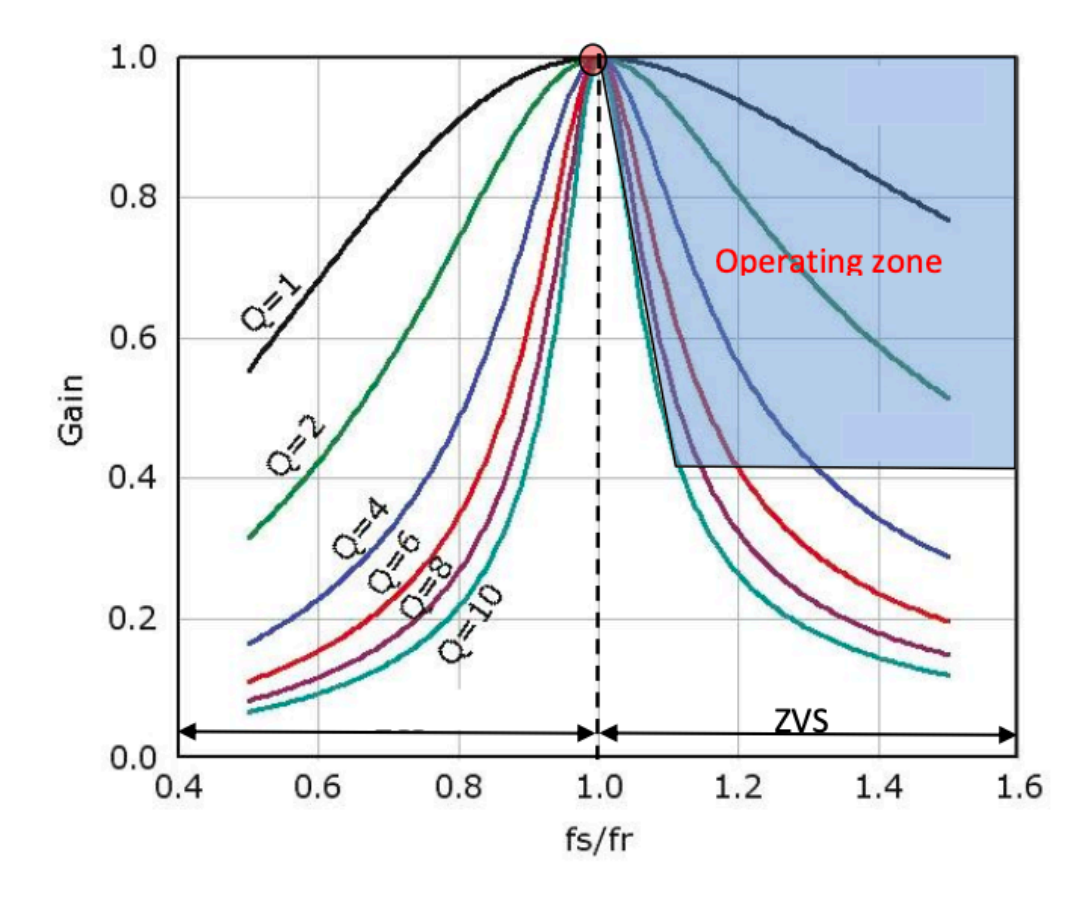

Figura 2: Curve di guadagno in tensione caratteristiche di convertitori risonanti serie con carico in serie.

In corrispondenza della frequenza di risonanza si ha il massimo guadagno del convertitore pari a uno, in quanto l'impedenza del tank risonante è minima, e in questo punto il guadagno è indipendente dal fattore di merito e quindi dal carico. Al di sopra della frequenza di risonanza viene soddisfatta la condizione ZVS ed è in questa condizione che si preferisce generalmente operare per ridurre gli stress e le perdite degli interruttori. Un vantaggio degli SLR è che il secondario del trasformatore si comporta come un generatore di corrente per il carico e quindi è sufficiente un filtro capacitivo per filtrare l'uscita [10]. Il principale problema di questi convertitori è la riduzione delle prestazioni quando la tensione in ingresso varia su un ampio range e quando il carico è ridotto. Difatti all'aumentare della tensione d'ingresso il convertitore tende ad aumentare la frequenza di commutazione in maniera tale da mantenere costante la tensione in uscita, ciò significa che se il carico è piccolo allora  $Q$  è grande e l'aumento della frequenza di commutazione necessario per garantire una tensione di uscita costante diventa molto consistente. Un aumento troppo elevato della  $f_s$ 

comporta l'aumento dell'effetto pelle e di prossimità e in generale una diminuzione dell'efficienza del convertitore.

## **Convertitori risonanti DC-DC con carico in parallelo (PLR)**

La topologia dei convertitori PLR è simile a quella degli SLR, la differenza principale è che il condensatore  $C_r$  del tank risonante è in parallelo al carico piuttosto che in serie. Questo condensatore si comporta come generatore di tensione per il secondario e di conseguenza è necessario filtrare l'uscita oltre che con un condensatore anche con un induttore. Inoltre, i PLR non possiedono una protezione da cortocircuiti intrinseca a differenza degli SLR. Il principale vantaggio dei PLR rispetto agli SLR è che possono operare anche come step-up, oltre che come step-down, e quindi amplificare la tensione di ingresso. In figura 3 è mostrato un esempio di convertitore PLR.

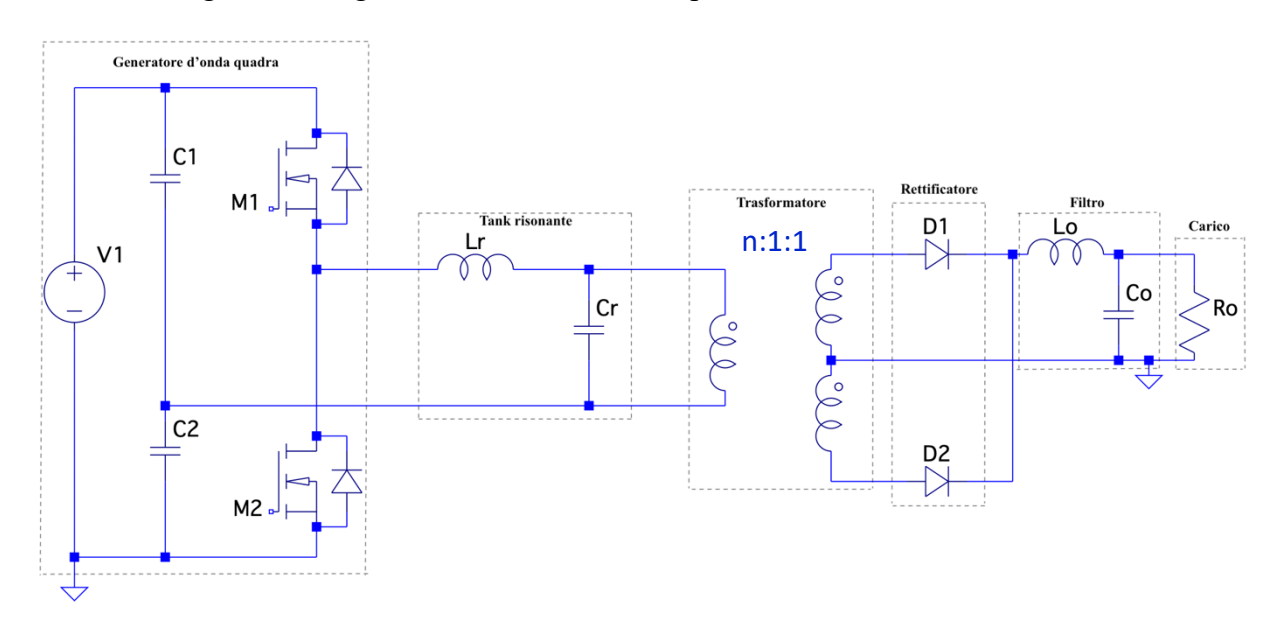

Figura 3: Esempio di convertitore risonante con carico in parallelo.

L'equazione del guadagno di tensione del tank risonante del convertitore PLR è la seguente:

$$
G = \frac{\pi^2}{8} \frac{1}{\frac{\pi^2}{8} \left[1 - \left(\frac{f_S}{f_T}\right)^2\right] + j \frac{f_S 1}{f_T Q}} \tag{2},
$$

dove  $Q = \frac{R_{ac}}{Z_c} = \frac{R_{ac}}{\sqrt{L_r/C_r}}$  e  $R_{ac} = Ro \frac{n^2 \pi^2}{8}$  [11]. Come si può notare in figura 4, le curve del guadagno del convertitore PLR al variare del rapporto tra la frequenza di commutazione e la frequenza di risonanza del tank, sono ben diverse da quelle dell'SLR. Difatti, in corrispondenza della frequenza di risonanza si ha un guadagno pari a  $G = \frac{\pi^2 Q}{8}$ che può essere anche maggiore di uno, ciò significa che

la tensione d'ingresso può essere amplificata [12]. Come per i SLR la condizione ZVS si ottiene a frequenze maggiori della frequenza di risonanza ed è qui che generalmente si fa operare il convertitore.

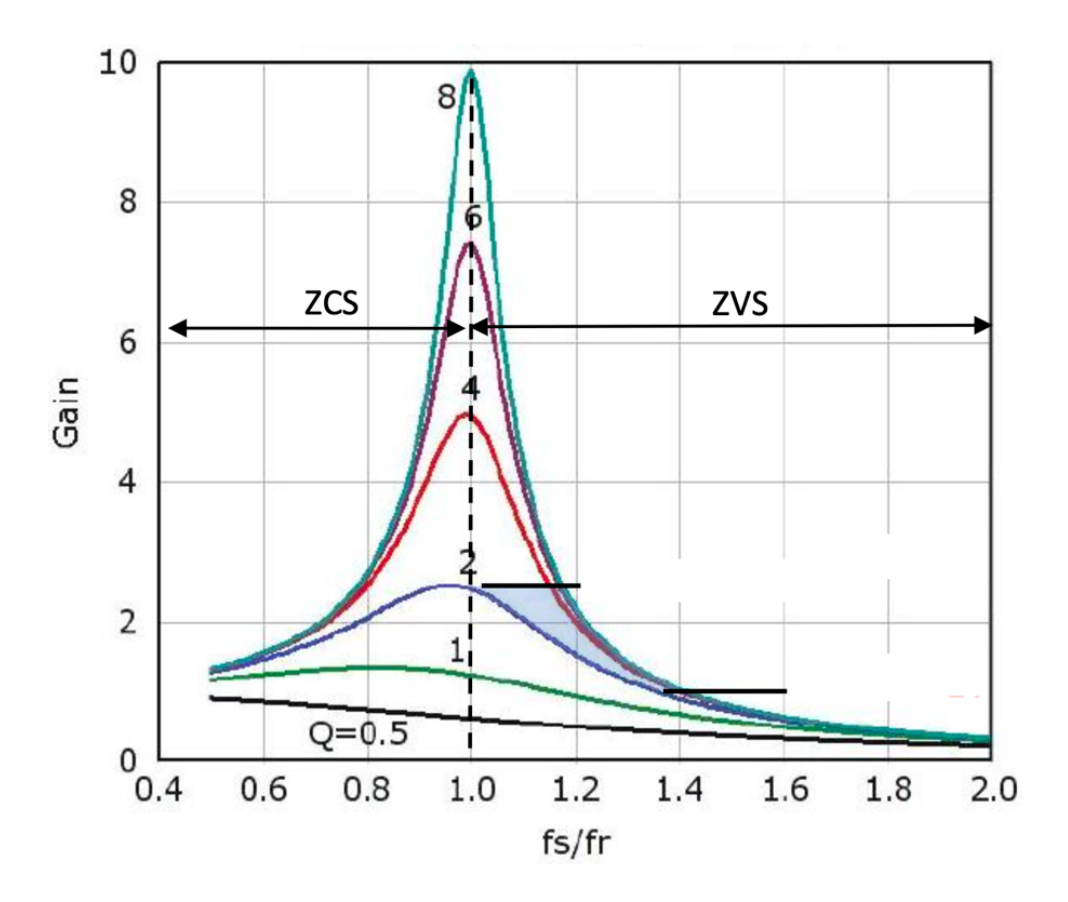

Figura 4: Curve di guadagno in tensione caratteristiche di convertitori risonanti serie con carico in parallelo.

La regione operativa del PLR è molto più stretta, in quanto le curve di guadagno hanno una pendenza maggiore rispetto a quelle dell'SLR, di conseguenza il convertitore, nel caso in cui ci fosse una variazione di tensione in ingresso, dovrà variare meno la frequenza per mantenere costante la tensione di uscita. Il problema principale di questi convertitori è l'alta energia reattiva che comporta anche per carichi leggeri alte correnti risonanti, con conseguente aumento delle perdite.

## **Convertitori risonanti DC-DC ibridi LCC**

Il circuito risonante dei convertitori ibridi LCC, come si deduce dal nome, è formato da un'induttanza risonante  $L_r$ , una capacità in serie  $C_r$  e una capacità in parallelo  $C_p$ , come mostrato in figura 5. I convertitori risonanti ibridi presentano i vantaggi sia dei convertitori SLR che di quelli PLR.

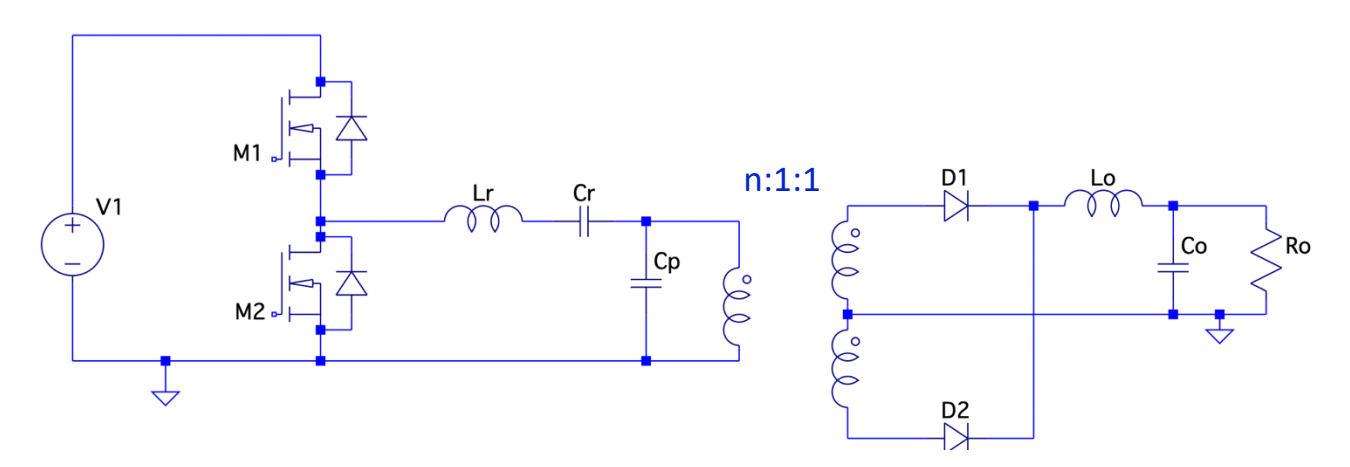

Figura 5: Esempio di un convertitore risonante ibrido LCC.

Come si può osservare dalla figura 6 l'LCC presenta due frequenze di risonanza: una,  $f_{r2}$ , che è dovuta alla risonanza tra  $C_r$  e  $L_r$ , e l'altra  $f_{r1}$ , in cui partecipa alla risonanza anche  $C_p$ .

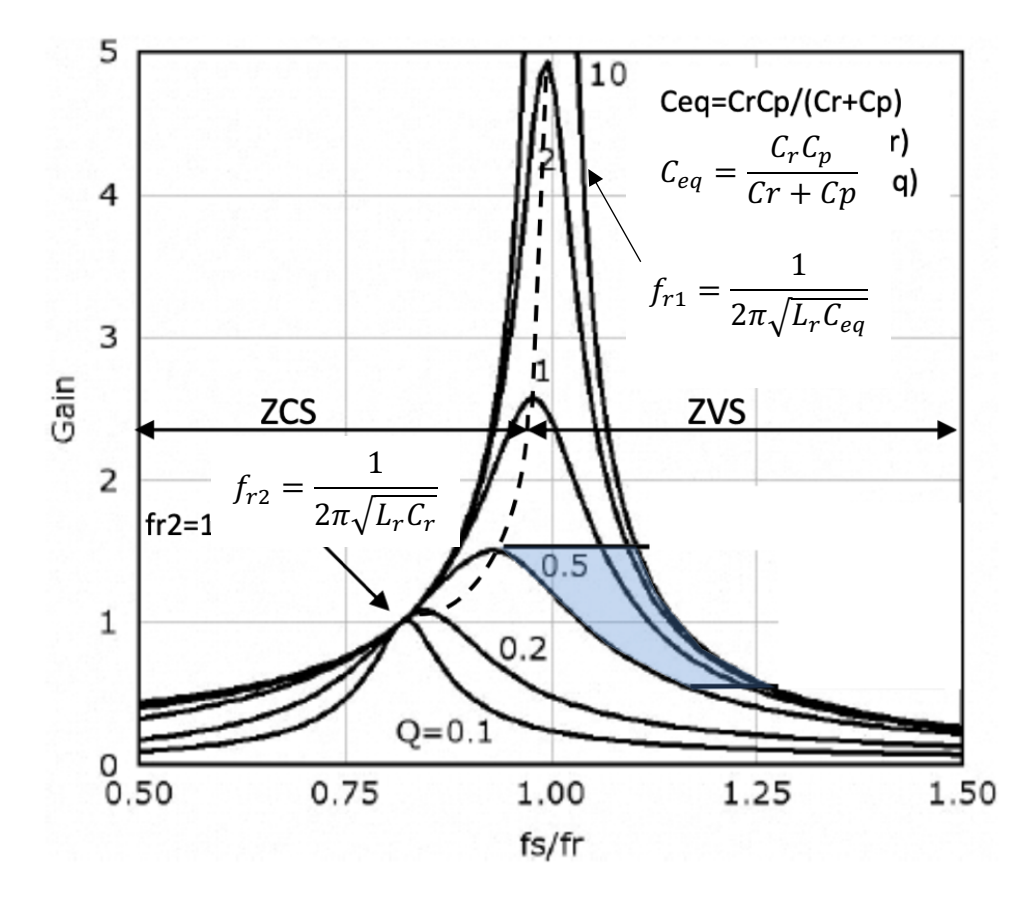

Figura 6: Curve di guadagno in tensione caratteristiche di un convertitore risonante ibrido LCC.

In corrispondenza della frequenza di risonanza  $f_{r2}$  la risonanza è di tipo serie, simile a quella dell'SLR, il guadagno è uguale a uno e indipendente dal carico, e quindi tutte le curve si intersecano. Il massimo guadagno si ha in corrispondenza della  $f_{r1}$  in cui prevale il comportamento del convertitore PLR; difatti, la risonanza è di tipo parallelo e il guadagno cresce molto rapidamente. La regione operativa del convertitore anche in questo caso è stretta quindi esso riesce a mantenere costante l'uscita, variando di poco la frequenza di commutazione, anche se l'ingresso varia su un ampio range [13]. Allo stesso modo, nel caso di assenza di carico, la fs non dovrà essere portata molto al di sopra della frequenza di commutazione nominale. La condizione ZVS si ottiene al di sopra della frequenza di risonanza  $f_{r1}$ . Come per il PLR, l'LCC a causa della presenza della capacità  $C_p$  in parallelo, necessita dell'aggiunta di un filtro induttivo,  $L_0$ , in uscita. Sebbene l'LCC, presenti i lati positivi sia degli SLR che dei PLR, presenta meno vantaggi rispetto al convertitore risonante ibrido LLC.

### **Convertitori risonanti DC-DC ibridi LLC**

Il convertitore risonante LLC presenta in ingresso un generatore d'onda quadra, realizzato mediante due interruttori  $M_1$  e  $M_2$ , generalmente MOSFET di potenza, che produce un'onda quadra unipolare di ampiezza pari alla tensione in ingresso e duty cicle tipicamente al 50%, figura 7. In realtà, il duty cicle è sempre inferiore al 50% per evitare che i due mosfet conducano in contemporanea e per garantire la condizione di ZVS. A questo proposito si inserisce tra la commutazione di  $M_1$  e di  $M_2$  un intervallo, detto tempo morto. Durante il tempo morto, i MOSFET sono spenti e la corrente di risonanza è condotta da uno dei due diodi interni ai mosfet. Il circuito risonante è formato da un'induttanza di risonanza in serie  $L_r$ , una capacità di risonanza in serie  $C_r$  e da un'induttanza magnetizzante in parallelo  $L_m$ . Il trasformatore con rapporto spire pari ad n ha il compito di fornire isolamento e di trasferire al secondario il livello di tensione richiesto.

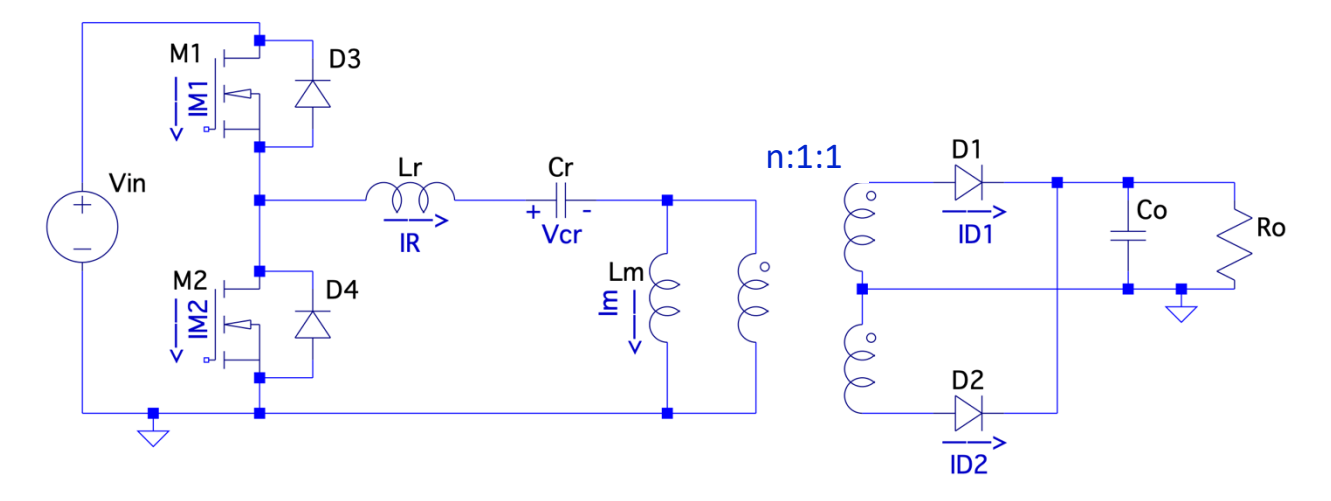

Figura 7: Esempio di un convertitore risonante ibrido LLC.

I diodi al secondario del trasformatore realizzano un rettificatore asincrono che raddrizza la tensione in uscita dal trasformatore che successivamente verrà filtrata dalla capacità in uscita  $C<sub>o</sub>$  per poi essere fornita al carico. Come accade nell'SLR, anche nell'LLC è sufficiente filtrare l'uscita con un condensatore, senza la necessità di un filtro induttivo. Si preferisce utilizzare questo convertitore piuttosto che l'LCC in quanto sia l'induttanza  $L_r$  che l'induttanza  $L_m$  possono essere integrate nel trasformatore rispettivamente come induttanza di dispersione e come induttanza magnetizzante. In questo modo si riesce a ridurre la dimensione, oltre che il costo del convertitore. Ma allo stesso tempo a causa della maggiore induttanza dispersa aumentano le emissioni radiate. Il guadagno di tensione complessivo del convertitore LLC è il seguente:

$$
G=\frac{M}{2n} \quad (3),
$$

dove n è il rapporto spire del convertitore e M è il guadagno di tensione DC del tank risonante. Sfruttando il metodo dell'analisi della armonica fondamentale (FHA), che si basa sulla sostituzione, della sorgente DC e della rete a mezzo ponte, con un generatore ideale di tensione sinusoidale alla frequenza fondamentale  $f_n = \frac{f_s}{f_r}$ , si è in grado di definire M come:

$$
M = \left| \frac{L_n f_n^2}{(L_n + 1) f_n^2 - 1 + j \left[ (f_n^2 - 1) f_n Q L_n \right]} \right| \quad (4),
$$

in cui  $L_n = \frac{L_m}{L_r}$  è il rapporto di induttanza,  $Q = \frac{Z_0}{R_{ac}} = \frac{\sqrt{L_r/C_r}}{R_{ac}}$  è il fattore di merito e  $R_{ac} = \frac{n^2 8}{\pi^2} R_o$  è la resistenza di carico riportata al primario del trasformatore [14]-[15]. In figura 8 sono riportate le curve di guadagno in tensione dell'LLC al variare del fattore di merito  $Q$ , come si può osservare il circuito presenta due frequenze di risonanza, ossia:  $f_r = \frac{1}{2\pi\sqrt{L_r c_r}} e f_{r2} = \frac{1}{2\pi\sqrt{(L_r + L_m)c_r}} \text{con } f_r > f_{r2}$ .

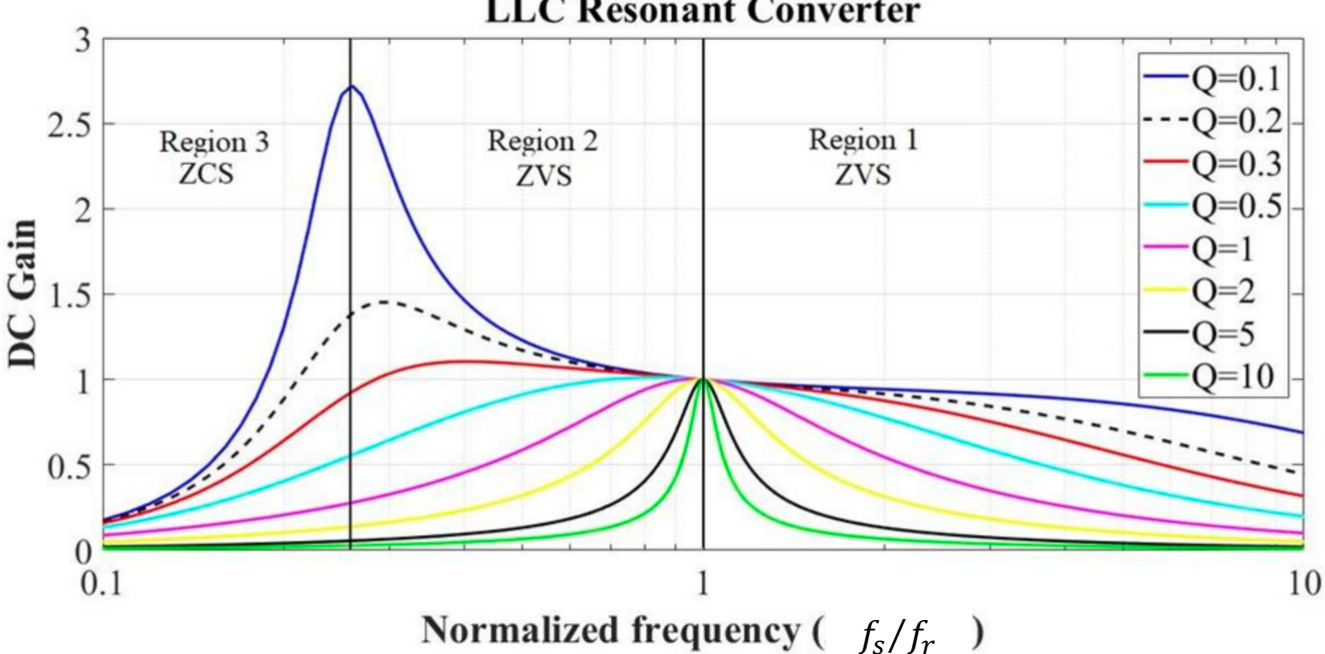

**LLC Resonant Converter** 

Figura 8: Curve di guadagno in tensione caratteristiche di un convertitore risonante ibrido LLC.

In corrispondenza di  $f_r$ ,  $L_r$  risuona con  $C_r$  e il tank si comporta come un circuito LC serie; quindi, la sua impedenza è minima e il guadagno è pari a uno. Inoltre, in questo punto tutte le curve si intersecano ciò significa che quando il mezzo ponte viene pilotato con una frequenza pari a  $f<sub>r</sub>$  il guadagno è indipendente dal carico. In corrispondenza di  $f_{r2}$ , partecipa alla risonanza anche Lm e il tank si comporta come un circuito LC parallelo per cui l'impedenza è massima come anche il guadagno che cresce molto velocemente per  $Q$  bassi. Al di sopra e al di sotto della risonanza il guadagno non è indipendente dal fattore di merito  $Q$  e dato che esso dipende dal carico, al variare di quest'ultimo anche il guadagno subirà una variazione. È importante quindi in fase di progettazione assicurarsi che in corrispondenza del carico minimo e massimo, il guadagno del tank risonante abbia ancora un valore opportuno, compreso tra  $M_{min} = \frac{2nV_{0\_min}}{V_{in\_max}} e M_{max} = \frac{2nV_{0\_max}}{V_{in\_min}}$ . La condizione ZVS è ottenuta al di sopra della  $f_{r2}$  nella regione 1 e 2, mentre al di sotto, nella regione 3, è soddisfatta la condizione ZCS. Generalmente, il convertitore LLC non viene mai fatto operare al di sotto della  $f_{r2}$ , zona anche detta capacitiva in quanto l'impedenza del tank è capacitiva e la corrente risonante è in anticipo rispetto alla tensione di mezzo ponte, poiché potrebbe provocare grandi perdite di commutazione all'accensione degli interruttori e nel caso peggiore uno shoot-through degli stessi. Quindi LLC viene fatto lavorare al di sopra della seconda frequenza di risonanza, dove l'impedenza del tank risonante risulta essere induttiva e quindi la tensione di mezzo ponte in anticipo rispetto alla corrente risonante, soddisfacendo sempre la condizione di ZVS all'accensione degli interruttori [16]. In realtà, la zona capacitiva può essere definita anche come la zona inferiore alla frequenza di commutazione per cui si ha il massimo guadagno; questo significa che all'aumentare del fattore di merito e quindi del carico, l'estensione della zona capacitiva aumenta, spostandosi a frequenze maggiori della  $f_{r2}$ , mentre la zona induttiva diminuisce. Quindi in fase di progettazione bisogna scegliere opportunamente il range di frequenze in cui far operare il convertitore in maniera tale da assicurarsi che anche al variare del carico il convertitore operi nella zona induttiva.

Nella regione 2 il convertitore opera nella modalità discontinua (DCM), mentre nella regione 1 opera nella modalità continua (CCM). Si possono suddividere le modalità operative nella regione complessiva in cui si soddisfa la condizione ZVS anche in funzione del rapporto tra la frequenza di commutazione e la frequenza di risonanza  $f_r$ . Quando il convertitore lavora al di sotto della risonanza e quindi  $f_{r2} < f_s < fr$  si ottengono le forme d'onda mostrate in figura  $\frac{9}{9}$ , che sono state simulate attraverso il simulatore LTSpice. Al di sotto della risonanza il convertitore lavora nella modalità DCM, ciò significa che la corrente che circola dal secondario verso il condensatore  $C_0$  è discontinua e in alcuni intervalli risulta essere uguale a zero.

Successivamente, sono stati descritti gli intervalli caratteristici della modalità DCM.

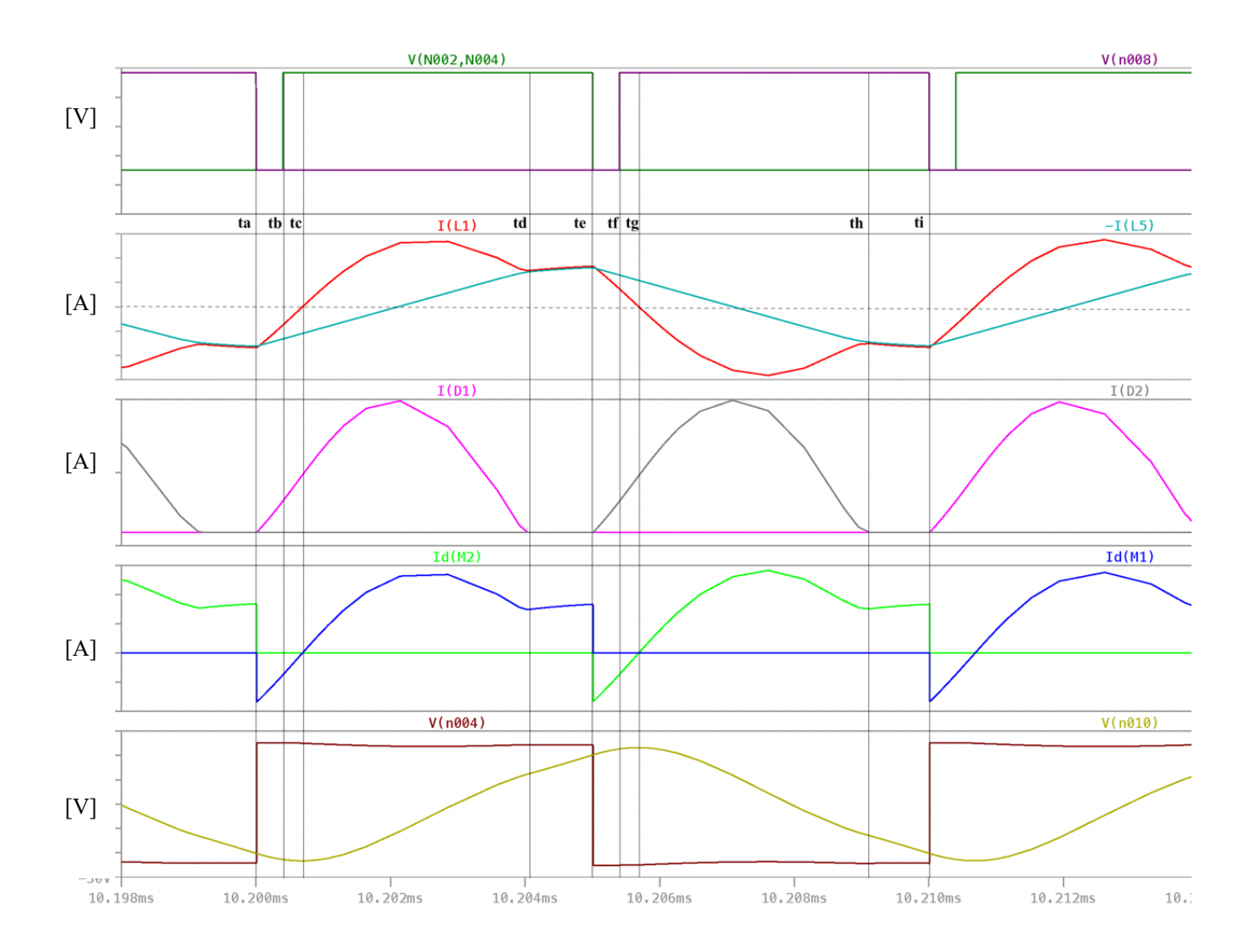

Figura 9: Forme d'onda caratteristiche, simulate in LTSpice, di un convertitore risonante ibrido LLC al di sotto della risonanza (V(N002,N004)= $V_{gsM1}$ , V(N008)=  $V_{gsM2}$ , I(L1)=  $i_r$ , -I(L5)=  $i_m$ ,  $I(D1)= i_{D1}, I(D2)= i_{D2}, Id(M2)= i_{M2}, Id(M1)= i_{M1}, V(n004)= v_{HB}, V(n010)= v_{Cr}).$ 

#### Intervallo ta-tb

Nell'intervallo ta-tb, detto tempo morto, entrambi gli interruttori sono spenti, la corrente risonante  $i_r$ che ha segno negativo e che prima circolava attraverso  $M_2$  inizia a circolare attraverso il diodo interno a  $M_1$ ,  $D_3$ . La tensione di mezzo ponte  $v_{HB}$  passa da zero a  $V_{in}$  e il condensatore  $C_r$  continua a scaricarsi con conseguente diminuzione della  $v_{cr}$ . Al secondario il diodo D1 è polarizzato in diretta e inizia a condurre la corrente  $i_{D1}$  caricando il condensatore  $C_o$ . Nell'intervallo ta-td, risuonano  $L_r$  e  $C_r$  e la corrente risonante è una sinusoide che oscilla alla frequenza di risonanza  $f_r$ ; la corrente magnetizzante im invece, cresce linearmente in quanto ai capi dell'induttanza magnetizzante  $L_m$  è riportata, dal trasformatore, la tensione costante d'uscita. Quindi  $L_m$  vede ai suoi capi una tensione circa pari a  $nV<sub>o</sub>$ .

#### Intervallo tb-tc

In questo intervallo la tensione  $V_{gsM1}$  è alta e quindi il mosfet  $M_1$  inizia ad accendersi. La tensione ai suoi capi è pressoché nulla dato che  $D_3$  sta ancora conducendo; quindi,  $M_1$  si accende soddisfacendo la condizione ZVS. In corrispondenza dell'istante tc la corrente risonante diventa positiva come anche la corrente che scorre attraverso  $M_2$ .  $C_r$  continua a scaricarsi mentre la tensione v<sub>HB</sub> resta costante. Il trasformatore continua a fornire energia al secondario, in cui  $D_1$  continua a condurre mentre  $D_2$  è interdetto.

#### Intervallo tc-td

Come nell'intervallo precedente  $M_1$  è acceso e  $M_2$  è spento; la corrente  $i_r$  è positiva e quindi entra nel circuito risonante. Il condensatore C<sub>r</sub>, essendo la  $i_r$  positiva inizia a caricarsi e la  $v_{cr}$  cresce. Al secondario rimane tutto inalterato, quindi  $D_1$  conduce e  $D_2$  è interdetto. Questo intervallo termina in corrispondenza di td, dove la corrente di risonanza  $i_r$  diventa uguale alla corrente magnetizzante  $i_m$ .

#### Intervallo td-te

In questo periodo di tempo, i diodi al secondario sono interdetti, quindi il primario del trasformatore riporta ai suoi capi un circuito aperto, e la corrente di risonanza  $i_r$  inizia a circolare attraverso  $L_m$ .  $L_m$  inizia a partecipare alla risonanza,  $i_r$  e  $i_m$  sono uguali e oscillano come una sinusoide con frequenza pari a  $f_{r2}$ . Essendo  $f_{r2} < f_r$  non è semplice osservare l'andamento sinusoidale della  $i_r$  in un intervallo così ridotto. La tensione d'uscita è mantenuta costante dal condensatore d'uscita  $C<sub>o</sub>$  che dev'essere dimensionato opportunamente per soddisfare la specifica sul ripple d'uscita.

#### Intervallo te-tf

In corrispondenza dell'instante te,  $M_1$  si spegne e la corrente ir che prima conduceva quest'ultimo inizia ad essere condotta dal diodo interno a  $M_2$ ,  $D_4$ . Quindi la  $v_{HB}$  viene incollata a massa da  $D_4$ , creando la condizione per la commutazione a tensione nulla di  $M_2$ . L'induttanza Lm non risuona più con gli altri elementi del tank risonante, in quanto il diodo al secondario  $D_2$  conduce, mentre  $D_1$  è interdetto, e  $L_m$  ai suoi capi vede una tensione costante negativa, circa pari a  $-nV_o$ , per cui la corrente  $i_m$  decresce linearmente. Durante questo tempo morto la corrente  $i_r$  sebbene stia decrescendo è comunque positiva e risuona con frequenza  $f_r$  e la tensione ai capi di  $C_r$  continua a crescere.

#### Intervallo tf-tg

 $M_1$  è spento e  $M_2$  è stato appena acceso, la corrente  $i_r$  smette di fluire attraverso il diodo interno a  $M_2$ e inizia a scorrere attraverso quest'ultimo con verso positivo, fino all'istante tg in cui attraversa lo zero, inverte la propria direzione e diventa negativa. Al secondario  $D_2$  continua a condurre e il trasformatore riporta la tensione d'uscita al primario mantenendo l'andamento della  $i_m$  lineare.

#### Intervallo tg-th

Come prima  $M_1$  è spento e  $M_2$  è acceso, la corrente risonante è negativa quindi la capacità  $C_r$  si scarica e la  $v_{cr}$  decresce. Continuano a partecipare alla risonanza solamente  $L_r$  e  $C_r$ , quindi  $i_r$  oscilla con frequenza pari a  $f_r$ .

#### Intervallo th-ti

All'istante th, sia  $D_1$  che  $D_2$  sono interdetti e al primario del trasformatore viene riportato un circuito aperto. Quindi  $L_m$  ai suoi capi non vede più una tensione costante e inizia a partecipare alla risonanza insieme a  $C_r$  e a  $L_r$ . La corrente  $i_r$  oscilla con frequenza pari a  $f_{r2}$  in tutto l'intervallo. Al secondario, essendo i diodi interdetti, la tensione costante e la corrente d'uscita sono mantenute dal condensatore  $C_{\alpha}$ .

Quando la  $f_s = f_r$ , gli intervalli di funzionamento diminuiscono, come mostrato in figura 10. In particolare, la modalità di funzionamento diventa CCM, quindi la corrente del secondario non appena uno dei diodi si interdice viene condotta dall'altro diodo; inoltre, gli intervalli operativi si riducono in quanto l'induttanza magnetizzante Lm non partecipa più alla risonanza; quindi, la corrente risonante diventa una sinusoide che oscilla sempre con frequenza pari a  $f_r$  per tutto il periodo e solo in corrispondenza dello spegnimento dei mos del ponte e dei diodi al secondario, diventa uguale alla corrente magnetizzante.

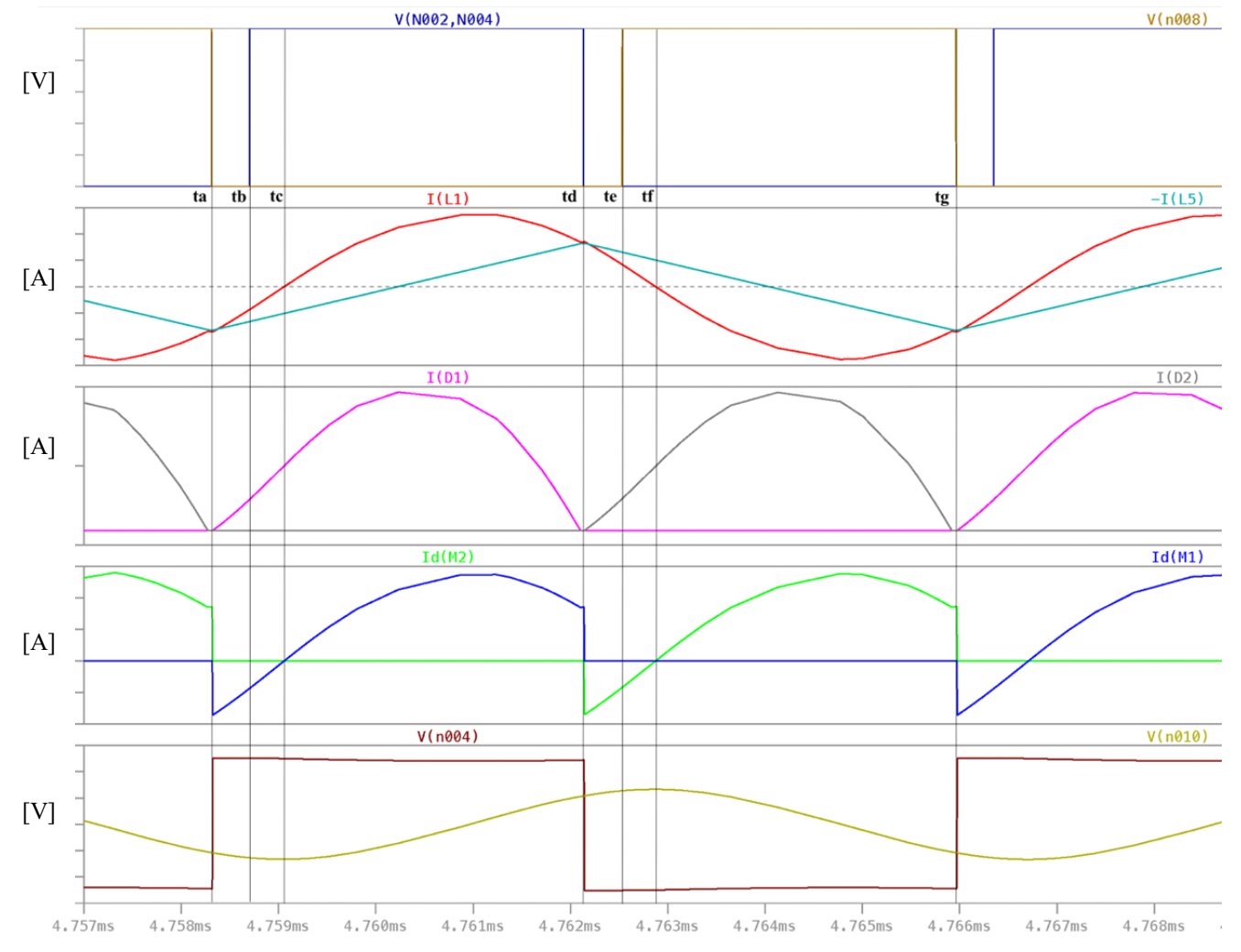

Figura 10: Forme d'onda caratteristiche, simulate in LTSpice, di un convertitore risonante ibrido LLC in corrispondenza della risonanza (V(N002,N004)=  $V_{gsM1}$ , V(N008)=  $V_{gsM2}$ , I(L1)=  $i_r$ , I(L5)=  $-i_m$ , I(D1)=  $i_{D1}$ , I(D2)=  $i_{D2}$ , Id(M2)=  $i_{M2}$ , Id(M1)=  $i_{M1}$ , V(n004)=  $v_{HB}$ , V(n010)=  $v_{Cr}$ ).

Sopra la risonanza, quando  $f_s > f_r$ , la modalità di funzionamento è sempre CCM, mentre le forme d'onda sono simili a quelle che si hanno in corrispondenza della risonanza come si può osservare dalla figura 11. La differenza principale sta nel fatto che la corrente  $i<sub>r</sub>$  non è più una sinusoide che oscilla con frequenza pari a  $f_r$  per tutto il tempo, in quanto la frequenza di commutazione è più alta della frequenza di risonanza, e l'oscillazione della corrente risonante viene interrotta ad ogni spegnimento dei mosfet.

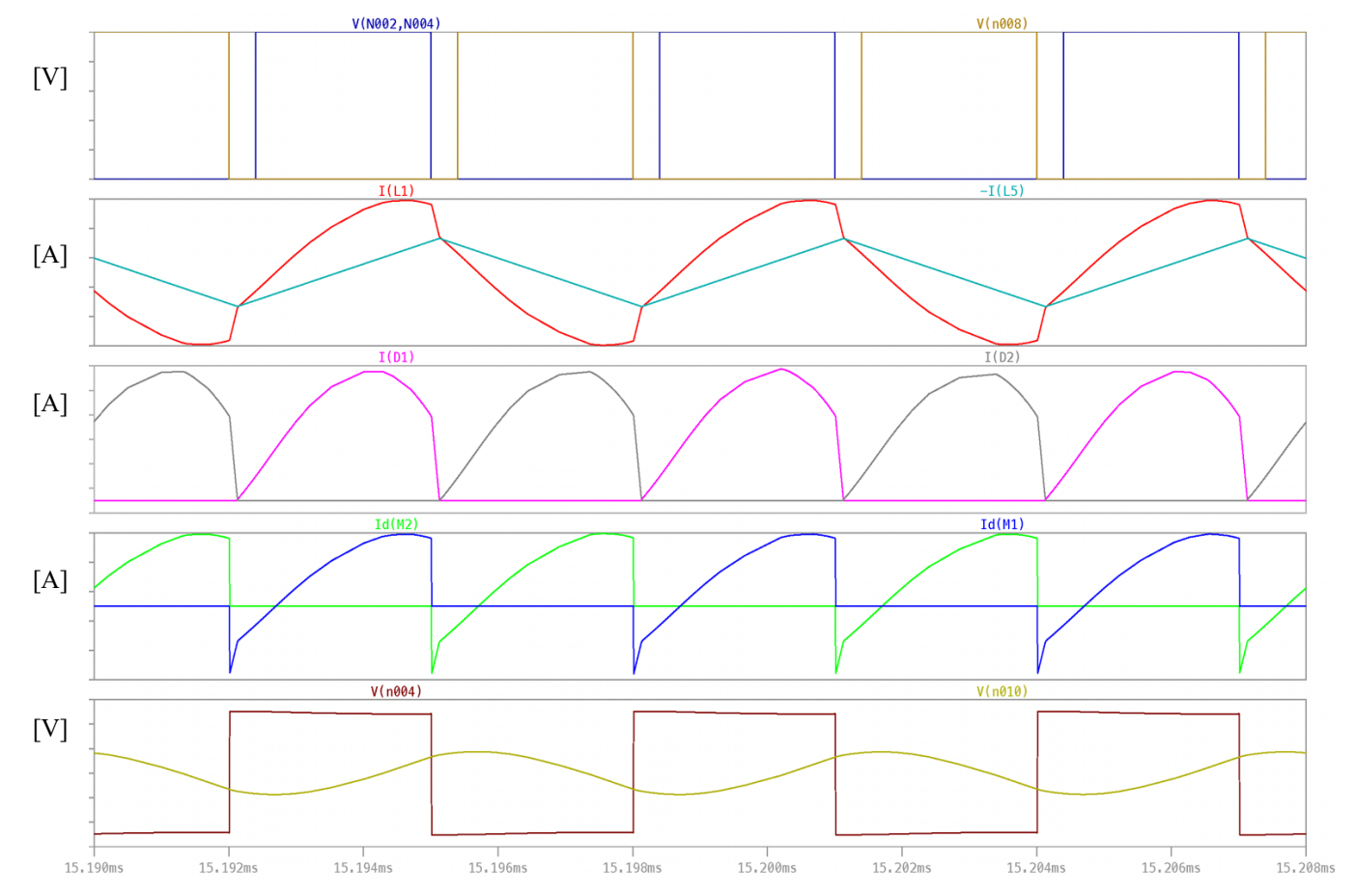

Figura 11: Forme d'onda caratteristiche, simulate in LTSpice, di un convertitore risonante ibrido LLC sopra la risonanza (V(N002,N004)=  $V_{gsM1}$ , V(N008)=  $V_{gsM2}$ , I(L1)=  $i_r$ , -I(L5)=  $i_m$ , I(D1)=  $i_{D1}$ , I(D2)=  $i_{D2}$ , Id(M2)=  $i_{M2}$ , Id(M1)=  $i_{M1}$ , V(n004)=  $v_{HB}$ , V(n010)=  $v_{Cr}$ ).

### **Trasformatore nei convertitori LLC**

Nei convertitori risonanti LLC, il ruolo cruciale del trasformatore si manifesta nella determinazione non solo delle dimensioni complessive del convertitore, ma anche della risonanza all'interno del tank risonante. Come già menzionato, la preferenza per questa tipologia di convertitori risonanti è motivata dal fatto che consente di mantenere stabile l'uscita su ampie variazioni della tensione di ingresso e di carico, con limitate oscillazioni della frequenza di commutazione, garantendo al contempo un'elevata efficienza [16]. Un ulteriore beneficio risiede nella possibilità di integrare direttamente nel trasformatore sia l'induttanza risonante che l'induttanza magnetizzante. Quest'ultima caratteristica consente la riduzione del numero complessivo di componenti, minimizzando l'ingombro del convertitore e i relativi costi. Durante la fase di progettazione del trasformatore, l'obiettivo primario è ottenere una corrispondenza ideale tra l'induttanza dispersa del trasformatore, riferita al primario, e l'induttanza risonante. L'induttanza di dispersione si origina dal flusso magnetico che non riesce a chiudersi completamente attorno agli avvolgimenti primario e secondario. In altre parole, tale flusso magnetico non riesce a racchiudere integralmente tutte le spire degli avvolgimenti menzionati. Generalmente, i trasformatori vengono progettati e realizzati in maniera tale da avere il massimo accoppiamento magnetico possibile tra primario e secondario, in quanto un'elevata induttanza di dispersione potrebbe aumentare le perdite di potenza e ridurre il rendimento complessivo del trasformatore. Nei trasformatori dei convertitori risonanti LLC invece si procede diversamente e si cerca di distanziare l'avvolgimento primario da quello secondario, ponendo una certa separazione tra questi in maniera tale da aumentare l'induttanza di dispersione e sfruttarla come induttanza di risonanza. Nella maggior parte dei convertitori a PWM o nei convertitori risonanti serie si sfruttano nuclei magnetici planari e PCB multistrato al fine di ridurre l'altezza, facilitare l'assemblaggio e aumentare l'area di dissipazione. In queste strutture, l'induttanza magnetizzante del trasformatore è molto elevata per cui spesso non si utilizzano traferri [17]. Tuttavia, l'induttanza magnetizzante dei convertitori LLC dovrebbe essere mantenuta sufficientemente bassa affinché la regione in cui è soddisfatta la condizione ZVS sia più ampia possibile, quindi è quasi inevitabile inserire un traferro nel nucleo dei trasformatori, anche per evitare la saturazione del nucleo a causa delle elevate correnti. Le strutture planari non si prestano alla realizzazione di traferri a causa della loro bassa altezza e quindi spesso si utilizzano i tradizionali nuclei a E, EI o U che possono facilmente integrare anche grandi traferri garantendo i valori di induttanza magnetizzante richiesti. L'induttanza dispersa, come precedentemente accennato, dipende anche da come gli avvolgimenti vengono effettuati attorno ai nuclei ferromagnetici. Nella figura 12 vengono riportati i risultati di una simulazione agli elementi finiti di un trasformatore con nucleo a E, con traferro nella gamba centrale, in cui l'avvolgimento primario riveste per tutta la sua lunghezza la gamba centrale del nucleo ed i due avvolgimenti secondari vengono realizzati sopra all'avvolgimento primario divisi da uno strato isolante [18]. Imponendo nella simulazione che le ampere-spire totali siano uguali a zero, si annulla l'effetto dell'induttanza magnetizzante e l'energia residua del campo magnetico riflette l'energia dell'induttanza dispersa [19]. I risultati della simulazione mostrano la distribuzione del flusso magnetico di dispersione e l'ampiezza dell'induzione magnetica lungo l'asse indicato in rosso.

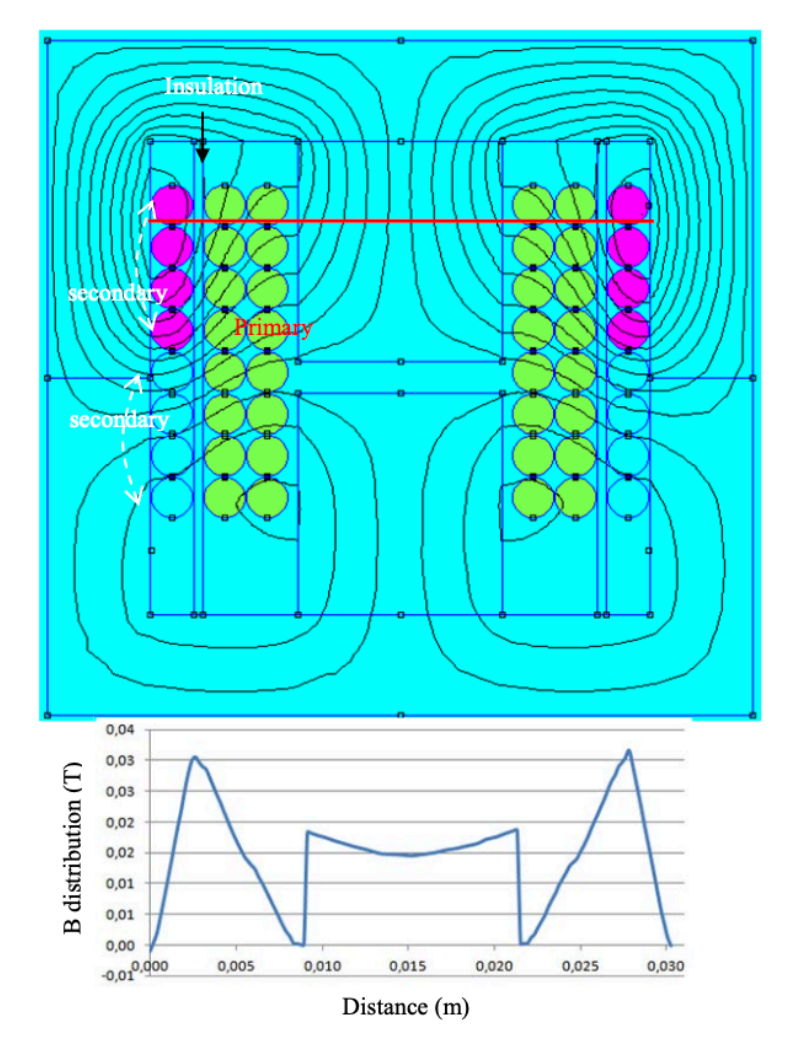

Figura 12: Distribuzione del flusso di dispersione e dell'induzione magnetica lungo la sezione trasversale del trasformatore I.

In questa struttura l'avvolgimento primario è ricoperto dall'avvolgimento secondario. L'induzione magnetica cresce e decresce linearmente all'interno della finestra del trasformatore, raggiungendo il suo massimo in corrispondenza dell'interstizio tra il primario e il secondario. Questa tecnica di avvolgimento tradizionale consente di ottenere un buon accoppiamento tra i due avvolgimenti e quindi un basso valore di induttanza dispersa, con conseguente necessità di un ulteriore induttore risonante. Una tecnica utilizzata per aumentare l'induttanza dispersa è quella di allontanare l'avvolgimento primario da quello secondario, andando a disporre il primario al centro e i secondari alle estremità della gamba centrale del nucleo ferromagnetico, come mostrato in figura 13.

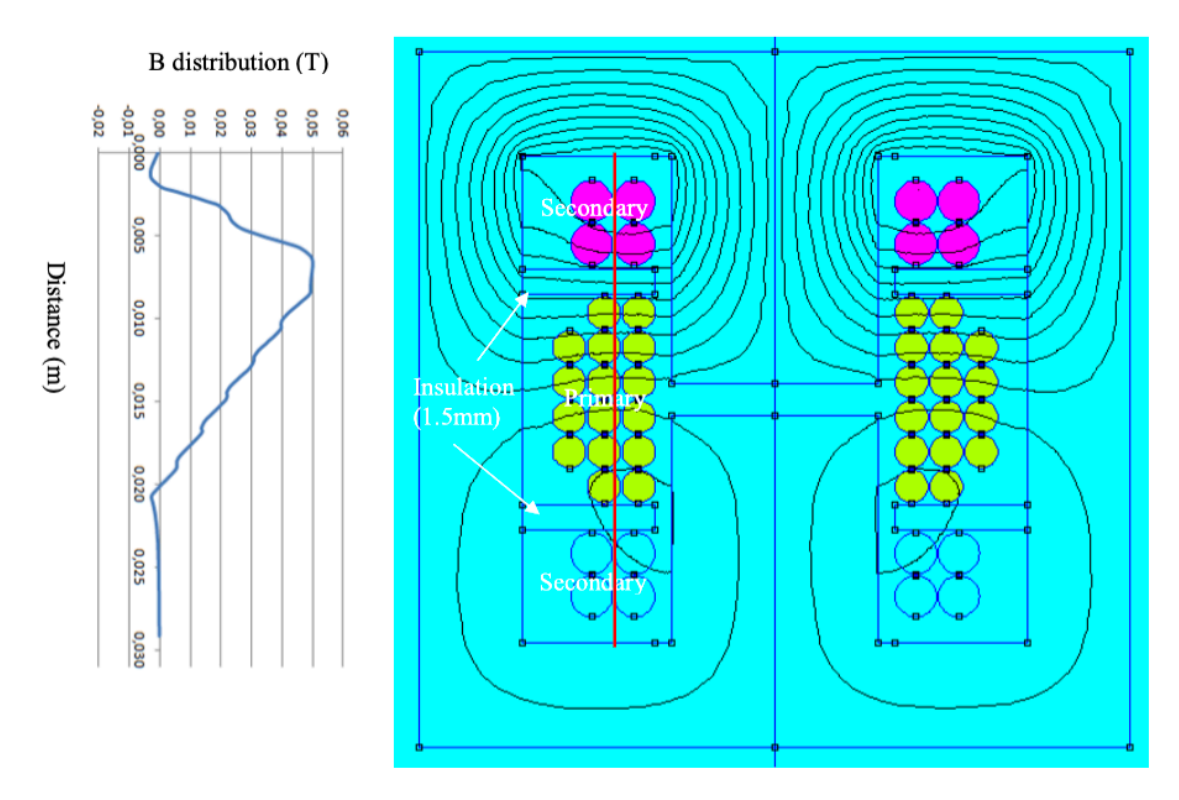

Figura 13: Distribuzione del flusso di dispersione e dell'induzione magnetica lungo la sezione longitudinale del trasformatore II.

Osservando l'andamento dell'induzione magnetica lungo l'asse longitudinale, si nota come il massimo si abbia in corrispondenza dello strato isolante tra i due avvolgimenti primario e secondario. Essendo la distanza tra i due avvolgimenti maggiore, l'induttanza dispersa aumenta rispetto al caso precedente. Per aumentare ulteriormente l'induttanza dispersa è possibile inserire uno shunt magnetico tra i due avvolgimenti [20]. In figura 14 sono mostrati i risultati ottenuti inserendo uno shunt magnetico di composito polimerico di ferrite (FPC) tra il primario e il secondario. In questa maniera l'induzione magnetica tra i due avvolgimenti aumenta molto grazie alla bassa riluttanza dell'FPC, garantendo valori di induttanza dispersa maggiori. Il problema principale di questo metodo è la variabilità della permeabilità magnetica relativa del film di FPC che produce una variazione dell'induttanza dispersa, e quindi dell'induttanza risonante, con conseguente cambiamento della frequenza di risonanza del convertitore.

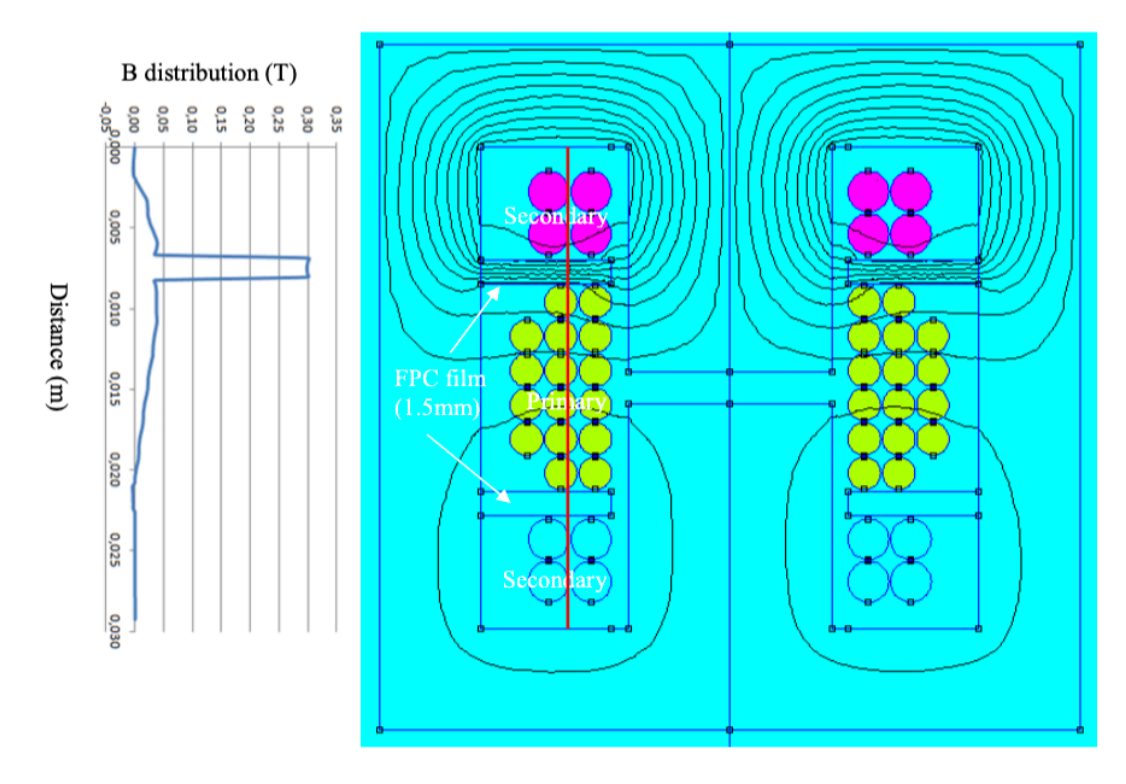

Figura 14: Distribuzione del flusso di dispersione e dell'induzione magnetica lungo la sezione longitudinale del trasformatore III.

Un altro possibile approccio potrebbe essere quello di utilizzare un nucleo ad U in cui l'avvolgimento primario e quello secondario vengono realizzati sulle due gambe del nucleo come mostrato in figura 15. I trasformatori con nucleo ad U naturalmente creano una alta induttanza di dispersione che può essere controllata variando la larghezza della finestra del nucleo: allontanando gli avvolgimenti aumenta l'energia del campo magnetico immagazzinata nell'area della finestra e viceversa. Attraverso questa struttura si riesce sicuramente ad integrare tutta l'induttanza risonante nel trasformatore ma lo svantaggio sta nel fatto che, a differenza dei nuclei ad E in cui l'energia del campo magnetico è pressoché limitata nell'area della finestra, nei nuclei ad U essa viene dispersa in tutto lo spazio circostante. Questo porta ad un aumento sostanziale delle emissioni radiate che potrebbero provocare dei malfunzionamenti degli stessi circuiti dell'alimentatore piuttosto che di altri apparati posti in vicinanza dello stesso. Per questo motivo si preferisce utilizzare nuclei ad E piuttosto che ad U. Solitamente, la configurazione prevalente, scelta per la sua capacità di integrare in parte o totalmente l'induttanza di risonanza, reperire facilmente nuclei ferromagnetici e minimizzare i problemi di compatibilità elettromagnetica, è la struttura II. In figura 16 è mostrato un trasformatore di un convertitore risonante LLC basato su dispositivi GaN per la ricarica rapida delle batterie di veicoli elettrici leggeri [21].

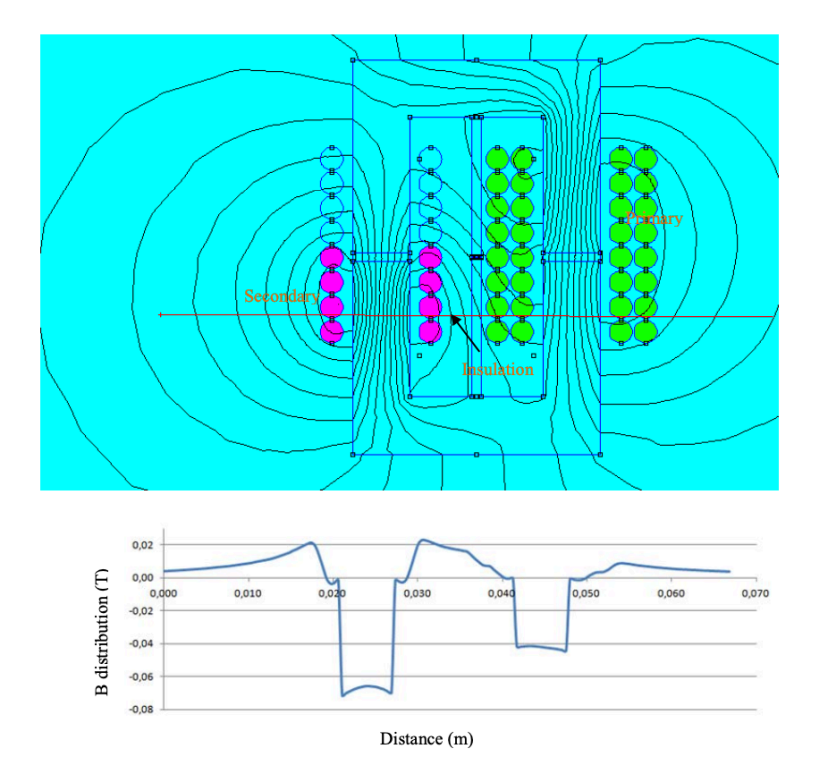

Figura 15: Distribuzione del flusso di dispersione e dell'induzione magnetica lungo la sezione trasversale del trasformatore IV.

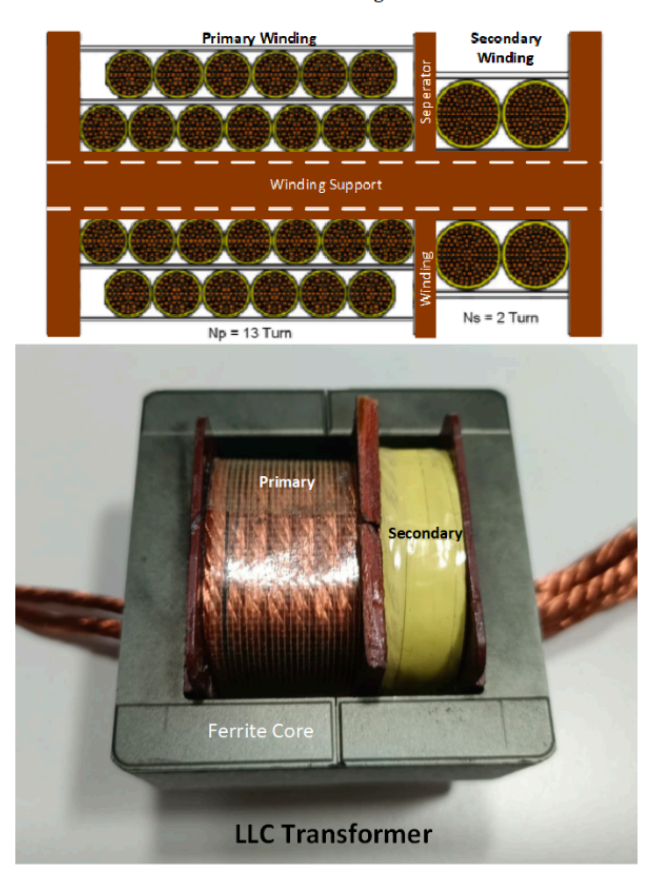

**LLC Transformer Winding Intersection** 

Figura 16: Trasformatore di un convertitore risonante LLC, struttura II.

In questo caso nel trasformatore è presente un solo avvolgimento secondario che è posto all'estremità opposta della gamba centrale del nucleo ad E, rispetto all'avvolgimento primario. Utilizzare un avvolgimento secondario senza presa centrale significa utilizzare un rettificatore sincrono o asincrono a ponte intero con conseguente aumento delle perdite di potenza e dei costi. Un trasformatore con un avvolgimento secondario con presa centrale consente invece di avere perdite di conduzione più basse e di ridurre il numero di componenti utilizzati nel rettificatore. Tuttavia, potrebbe esserci uno squilibrio nelle operazioni di risonanza ogni mezzo periodo di commutazione in quanto i due avvolgimenti non sono perfettamente identici. Difatti, ogni avvolgimento secondario presenta una propria induttanza di dispersione che se riportata al primario va ad aumentare il valore dell'induttanza di risonanza modificando anche la frequenza di risonanza del convertitore ogni mezzo periodo di commutazione; di conseguenza, avendo ogni avvolgimento secondario un'induttanza di dispersione differente, la corrente che passerà attraverso i due rettificatori sarà differente causando stress dei componenti e diminuendo l'efficienza del convertitore [22]. Una soluzione a questo fenomeno è stata proposta da Jung ed altri [22], e consiste nell'utilizzare un avvolgimento bifilare e quindi disporre le spire dei due avvolgimenti secondari in maniera alternata piuttosto che sovrapposta, come mostrato in figura 17.

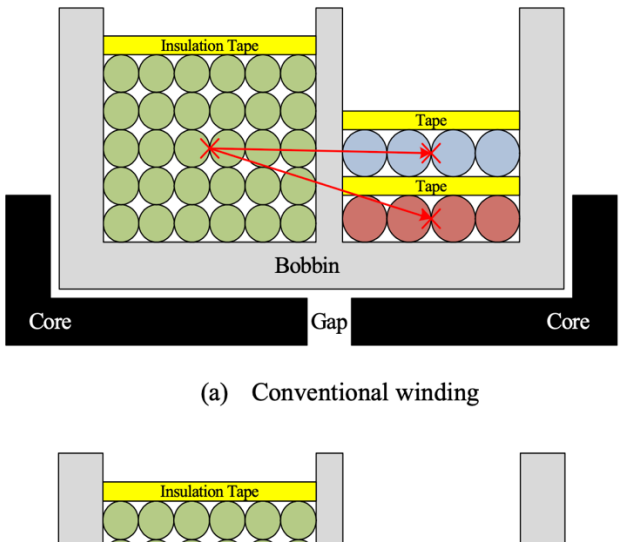

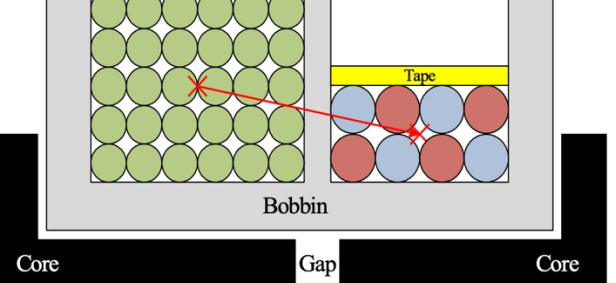

(b) Proposed bifilar winding

Figura 17: Strutture dell'avvolgimento secondario per i convertitori risonanti LLC: (a) Avvolgimento secondario con presa centrale tradizionale, (b) Avvolgimento secondario bifilare.

Questa struttura di avvolgimento può ridurre la differenza tra le posizioni dei conduttori secondari rispetto all'avvolgimento primario, risolvendo il problema dello squilibrio delle correnti secondarie, riducendo gli stress elettrici dei dispositivi sul lato secondario e migliorando l'efficienza operativa. In conclusione, esistono una varietà di strutture e di configurazioni possibili per i trasformatori dei convertitori LLC. La scelta del tipo di trasformatore da utilizzare deve essere guidata non solo dalle esigenze di rendimento e dimensionamento del convertitore, ma anche da considerazioni fondamentali sulle EMI.

# **Interferenze elettromagnetiche**

Per interferenze elettromagnetiche si intendono le degradazioni delle prestazioni di un dispositivo, un apparato o un sistema, causate da determinati fenomeni elettromagnetici. Un problema EMI può sorgere all'interno dello stesso sistema ed in questo caso si parla di problema intra-system, oppure può essere prodotto da una causa esterna, ed in tal caso si parla di problema inter-system. Affinché i dispositivi possano coesistere senza che si verifichino malfunzionamenti o guasti, sono state introdotte delle norme che ciascun dispositivo, che debba essere immesso nel mercato, deve soddisfare in termini di compatibilità e di immunità. Per compatibilità si intende la capacità di un apparato o un sistema di funzionare in modo soddisfacente nell'ambiente elettromagnetico in cui opera, senza introdurre disturbi intollerabili all'ambiente stesso o ad altri apparati, mentre per immunità si intende la capacità di un dispositivo di funzionare senza degradazione delle prestazioni funzionali in presenza di un determinato disturbo elettromagnetico.

In generale, i problemi EMI dipendono da tre principali elementi, figura 18:

- L'Emettitore (detto anche: Sorgente o Killer)
- Le modalità di trasmissione e di accoppiamento
- Il Suscettore (detto anche: Vittima o Bersaglio)

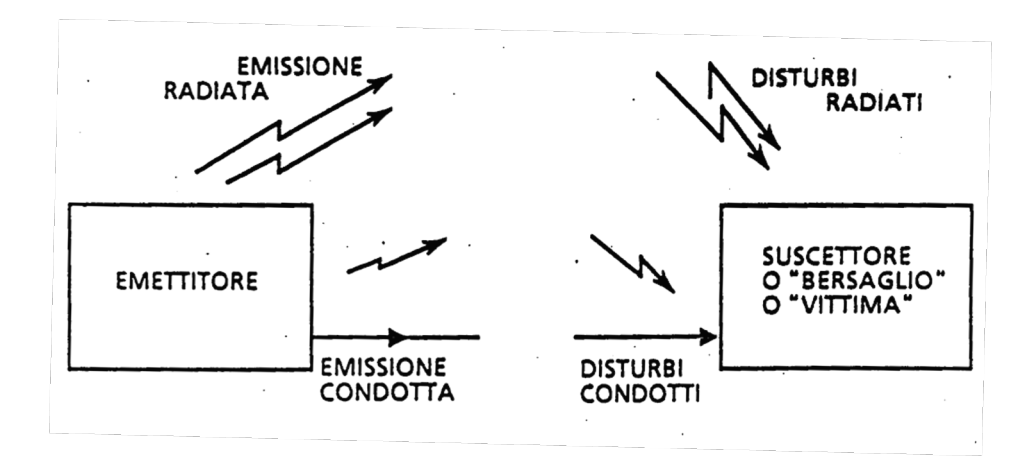

#### Figura 18: Problema EMI tipo.

Per prevenire le interferenze bisogna cercare di sopprimere l'emissione alla sorgente, rendere il percorso di accoppiamento più inefficace possibile e rendere la vittima meno suscettibile alle emissioni [23]. Le norme vigenti stabiliscono dei limiti di emissione, che devono essere rispettati, sia per le emissioni condotte che radiate. Per emissioni condotte si intendono i disturbi che vengono trasferiti da un dispositivo ad un altro attraverso cablaggi di alimentazione o di interconnessione, mentre per emissioni radiate si intendono i campi elettromagnetici che vengono generati da un dispositivo e che possono essere ricevuti da altri apparati, causando fenomeni di interferenza.

## **Emissioni condotte**

Le emissioni condotte sono dei disturbi che vengono generati da apparati sorgente e si trasmettono, generalmente verso la rete di distribuzione di energia, attraverso la loro linea di alimentazione. La rete di distribuzione d'energia in un'installazione è un vasto insieme di cavi che connettono le varie prese di corrente da cui anche altri apparati elettronici dell'installazione ricevono la loro alimentazione. Per questo motivo le agenzie di regolamentazione impongono dei limiti per le emissioni condotte che devono essere rispettati dagli apparati in maniera tale da non provocare interferenze verso tutti gli altri dispositivi connessi alla rete di alimentazione. Principalmente questi disturbi si propagano in maniera condotta attraverso la rete di alimentazione, ma quest'ultima, essendo formata da molti e lunghi cavi, può essere vista come una grande antenna attraverso cui le emissioni condotte possono anche essere irradiate in maniera abbastanza efficiente, da causare interferenze negli altri apparati elettronici. Normalmente, la riduzione di queste emissioni condotte risulta più semplice della riduzione delle emissioni radiate poiché c'è solo un percorso per queste emissioni che deve essere controllato: il cavo di alimentazione dell'unità. Tuttavia, è importante rendersi conto che se un prodotto non rispetta i limiti sulle emissioni condotte, è difficile che rispetti i limiti sulle emissioni radiate. Le emissioni condotte possono essere suddivise in due macrocategorie: i disturbi di modo comune e i disturbi di modo differenziale.

### **Disturbi di modo differenziale**

I disturbi di modo differenziale sono dovuti a correnti che circolano nei conduttori di fase e neutro con verso opposto, figura 19. Queste correnti vanno a generare delle cadute di modo differenziale ai capi delle impedenze della sorgente di alimentazione, disturbando la tensione di alimentazione. Un altro utilizzatore della stessa sorgente di alimentazione vedrebbe un segnale di tensione in ingresso disturbato, che potrebbe impedire il corretto funzionamento dello stesso. Negli alimentatori a commutazione, il principale responsabile delle emissioni condotte di modo differenziale è il

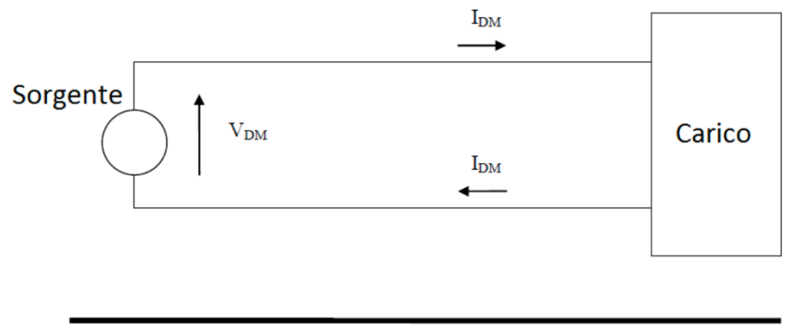

**Terra** 

Figura 19: Disturbo di modo differenziale.

condensatore di livellamento in ingresso. Il compito di questo condensatore è quello di filtrare il segnale di tensione in ingresso e di fornire in breve tempo la corrente necessaria al convertitore. A causa della sua non idealità, il condensatore di livellamento presenta in serie una resistenza e un'induttanza parassite. Ciò che si verifica è che all'aumentare della frequenza di commutazione l'impedenza del condensatore di livellamento aumenta, a causa della sua induttanza parassita, inducendo la corrente a fluire attraverso la rete di alimentazione, piuttosto che attraverso lo stesso condensatore, generando un disturbo di modo differenziale. Per attenuare questo particolare disturbo differenziale si potrebbe agire riducendo la frequenza di commutazione e scegliendo un condensatore di livellamento che abbia una induttanza parassita sufficientemente bassa. Se queste soluzioni non dovessero essere sufficienti sarebbe necessario procedere con l'inserimento di un filtro EMC per il modo differenziale.

#### **Disturbi di modo comune**

I disturbi di modo comune si propagano, a differenza di quelli differenziali, con lo stesso verso lungo i conduttori di fase e neutro per poi richiudersi verso terra attraverso degli accoppiamenti capacitivi, figura 20.

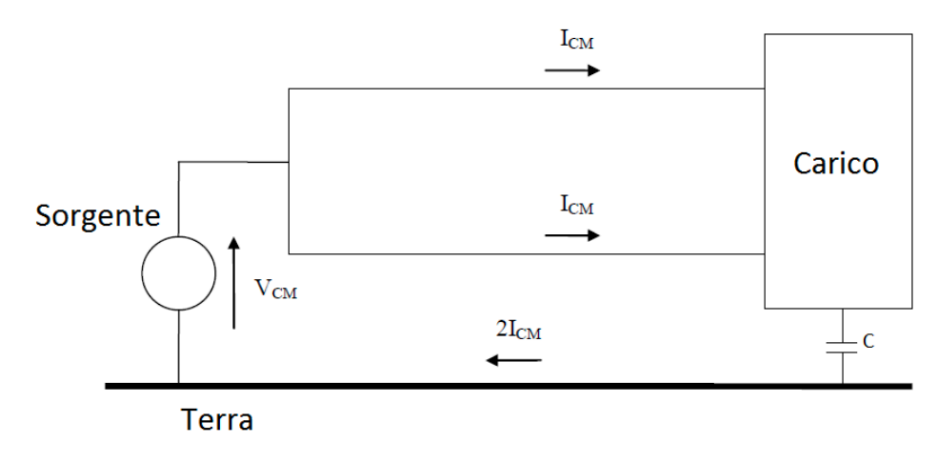

Figura 20: Disturbo di modo comune.

In particolare, diventano pericolose tutte quelle capacità che si instaurano tra la massa collegata a terra e tutte le parti del circuito, come le piste o i componenti, che sono sottoposte ad elevati dv/dt. Negli alimentatori a commutazione, i transistori utilizzati come interruttori spesso vengono collegati a dei dissipatori di calore, per far sì che possano operare senza surriscaldarsi. Essendo il dissipatore collegato a terra, tra il collettore del transistore e il dissipatore stesso, si crea una capacità parassita verso terra. I transistori che vengono utilizzati in questi contesti spesso sono sottoposti ad elevate variazioni della tensione ai loro capi, che inevitabilmente inducono delle correnti attraverso le suddette capacità parassite. Queste correnti attraversano il conduttore di terra per poi passare attraverso la sorgente di alimentazione e poi ritornare, attraverso i conduttori di fase e neutro, verso il polo negativo del generatore di tensione equivalente che le ha generate. Le correnti di modo comune, come quelle di modo differenziale, producono delle cadute di tensione sulle impedenze della rete di alimentazione andando a disturbare il segnale che la sorgente di alimentazione eroga, e di conseguenza tutti gli altri apparati connessi alla stessa sorgente. I disturbi di modo comune negli alimentatori a commutazione dipendono principalmente dai valori delle capacità parassite che si instaurano verso terra, dalle tensioni ai loro capi, e dalla frequenza di commutazione. Per ridurre questi disturbi si possono utilizzare degli snubber che vanno a ridurre i dv/dt ai capi delle capacità parassite, oppure si potrebbe pensare di inserire tra i collettori dei transistori e i dissipatori, dei fogli metallici collegati agli emettitori in maniera tale da cortocircuitare il disturbo verso gli emettitori e ridurre il disturbo che va verso terra. Un'altra causa di rumore di modo comune sono le capacità parassite tra il primario e il secondario del trasformatore, che possono essere trattate allo stesso modo delle capacità tra i dissipatori di calore e i collettori dei transistor, inserendo uno schermo di Faraday tra il primario e il secondario cortocircuitando un lato dello schermo alla massa del primario.

#### **Misurazione delle emissioni condotte**

Per verificare la conformità di un apparato ai limiti normativi delle emissioni condotte è necessario utilizzare una rete di stabilizzazione dell'impedenza di linea (LISN), che deve essere inserita tra l'apparato in prova (DUT) e la presa di alimentazione. Una configurazione tipica di test è illustrata in figura 21.

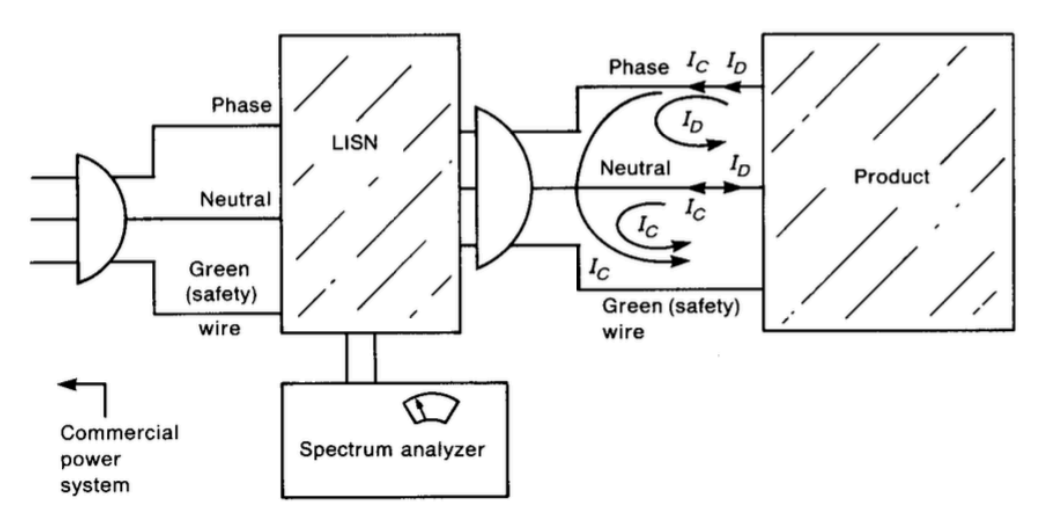

Figura 21: Illustrazione dell'utilizzo della LISN per le misurazioni delle emissioni condotte di un apparato.

Il primo scopo della LISN è quello di rendere correlate le misurazioni di emissioni condotte effettuate in diversi siti. Difatti l'impedenza che un apparato vede guardando verso una presa a muro della rete di alimentazione varia al variare della frequenza, al variare della presa in cui è collegato e al variare dell'edificio in cui viene alimentato [25]. Quindi la LISN deve garantire che l'apparato guardando verso rete veda un'impedenza costante su tutto il range di frequenze del test. In particolare, deve garantire che l'impedenza vista dall'apparato tra fase e terra, e neutro e terra, sia di 50Ω. Il secondo obiettivo della LISN è quello di consentire la misurazione delle sole emissioni condotte generate dal DUT e non dei disturbi già presenti nella rete di alimentazione. La LISN deve filtrare il segnale proveniente dalla rete e quindi fornire al DUT un'alimentazione priva di disturbi, in maniera tale da misurare solo i contributi emessi dallo stesso. Il terzo obiettivo è garantire che le emissioni generate dal DUT vengano misurate dall'analizzatore di spettro e non arrivino alla rete di alimentazione. In figura 22 è mostrato un esempio di una LISN. I condensatori da  $1\mu$ F insieme agli induttori da 50 $\mu$ H hanno il compito di filtrare la rete di alimentazione e fornire al DUT un'alimentazione pulita e allo stesso tempo filtrare i disturbi generati dal DUT cosicché non arrivino alla rete.

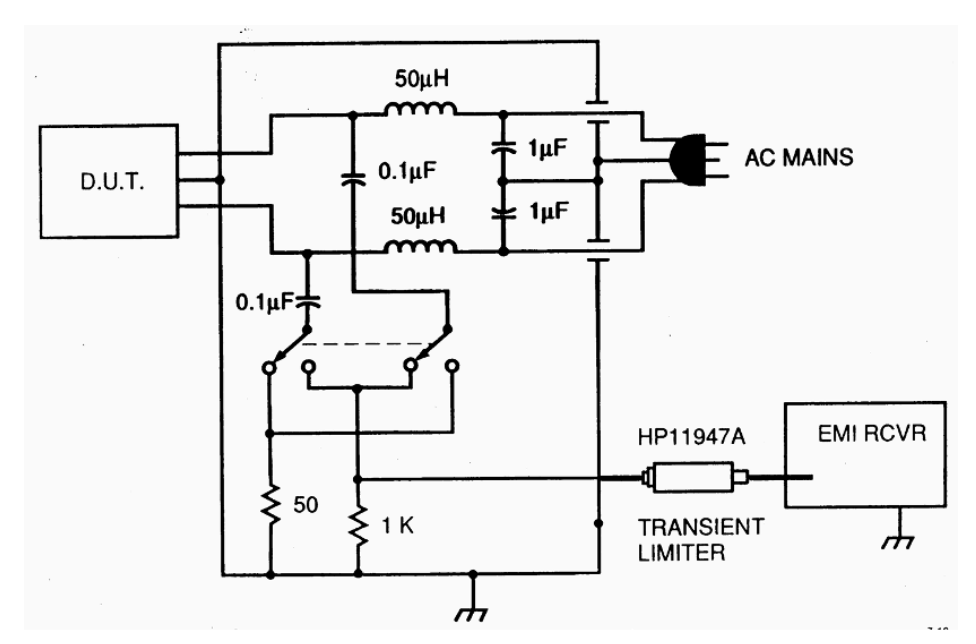

Figura 22: Illustrazione dell'utilizzo della LISN per le misurazioni delle emissioni condotte di un apparato.

Attraverso uno switch è possibile scegliere se misurare la tensione di disturbo tra fase e terra, o tra neutro e terra. In entrambi i casi viene garantito che l'impedenza tra fase e terra e, neutro e terra sia 50Ω. I condensatori da  $0.1\mu$ F fungono da filtri passa alto affinché all'ingresso dell'analizzatore di spettro arrivino solo i segnali di disturbo e non la 50Hz che potrebbe danneggiarlo. La resistenza da 1 kΩ ha invece il compito di caricare il condensatore da  $0.1uF$  prima che venga connesso l'analizzatore di spettro, per prevenire picchi di corrente troppo elevati all'ingresso di quest'ultimo. È comunque buona norma inserire un limitatore di transitori in ingresso al ricevitore per proteggerlo da possibili spyke di corrente. Una volta inserita la LISN è possibile andar a misurare le tensioni di disturbo, per ogni frequenza imposta dalla norma, tra fase e terra e, neutro e terra, per poi scegliere quelle più alte e verificare che siano inferiori alla maschera di riferimento.

### **Emissioni radiate**

Per emissioni radiate si intendono i campi elettrici o magnetici irradiati da un dispositivo e che possono essere ricevuti da altri apparati elettronici, causando fenomeni di interferenza. Questi campi possono essere generati volontariamente come nel caso delle antenne, e quindi si parla di radiatori intenzionali, oppure possono essere generati involontariamente, come nel caso di cavi o di circuiti su pcb percorsi da corrente tempo variante, e si parla di radiatori non intenzionali. Anche in questo caso è possibile suddividere le emissioni radiate in due macrocategorie: emissioni radiate di modo differenziale ed emissioni radiate di modo comune.

#### **Emissioni radiate di modo differenziale**

Le emissioni radiate di modo differenziale si verificano in quei casi in cui sono presenti almeno due conduttori percorsi da una corrente differenziale tempo variabile. Un esempio di sorgente di emissioni radiate di modo differenziale, generate da un radiatore non intenzionale su circuito stampato, è mostrato in figura 23. L'emissione è rappresentata in questo caso dal campo magnetico indotto dalla corrente tempo variabile che circola attraverso le piste del circuito stampato, che collegano i due circuiti integrati.

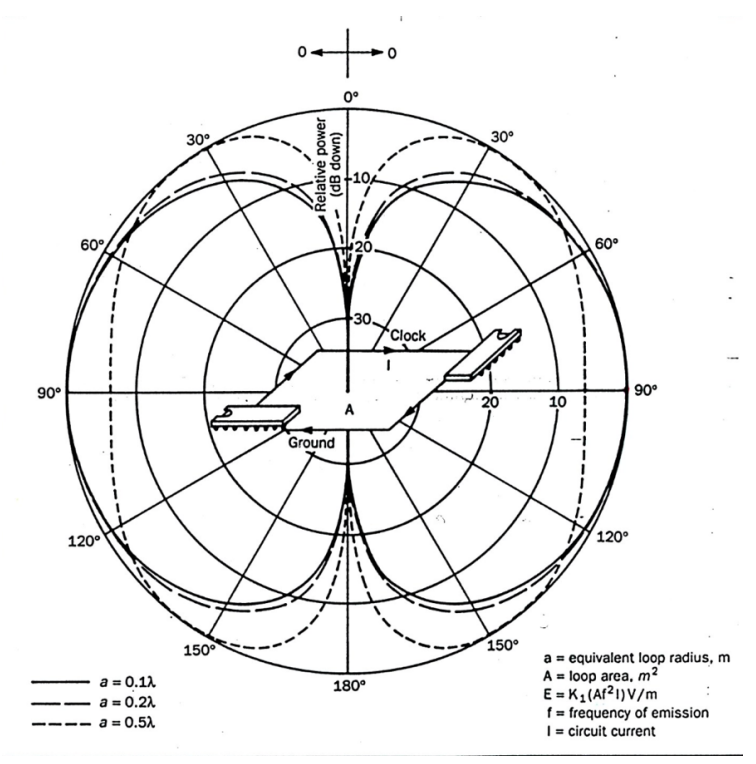

Figura 23: Esempio di radiatore non intenzionale di emissioni radiate di modo differenziale.

La corrente di modo differenziale è generalmente nota o comunque prevedibile e può essere sfruttata per determinare a priori quale sarà l'entità dell'emissione radiata. Per comprendere da cosa dipende la radiazione di questo circuito e prevederla, è possibile rappresentare il circuito come un loop magnetico infinitesimale percorso da una corrente  $I$  e con raggio pari ad  $a$ , come in figura 24.

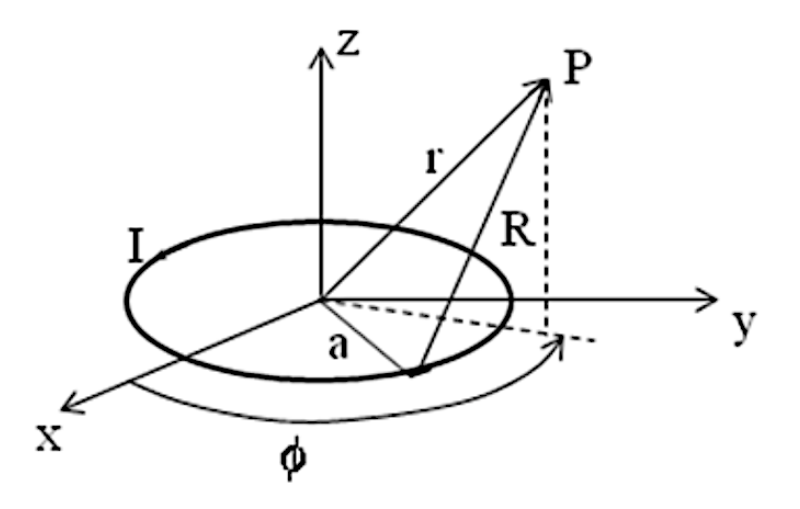

Figura 24: loop magnetico.

In seguito, sono riportate le equazioni in coordinate polari che descrivono le componenti di campo magnetico ed elettrico del loop:

$$
H_r = j \frac{\beta a^2 l}{2} \cos \theta \left(\frac{1}{r^2} + \frac{1}{j \beta r^3}\right) e^{-j\beta r} \quad (5),
$$
  
\n
$$
H_{\theta} = -\frac{1}{j\beta} \frac{(\beta a)^2 l}{4} \sin \theta \left(\frac{j\beta}{r} + \frac{1}{r^2} + \frac{1}{j \beta r^3}\right) e^{-j\beta r} \quad (6),
$$
  
\n
$$
H_{\phi} = 0 \quad (7),
$$
  
\n
$$
E_{\phi} = \frac{1}{j\beta} \eta \frac{(\beta a)^2 l}{4} \sin \theta \left(\frac{j\beta}{r} + \frac{1}{r^2}\right) e^{-j\beta r} \quad (8),
$$
  
\n
$$
E_{\theta} = 0 \quad (9),
$$
  
\n
$$
E_r = 0 \quad (10),
$$

dove  $\beta = \frac{2\pi}{\lambda}$ ,  $\eta = \sqrt{\frac{\mu}{\sigma}}$ . Affinché le equazioni soprascritte siano valide il loop deve essere elettricamente piccolo, i.e.,  $2\pi a > \frac{\lambda}{10}$  dove  $\lambda$  è la lunghezza d'onda. Generalmente nelle misurazioni delle emissioni radiate viene misurato il valore del campo elettrico; quindi, è interessante valutare il modulo del campo elettrico generato dalla spira magnetica, che è:

$$
|E| = 1.32 \times 10^{-14} \frac{f^2 I A}{r} \sqrt{1 + \left(\frac{\lambda}{2\pi r}\right)^2} \tag{11}.
$$

Come è possibile notare il modulo del campo elettrico generato dal loop ad una certa distanza r dipende, dalla frequenza del segnale di corrente che circola nella spira, dal valore della corrente, dall'area della spira e dalla distanza. Se si verifica che  $\left(\frac{\lambda}{2\pi r}\right)^2 \ll 1$ , si può effettuare l'approssimazione di campo lontano e trascurare il termine sotto radice. In questo caso il campo

elettrico è inversamente proporzionale alla distanza e decresce come  $1/r$ . Il fattore più preoccupante nell'equazione del campo elettrico è la  $f$  in quanto, vi è una relazione quadratica che induce un aumento sostanziale del campo all'aumentare della frequenza. In realtà la (11) fornisce il campo che verrebbe misurato da un'antenna senza la presenza di riflessioni, sottostimando i valori di campo che potrebbero essere presenti. Difatti, considerando la presenza di un piano riflettente al disotto della spira, ciò che si ottiene in corrispondenza dell'antenna ricevente è la somma del campo diretto e di quello riflesso. La somma dei due campi può essere distruttiva o costruttiva. Il modulo del campo totale, quindi, varierà al variare dell'altezza dell'antenna, passando da valori nulli a valori massimi pari al doppio del campo calcolato con la (11). In particolare, se la differenza tra il percorso diretto e quello riflesso tende a zero e la frequenza è bassa, allora il campo totale tenderà a zero. Nell'esempio di figura 23, ipotizzando che la corrente circolante abbia una bassa frequenza, potrebbe essere conveniente per ridurre i disturbi di modo differenziale, sfruttare questo fenomeno ed inserire un piano di massa nel circuito stampato, così da generare un'interferenza distruttiva e ridurre il valore di campo elettrico emesso. Altri interventi di riduzione delle emissioni radiate prevedono la riduzione dell'area irradiante, la disposizione dei circuiti che lavorano a più alta frequenza più vicino all'ingresso dell'alimentazione, l'utilizzo di condensatori di bypass in maniera da ridurre i picchi di corrente sui loop con area maggiore o la riduzione dei fronti di salita dei segnali.

#### **Emissioni radiate di modo comune**

I conduttori di massa sono percorsi da tutte le correnti di ritorno dei segnali utili presenti su di un circuito stampato. Queste correnti inducono sugli stessi conduttori, delle cadute di tensione (rumore di massa), che a loro volta generano delle correnti che si propagano per esempio lungo i cavi di inputoutput, come mostrato in figura 24, generando emissioni radiate di modo comune.

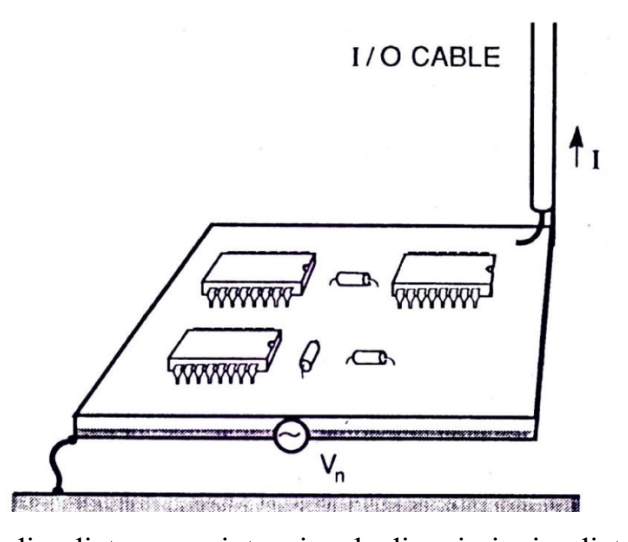

Figura 24: Esempio di radiatore non intenzionale di emissioni radiate di modo comune. La previsione di questo tipo di emissioni è molto complicata perché a priori non è possibile prevedere quali saranno tutte le correnti parassite che circoleranno attraverso i conduttori di massa, a differenza delle emissioni radiate di modo differenziale, in cui conoscendo il segnale di corrente è possibile dedurre il suo inviluppo in frequenza e di conseguenza l'andamento del campo elettrico irradiato. Analogamente alle emissioni radiate di modo differenziale è però possibile modellare il radiatore non intenzionale con un dipolo elementare, in questo caso Hertziano, per comprendere da cosa dipendono le emissioni di modo comune, figura 25.

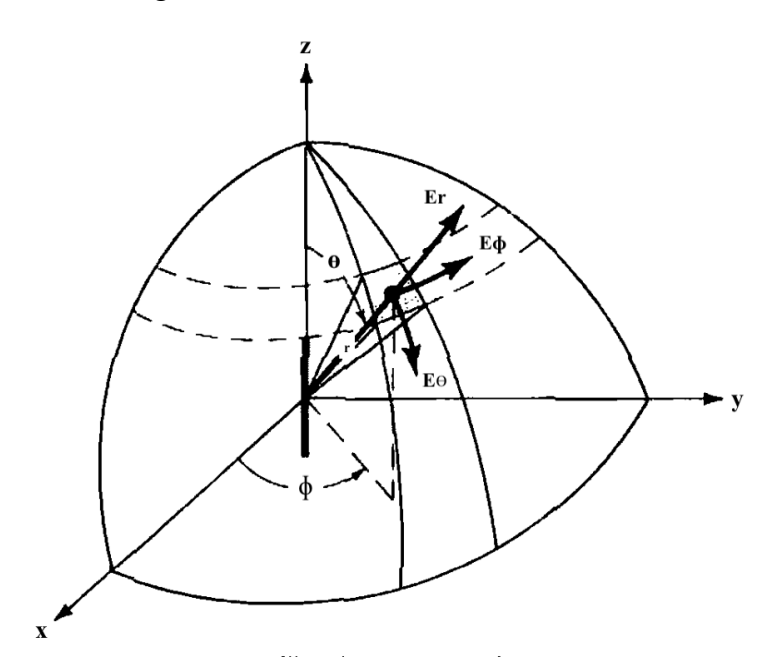

Figura 25: Dipolo Hertziano.

In seguito, sono riportate le equazioni in coordinate polari che descrivono le componenti di campo magnetico ed elettrico del dipolo elettrico:

$$
H_r = 0 \quad (11),
$$
  
\n
$$
H_{\theta} = 0 \quad (12),
$$
  
\n
$$
H_{\phi} = j \frac{\beta l l}{4 \pi r} sin \theta \left( 1 + \frac{1}{j \beta r} \right) e^{-j \beta r} \quad (13),
$$
  
\n
$$
E_{\phi} = 0 \quad (8),
$$
  
\n
$$
E_{\theta} = j \eta \frac{\beta l l}{4 \pi r} sin \theta \left( 1 + \frac{1}{j \beta r} - \frac{1}{(\beta r)^2} \right) e^{-j \beta r} \quad (14),
$$
  
\n
$$
E_r = \eta \frac{l l}{2 \pi r^2} cos \theta \left( 1 + \frac{1}{j \beta r} \right) e^{-j \beta r} \quad (15),
$$

come prima le equazioni sono valide se la lunghezza  $l$  dell'antenna è molto minore della lunghezza d'onda. Volendo modellare il sistema descritto nella figura 24, è necessario che un estremo del dipolo venga collegato a massa, come in figura 26. Il modulo massimo del campo elettrico della struttura considerata, in cui è già stata fatta l'approssimazione di campo lontano, è:

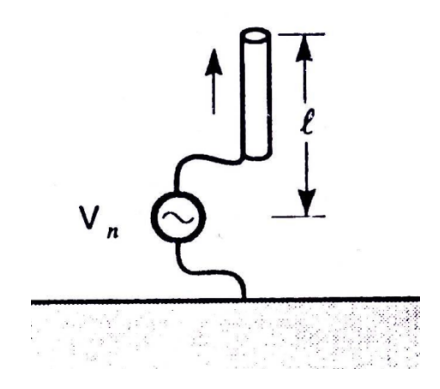

Figura 26: Modello del radiatore non intenzionale di modo comune.

$$
|E|_{MAX} = \frac{4\pi \times 10^{-7}}{r} If l \quad (16).
$$

L'equazione (16) anche se derivata da un semplice modello consente di capire quali sono i parametri principali che influenzano le emissioni radiate di modo comune. Al posto dell'area irradiante in questo caso si ha la lunghezza dell'antenna, dato che la radiazione è causata da un unico cavo, che incide in maniera direttamente proporzionale. Pertanto, in fase di progettazione conviene tenerne conto e cercare di ridurre il più possibile la lunghezza delle piste o dei cavi presenti. Come nel caso del modo differenziale il campo elettrico dipende sia dall'ampiezza della corrente che dalla frequenza, ma con quest'ultima non presenta una dipendenza quadratica ma lineare. Quindi la radiazione di modo differenziale risulta più pericolosa alle alte frequenze rispetto a quella di modo comune. L'ultimo parametro è la distanza che come nella  $(11)$  fa decrescere il campo elettrico come  $1/r$  sotto l'ipotesi di campo lontano. Come precedentemente accennato, non è possibile prevedere le emissioni radiate di modo comune, a differenza di quelle di modo differenziale; quindi, non resta che applicare delle buone norme in fase di progettazione che consentano di ridurle, tra cui: ridurre la lunghezza dei cavi, utilizzare piani di massa per ridurre il rumore di massa, connettere i cavi schermati in punti di massa poco rumorosi, o utilizzare chokes di ferrite attorno ai cavi al fine di introdurre impedenze induttive che possano ridurre le correnti parassite alle alte frequenze.

#### **Misurazione delle emissioni radiate**

I campi elettrici irradiati per i test commerciali devono essere misurati in un sito di prova all'aperto o all'interno di camere semi-anecoiche. Sebbene il sito all'aperto sia preferibile, la camera semianecoica consente di effettuare le misurazioni indipendentemente dalle condizioni atmosferiche ed in sicurezza. La camera semi-anecoica è una stanza schermata rivestita da pannelli che assorbono la radiofrequenza sulle pareti e sul soffitto, come mostrato in figura 27 e 28. Gli obbiettivi della camera semi-anecoica sono principalmente due.
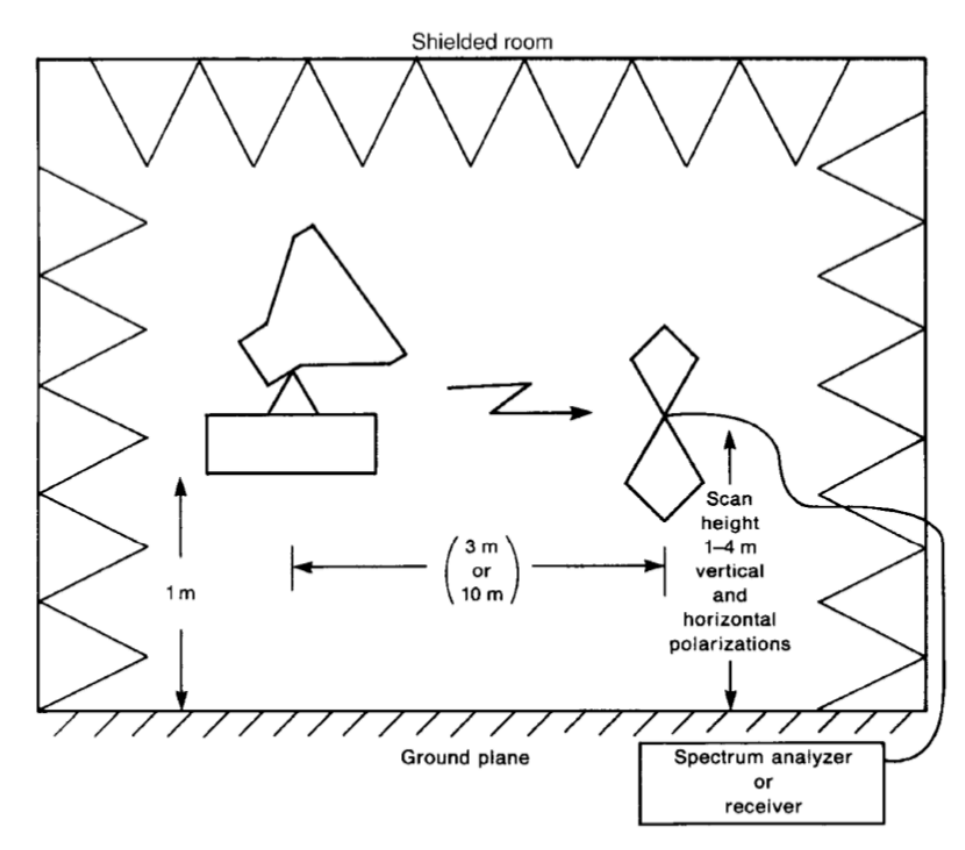

Figura 27: Illustrazione dell'uso di una camera semi-anecoica per la misurazione delle emissioni radiate.

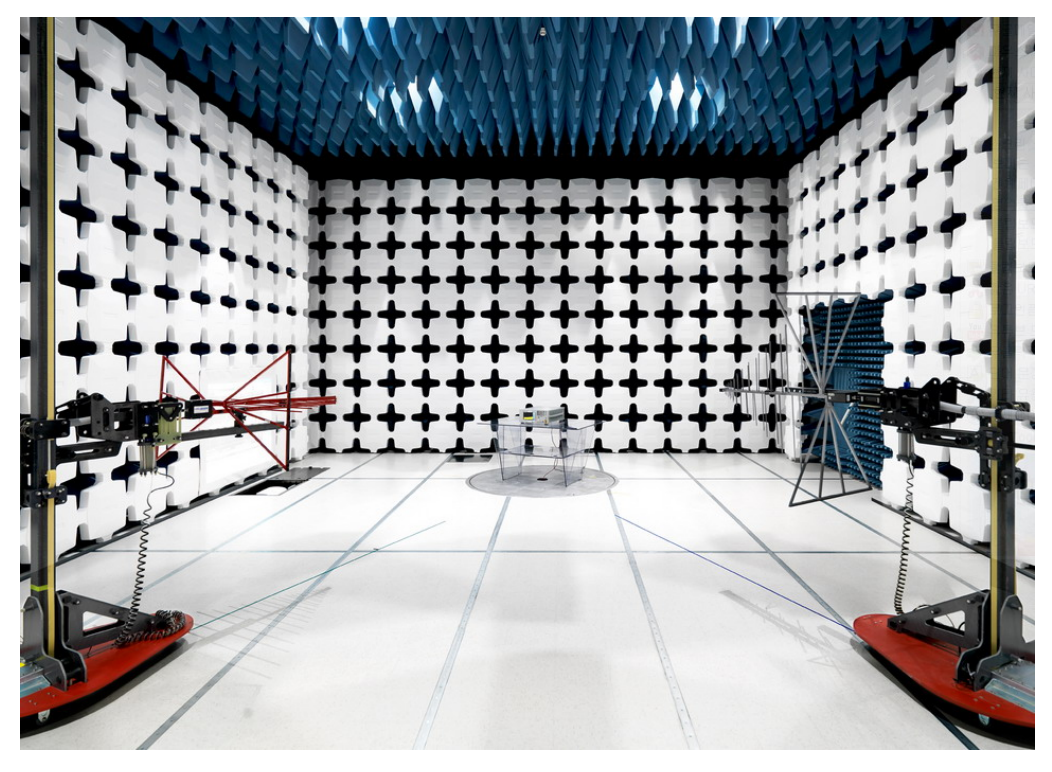

Figura 28: Esempio di camera semi-anecoica.

Il primo è evitare che le radiazioni provenienti dall'ambiente circostante contaminino le misure, ed è questo lo scopo della schermatura esterna alla camera. Il secondo è quello di evitare le riflessioni sulle pareti e sul soffitto della camera, in modo da simulare lo spazio libero, attraverso l'utilizzo dei pannelli assorbenti che rivestono la camera. Il pavimento è l'unica parte della camera riflettente. Tipicamente il DUT viene posto sopra ad un tavolo alto circa 1m, a sua volta posizionato su di un piano metallico rotante, mentre le antenne sono poste ad una distanza di  $3m$  o  $10m$ , con polarizzazione sia orizzontale che verticale, e con la possibilità di essere spostate lungo l'asse verticale da 1m fino a 4m di altezza.

Le normative nella maggior parte dei casi si soffermano e impongono dei limiti sulle emissioni radiate misurate ad una certa distanza dal DUT, tipicamente  $3m$  o  $10m$ . Un dispositivo che supera con successo i test standard di emissioni radiate potrebbe comunque generare emissioni radiate rilevanti nelle sue vicinanze. Queste emissioni potrebbero essere sufficientemente intense da causare malfunzionamenti in un eventuale apparato limitrofo. Per garantire la coesistenza ottimale tra più dispositivi, che si trovano ad operare nello stesso contesto, è fondamentale esplorare anche il campo vicino del dispositivo sotto esame. In questo contesto, l'utilizzo di sonde di campo vicino si rivela fondamentale. Queste misurazioni forniscono informazioni sull'ampiezza, sulla frequenza e sulla morfologia delle emissioni, permettendo di identificare le fonti specifiche di interferenza elettromagnetica. Quest'approccio può supportare i progettisti nella messa a punto di soluzioni di mitigazione personalizzate, adattate alle specifiche esigenze del dispositivo e dell'ambiente circostante.

# **Analisi e modellazione delle emissioni radiate in campo vicino di un alimentatore risonante LLC**

## **Introduzione**

L'obiettivo primario di questo studio è stato l'analisi delle emissioni radiate in campo vicino di un alimentatore risonante LLC. Per raggiungere questo obiettivo, sono state effettuate misurazioni dei valori di campo elettrico e magnetico in un set di punti prestabilito. Questo approccio ha permesso di valutare l'entità e la morfologia delle emissioni nell'ambiente circostante l'alimentatore. Successivamente, sulla base dei dati acquisiti, è stato sviluppato un modello equivalente in grado di simulare la distribuzione spaziale sia del campo elettrico che del campo magnetico. Questo modello rappresenta una risorsa utile per eventuali studi futuri e possibili ottimizzazioni del sistema.

## **Configurazione e setup degli strumenti di misura**

La scheda di alimentazione analizzata è una scheda di valutazione della Texas Instruments, mostrata nella figura 29, denominata UCC25640EVM-020 (EVM). L'EVM è un convertitore risonante DC-DC del tipo LLC progettato per operare con un ingresso DC da 365V a 410V, un ingresso AC da  $85V<sub>RMS</sub>$  fino a  $265V<sub>RMS</sub>$  e con un'uscita nominale di 12V fino a 180W. In figura 30 è mostrato lo schematico dell'EVM mentre nella tabella 1 sono riportate le specifiche dell'EVM. Come si può

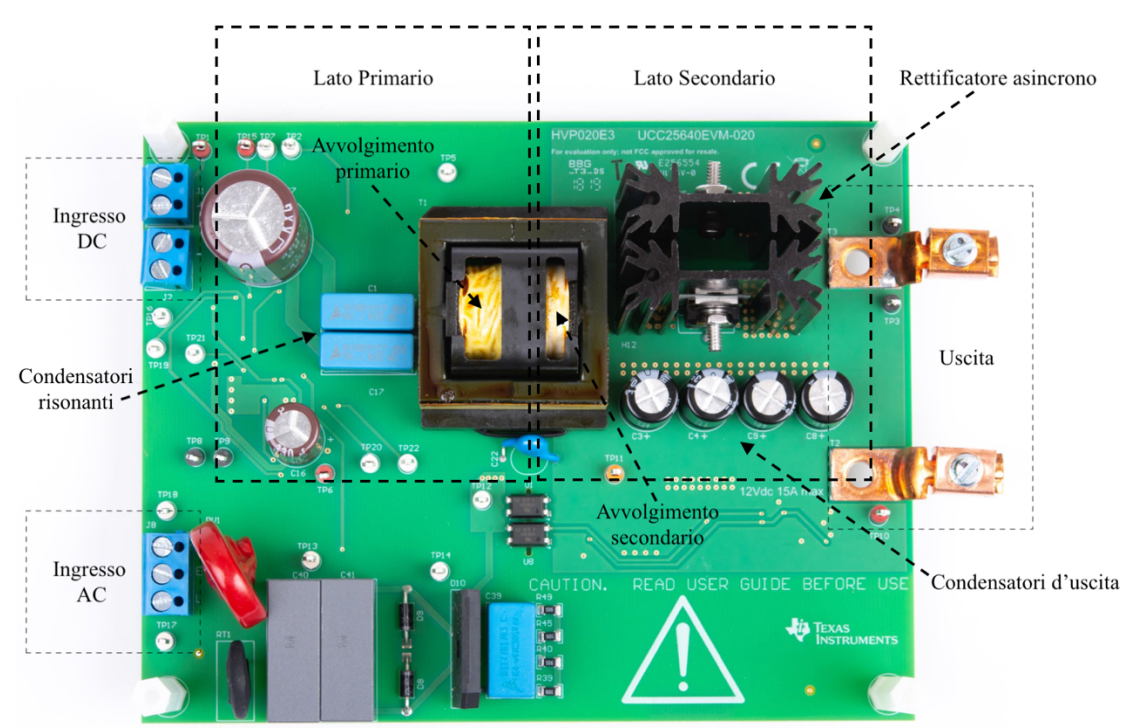

Figura 29: Scheda UCC25640EVM-020

osservare l'alimentatore è suddivisibile in due parti: la parte di conversione che trasforma l'ingresso nell'uscita voluta e la parte di controllo che si occupa di fare in modo che la conversione avvenga con successo adattando la frequenza di commutazione dei mos al primario sulla base della tensione in uscita.

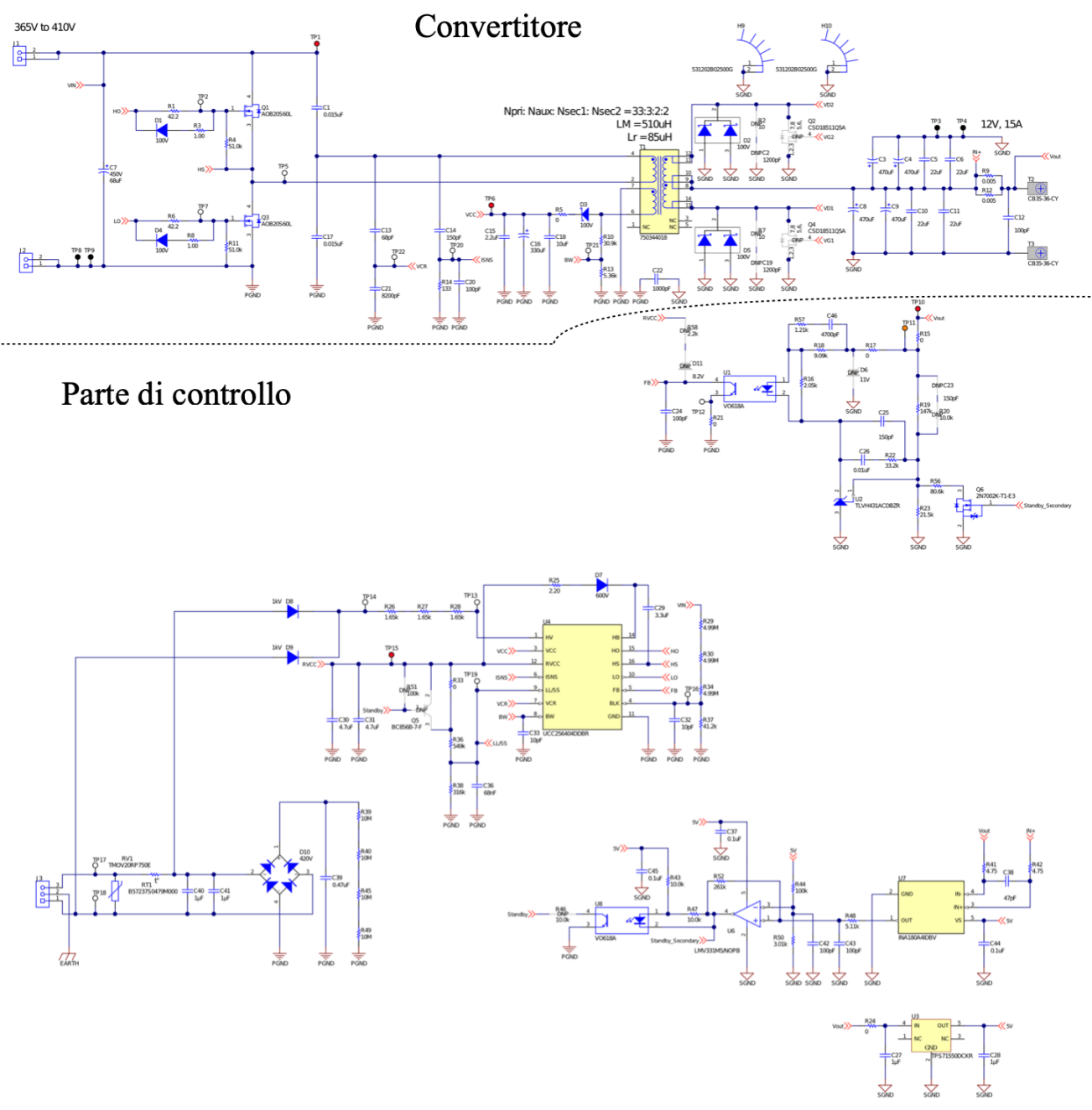

Figura 30: Schematico della scheda UCC25640EVM-020.

Per valutare l'entità e la disposizione spaziale delle emissioni radiate dell'EVM è stato messo a punto il banco di prova mostrato in figura 31. La scheda EVM, per funzionare ha bisogno sia di una tensione alternata che di una tensione costante in ingresso, per questo motivo sono stati predisposti un variac, connesso alla rete per erogare il giusto valore di tensione alternata, e un generatore di tensione DC.

|                  | <b>PARAMETER</b>                                       | <b>TEST CONDITIONS</b>                      | <b>MIN</b> | <b>TYP</b> | <b>MAX</b> | <b>UNITS</b> |
|------------------|--------------------------------------------------------|---------------------------------------------|------------|------------|------------|--------------|
|                  | <b>INPUT CHARACTERISTICS</b>                           |                                             |            |            |            |              |
|                  | DC voltage range                                       |                                             | 365        | 390        | 410        | <b>VDC</b>   |
|                  | AC voltage range                                       |                                             | 85         |            | 265        | <b>VAC</b>   |
|                  | AC voltage frequency                                   |                                             | 47         |            | 63         | Hz           |
|                  | Input DC UVLO On                                       |                                             |            | 365        |            | <b>VDC</b>   |
|                  | Input DC UVLO Off                                      |                                             |            | 330        |            | <b>VDC</b>   |
|                  | <b>OUTPUT CHARACTERISTICS</b>                          |                                             |            |            |            |              |
| $V_{\text{OUT}}$ | Output voltage - Normal mode                           | Burst mode threshold to full load =<br>15 A |            | 12         |            | <b>VDC</b>   |
| $V_{OUT}$        | Output voltage - Standby mode                          | No load to burst mode threshold             |            | 9.75       |            | <b>VDC</b>   |
|                  | Burst mode threshold output<br>current limit (rising)  |                                             |            | 240        |            | mA           |
|                  | Burst mode threshold output<br>current limit (falling) |                                             |            | 110        |            | mA           |
| $I_{\text{OUT}}$ | Output load current                                    | 365 to 410 VDC                              |            |            | 15         | A            |
|                  | Output voltage ripple                                  | 390 VDC and full load = $15 A$              |            | 120        |            | mVpp         |
|                  | <b>SYSTEM CHARACTERISTICS</b>                          |                                             |            |            |            |              |
|                  | <b>Resonant frequency</b>                              |                                             |            | 100        |            | kHz          |
|                  | Peak efficiency                                        | 390 VDC, load = $8$ A                       |            | 93%        |            |              |
|                  | Operating temperature                                  | Natural convection                          |            | 25         |            | °C           |

Tabella 1: Specifiche dell'UCC25640EVM-020.

L'EVM è stata isolata dalla rete inserendo tra il suo ingresso AC e il variac, un trasformatore di isolamento. Come carico è stato utilizzato principalmente un resistore di potenza connesso a un dissipatore di calore per evitare surriscaldamenti. Le acquisizioni sono state effettuate mediante l'utilizzo di due sonde di campo vicino della Tekbox, una per il campo elettrico e una per il campo magnetico, mostrate in figura 32. Tra le sonde e l'analizzatore di spettro è stato inserito un amplificatore da 40dB a larga banda per aumentare il livello del segnale in uscita dalle sonde.

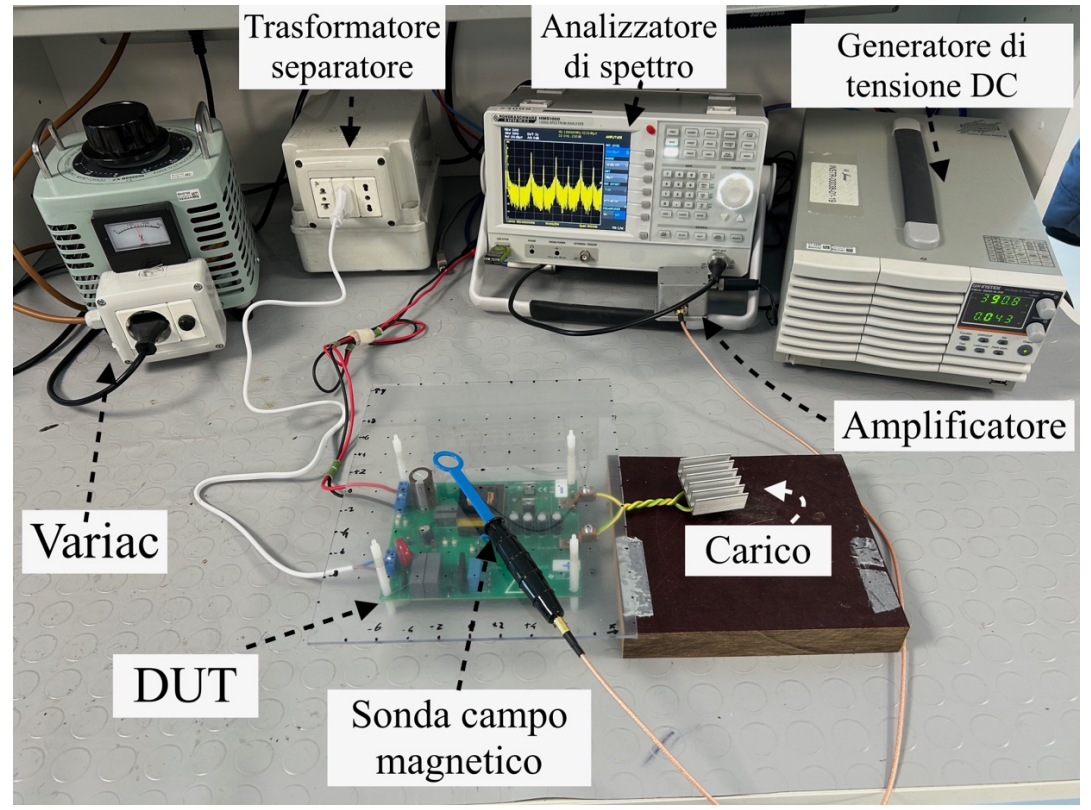

Figura 31: Banco di misurazione.

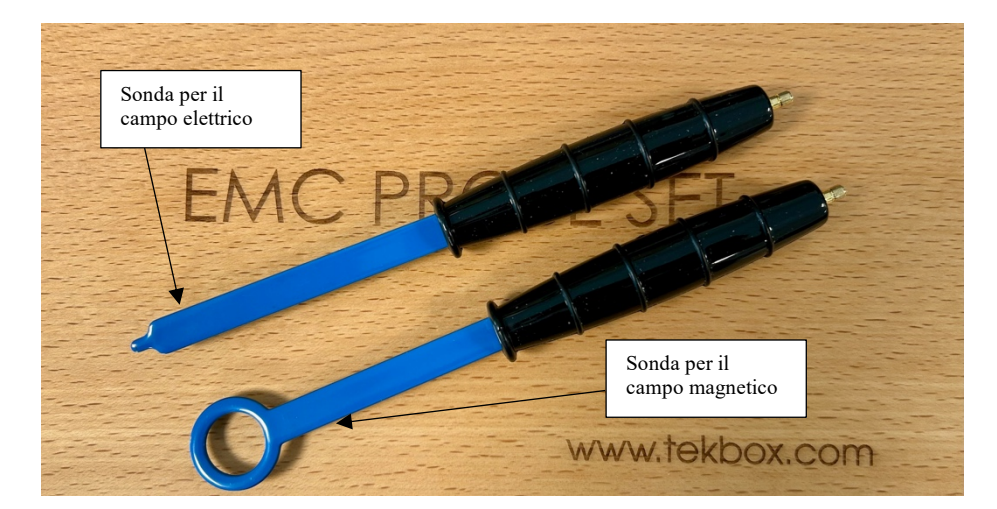

Figura 32: Sonde per il campo elettrico e magnetico utilizzate.

L'analizzatore di spettro è un "HMS1000" della Rohde&Schwarz con le caratteristiche descritte nella tabella 2. Le emissioni radiate della scheda sono state valutate su un insieme di punti prestabilito, nell'intorno dell'alimentatore. In particolare, è stato montato un piano di plexiglass trasparente sulla scheda, attraverso dei distanziali in plastica, su cui sono stati segnati i punti in cui andare ad effettuare le misurazioni e gli assi cartesiani, come mostrato in figura 33. Ogni punto dista 2cm da quello adiacente in maniera tale da mappare opportunamente su ogni piano l'andamento spaziale dei campi, per un totale di 63 punti di misurazione per piano. Ogni punto può essere individuato da tre coordinate cartesiane x, y, e z. Il piano di plexiglass, durante le misurazioni è stato spostato verticalmente con intervalli di 2cm, utilizzando dei distanziali in plastica come mostrato in figura 34, in maniera da osservare l'andamento dei campi non solo sul piano x-y ma anche lungo l'asse verticale z.

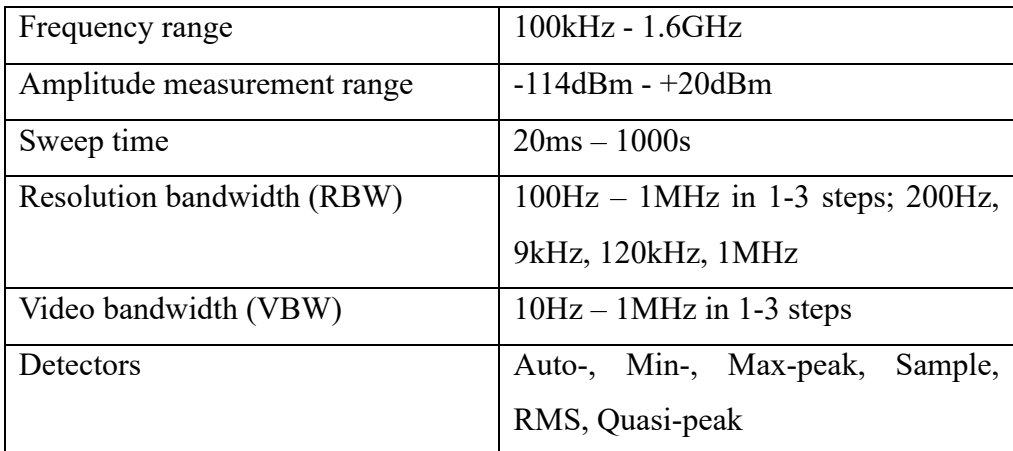

Tabella 2: Specifiche dell'analizzatore di spettro HMS1000.

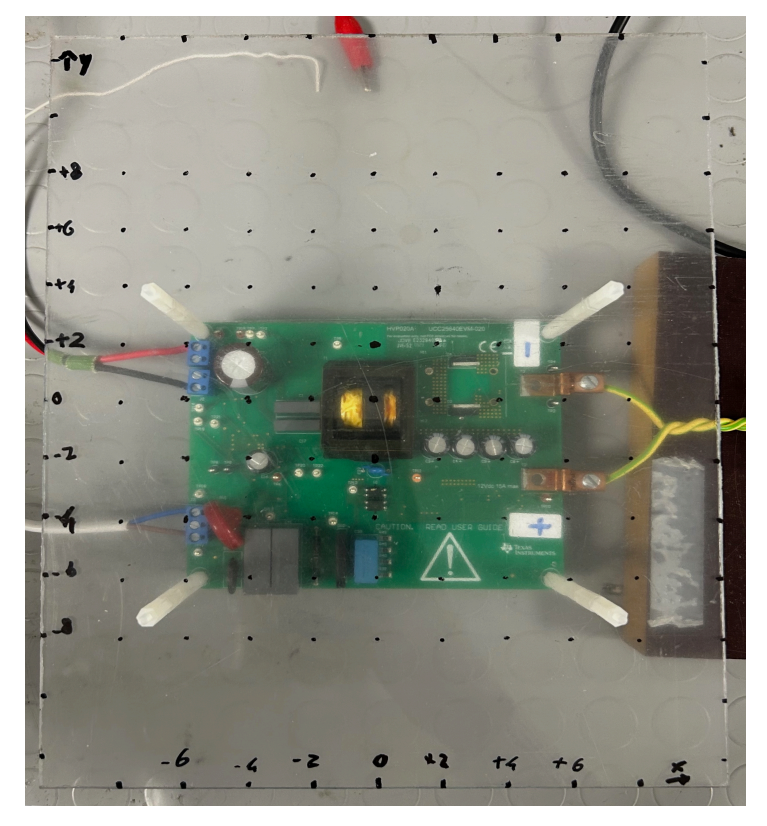

Figura 33: Piano di plexiglass utilizzato per individuare i punti di misurazione.

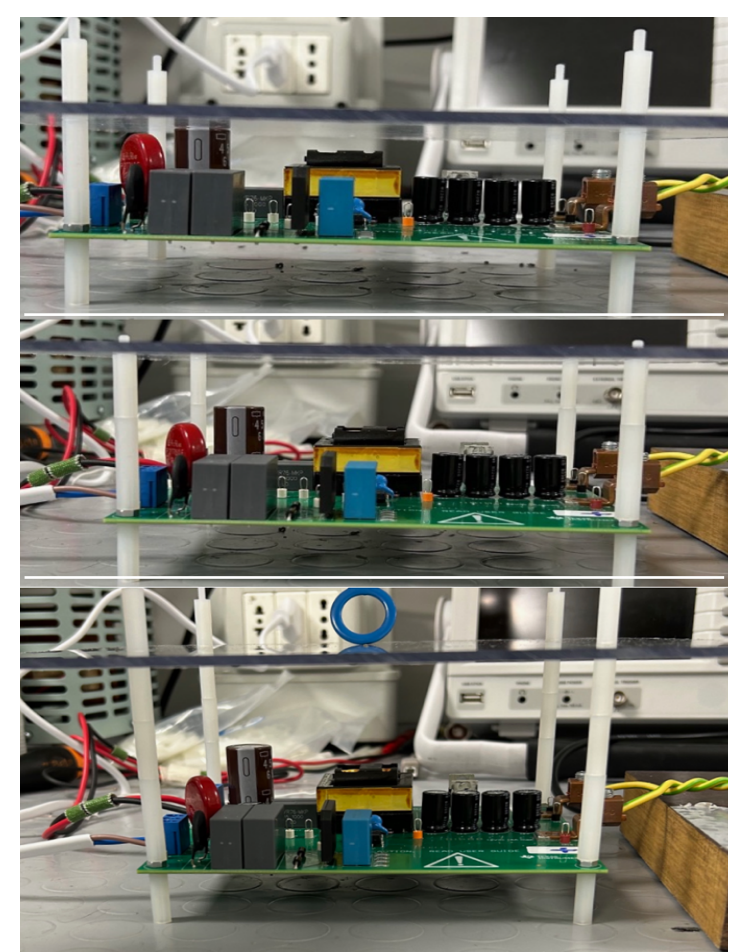

Figura 34: I, II e III piano di misurazione: a partire dall'alto,  $z = 1.5cm$ ,  $z = 3.5cm$ ,  $z = 5.5cm$ .

### **Acquisizione dei dati**

L'EVM è stata alimentata con una tensione alternata di 115  $V_{RMS}$ , e una tensione costante di 390V. In uscita è stato collegato un carico resistivo da 10Ω, il che implica una potenza di uscita pari a 14,4W. Per valutare l'entità e la disposizione spaziale delle emissioni radiate, sono state effettuate 63 misurazioni, su ognuno dei tre piani, per un totale di 189 misurazioni. Questa procedura è stata ripetuta tre volte, orientando l'asse del loop della sonda per il campo magnetico lungo i tre assi cartesiani x, y e z, e poi ancora una volta ma con la sonda per il campo elettrico. In figura 35 sono mostrate le tre orientazioni della sonda per il campo magnetico, che hanno consentito di valutare rispettivamente le componenti lungo l'asse z, x e y dell'induzione magnetica.

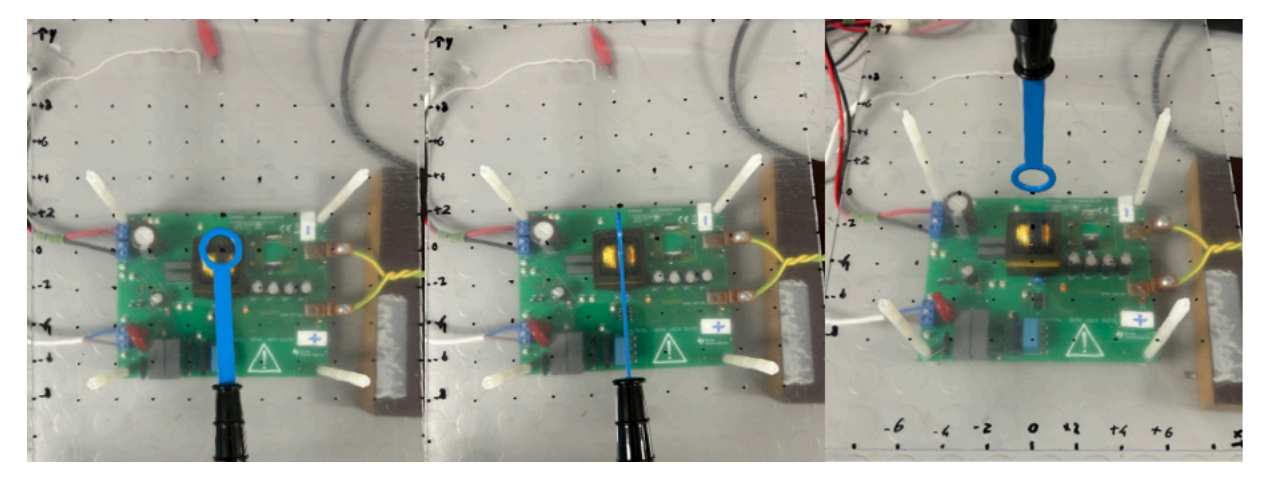

Figura 35: Orientazioni sonda per il campo magnetico; piano x-y, piano y-z, piano x-z partendo da sinistra.

La sonda per il campo elettrico a differenza di quella per il campo magnetico è isotropica per cui non è stato possibile acquisire il campo elettrico lungo le tre direzioni. L'isotropia della sonda per il campo elettrico è stata verificata utilizzando la cella TEM: variando l'orientazione della sonda all'interno della cella TEM, in cui era stato generato un campo elettrico trasversale di  $10V/m$ , è stato dimostrato che la lettura fatta dall'analizzatore non variava in base alla disposizione della sonda, confermando che la sonda è omnidirezionale. Inoltre, attraverso questo test è stato possibile ricavare il fattore d'antenna della sonda che è stato poi utilizzato per calcolare i valori di campo elettrico a partire dalle letture fatte dall'analizzatore di spettro. Per confrontare le emissioni radiate nei vari punti di misurazione si è scelto di valutare i campi relativi all'armonica fondamentale. Sapendo che la frequenza di lavoro del convertitore è dell'ordine di 100kHz è stata scelta come RBW dell'analizzatore di spettro 3kHz, come anche la VBW, cosicché il disturbo fosse a banda stretta e ogni sua armonica potesse essere ben distinta dalle altre. In ciascun punto di misurazione è stato acquisito attraverso l'analizzatore, lo spettro compreso tra 100kHz e 1MHz, che contiene in questo caso 8 armoniche del disturbo. Nel software Matlab è stato scritto un codice attraverso cui è stata misurata l'ampiezza dell'armonica fondamentale in  $dB\mu V$  per poi essere convertita attraverso

l'utilizzo della formula empirica fornita dal costruttore delle sonde, nell'ampiezza dell'induzione magnetica, mentre attraverso il fattore di antenna precedentemente calcolato, nell'ampiezza del campo elettrico. Di seguito è riportata l'equazione fornita dal costruttore per il calcolo dell'induzione magnetica:

$$
B = 10^{\frac{(P_{out} - S - 20log_{10}F)}{20}} \quad (16),
$$

dove B è l'induzione magnetica in T, P<sub>out</sub> è la potenza di uscita della sonda in dBm su 50Ω, S è un fattore di scala che dipende dall'antenna pari a 80, mentre F è la frequenza del segnale ricevuto in MHz. Una volta calcolati i valori di induzione magnetica lungo le tre direzioni e i valori di campo elettrico questi sono stati graficati, sempre attraverso l'ausilio di Matlab, in grafici 3D e mappe colore, per poter osservare oltre che l'ampiezza, anche l'andamento spaziale dei campi nel volume di punti considerato attorno l'alimentatore. Per valutare l'effetto della variazione della corrente al secondario sulle emissioni, sono state effettuate altre scansioni su tutto il volume dei punti considerato, variando il carico connesso in uscita dell'EVM da 10Ω, a 3,3Ω e 1,65Ω. La corrente di uscita per questi tre carichi è rispettivamente 1,2A, 3,6A e 7,3A.

#### **Acquisizione dei dati: Risultati**

Nelle figure 36-37-38-39 sono stati graficati gli spettri acquisiti rispettivamente con la sonda per il campo magnetico orientata sui tre piani e per il campo elettrico, nella posizione [0,0,1.5], che si trova

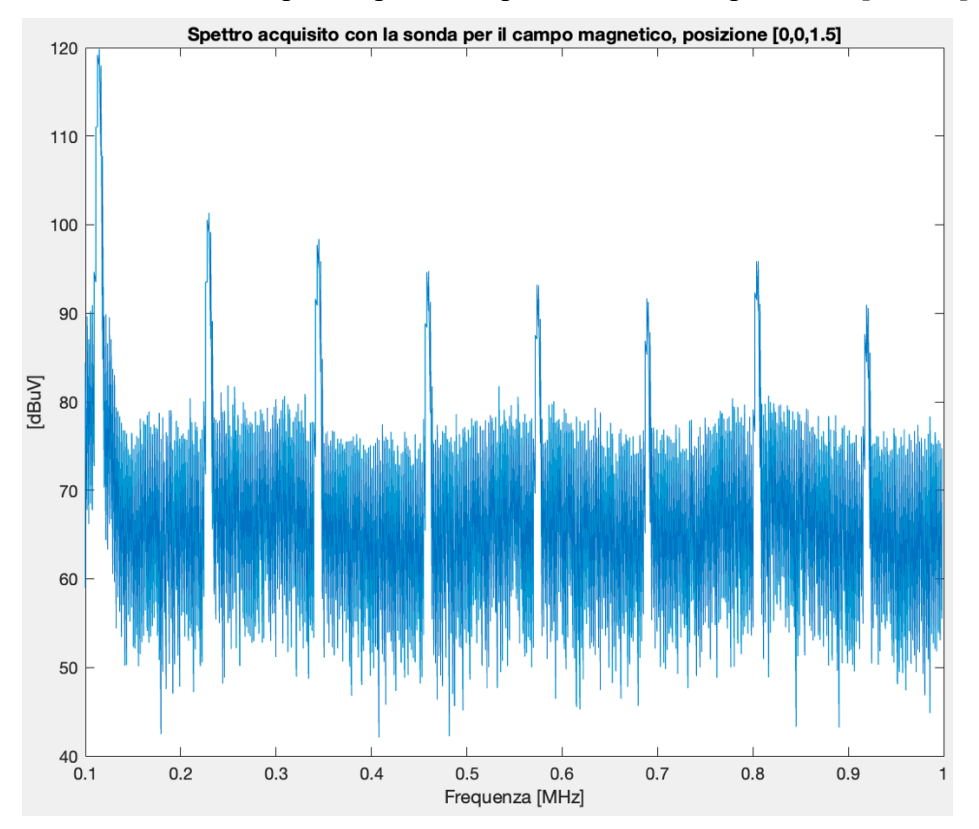

Figura 36: Spettro acquisito con la sonda per il campo magnetico, posta sul piano x-y, da 100kHz a 1MHz.

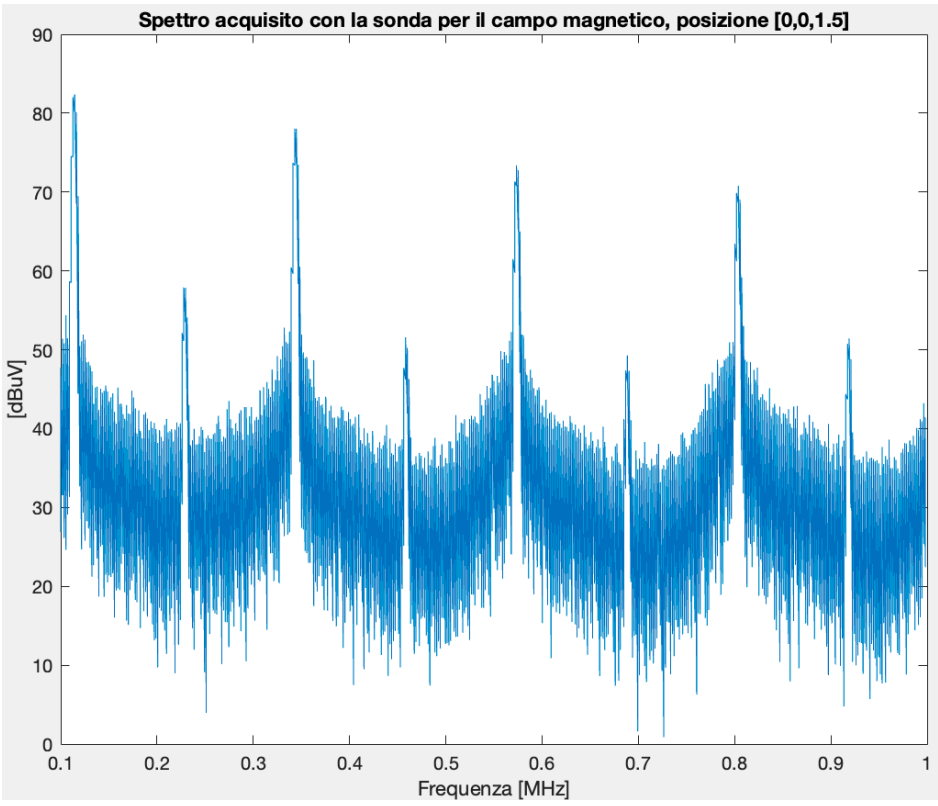

Figura 37: Spettro acquisito con la sonda per il campo magnetico, posta sul piano x-z, da 100kHz a 1MHz.

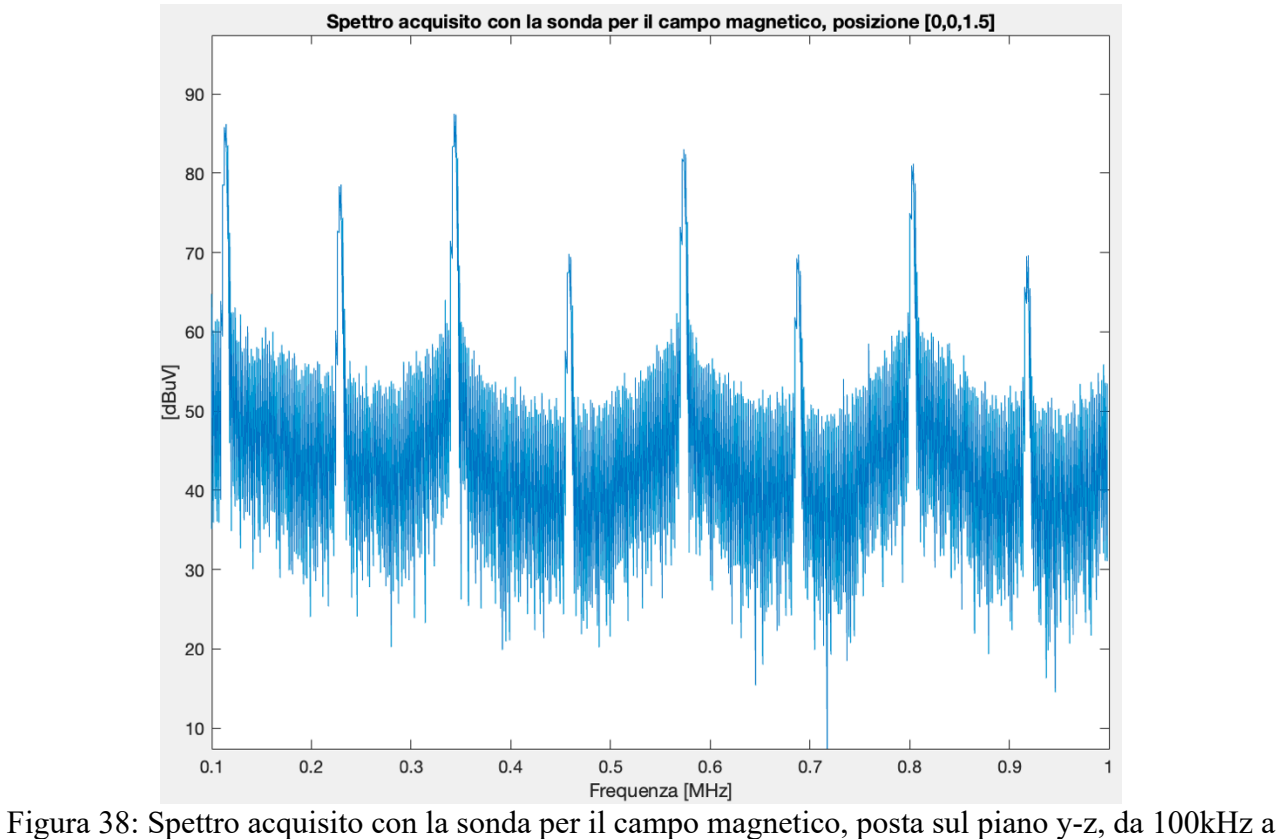

1MHz.

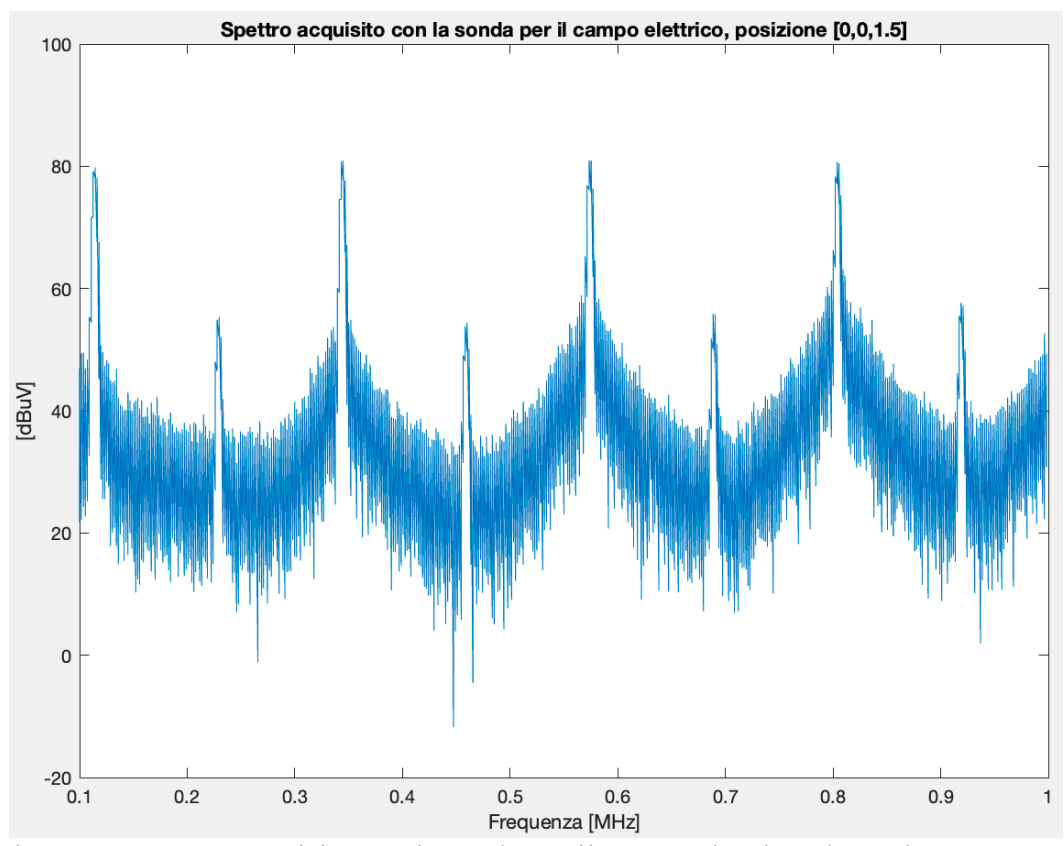

Figura 39: Spettro acquisito con la sonda per il campo elettrico, da 100kHz a 1MHz.

subito sopra il trasformatore del convertitore. Con un'alimentazione di 390V e un carico resistivo di  $10Ω$ , la frequenza di commutazione del convertitore risulta essere uguale a  $115,2kHz$  che è pari alla distanza tra le armoniche degli spettri. Come precedentemente menzionato, attraverso un codice Matlab in ciascun punto di misurazione è stata valutata l'ampiezza dell'armonica fondamentale, successivamente convertita in valori di campo elettrico o induzione magnetica. Nelle immagini seguenti 40-41-42-43-44, sono rappresentati i grafici in 3D rispettivamente dell'induzione magnetica valutata lungo l'asse x, y e z (orientando la sonda sui tre piani), il suo modulo derivato dalla conoscenza delle tre componenti Bx-By-Bz, e del campo elettrico. In particolare, in ogni punto di misurazione è rappresentato il valore del campo corrispondente, con una freccia che ha una lunghezza proporzionale all'ampiezza del campo. Nelle immagini da 45 a 59 sono invece mostrate delle mappe colore, che raffigurano i valori dei campi su ogni piano di acquisizione, associando un colore ad ogni valore di campo misurato. Confrontando i risultati ottenuti con la figura 33, sia per il campo elettrico che per l'induzione magnetica, emerge chiaramente che la fonte predominante delle emissioni radiate nel convertitore risonante LLC è identificabile nel trasformatore. Difatti i valori di campo più alti si registrano nei punti subito al di sopra o ai lati dello stesso. Per quanto riguarda l'induzione magnetica la componente Bz è quella che presenta un'ampiezza maggiore a confronto con le altre due componenti. Il suo picco, pari a  $38.27\mu$ T, si trova in corrispondenza delle coordinate

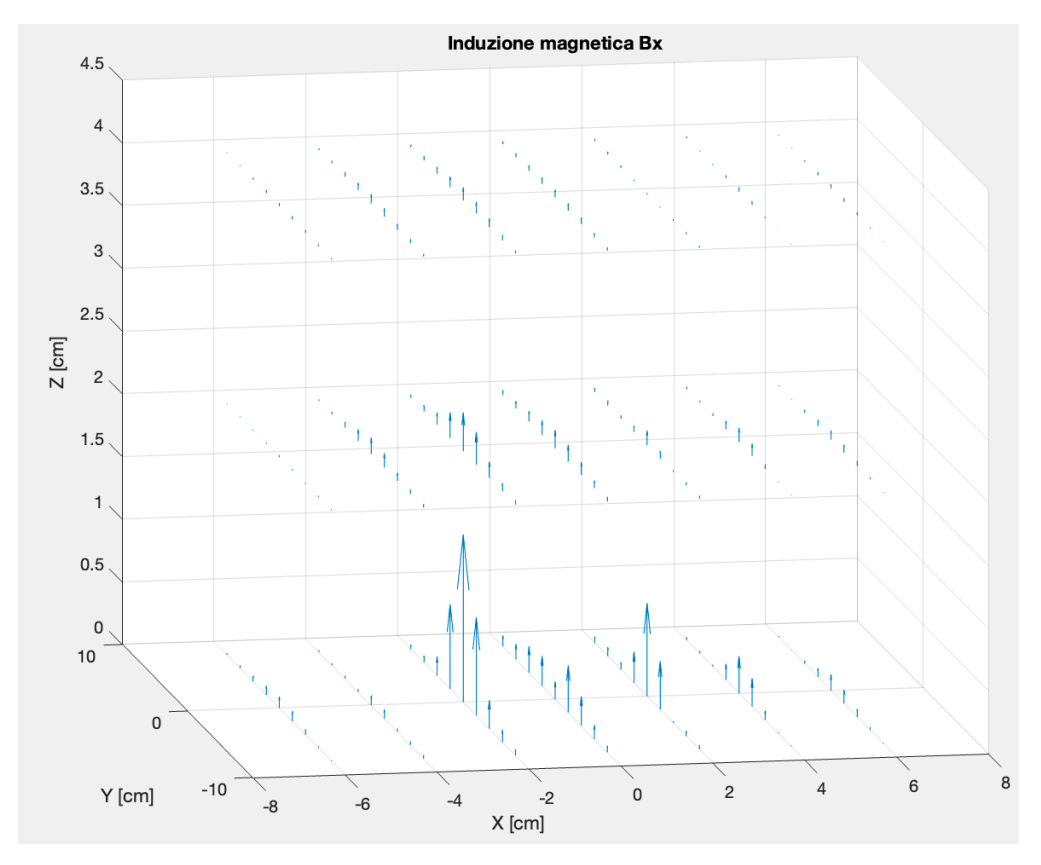

Figura 40: Distribuzione spaziale dell'induzione magnetica Bx.

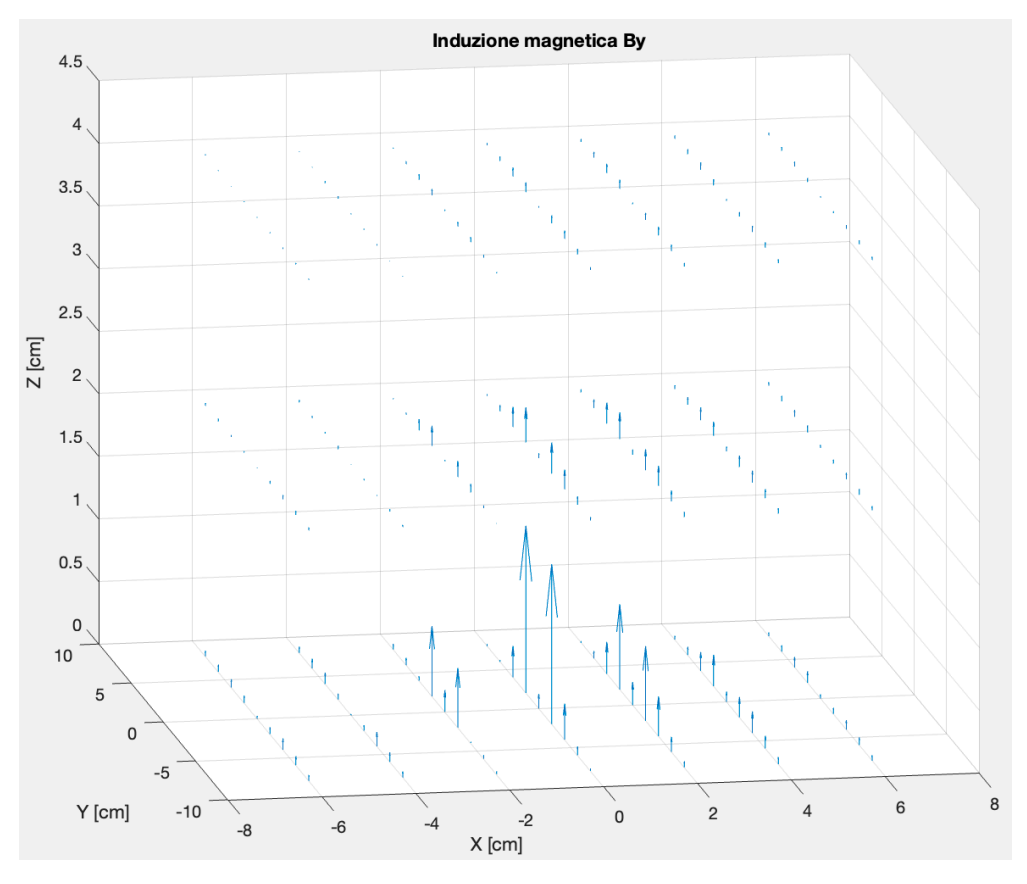

Figura 41: Distribuzione spaziale dell'induzione magnetica By.

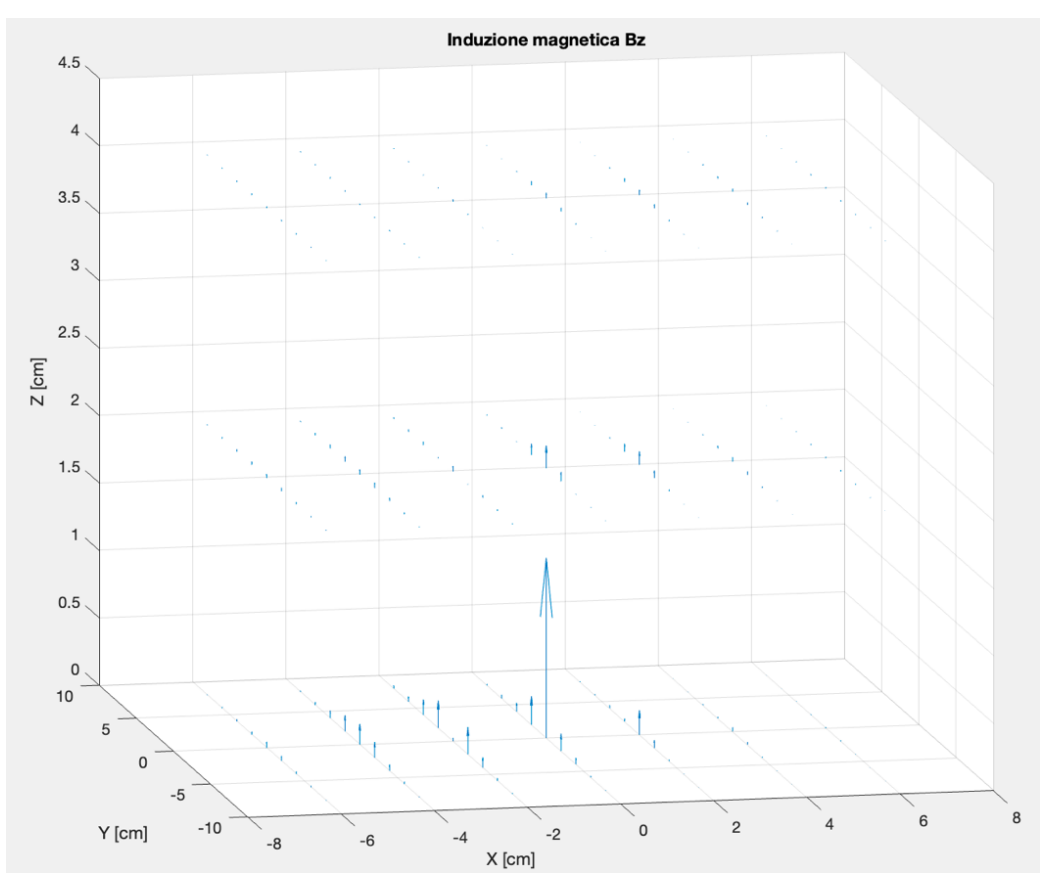

Figura 42: Distribuzione spaziale dell'induzione magnetica Bz.

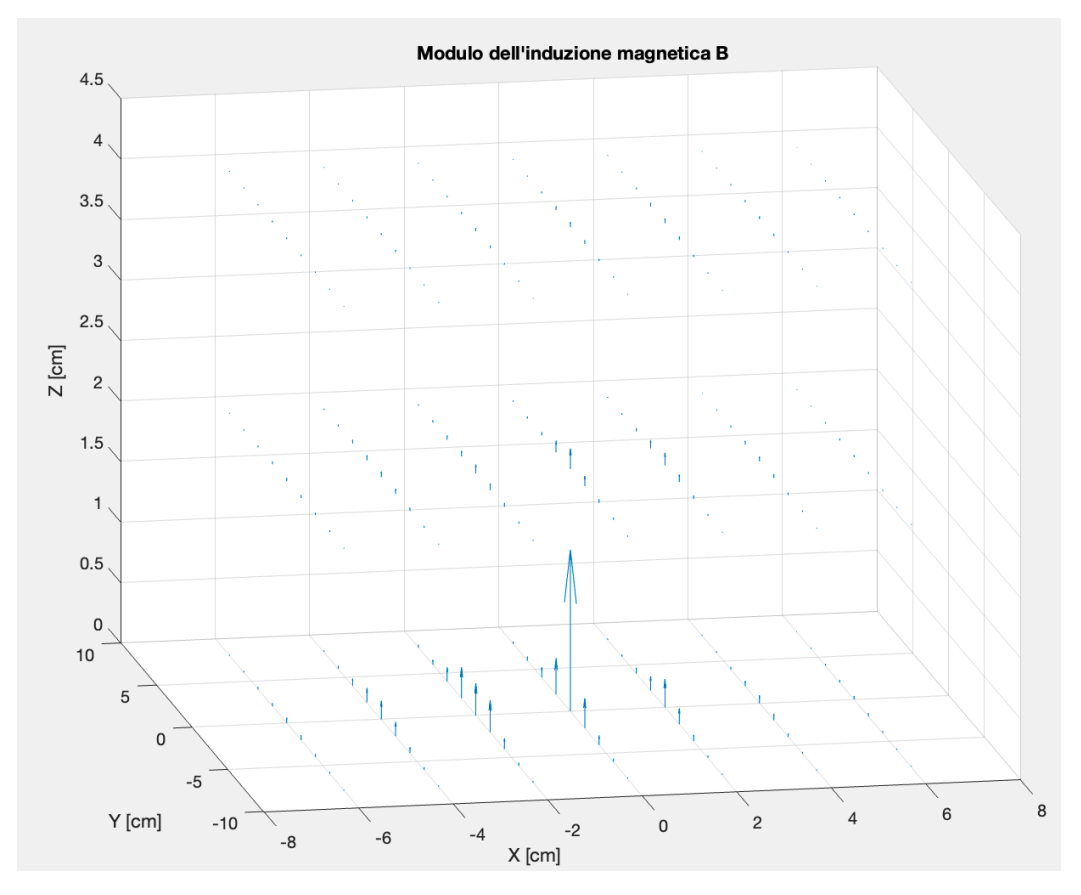

Figura 43: Distribuzione spaziale dell'induzione magnetica B.

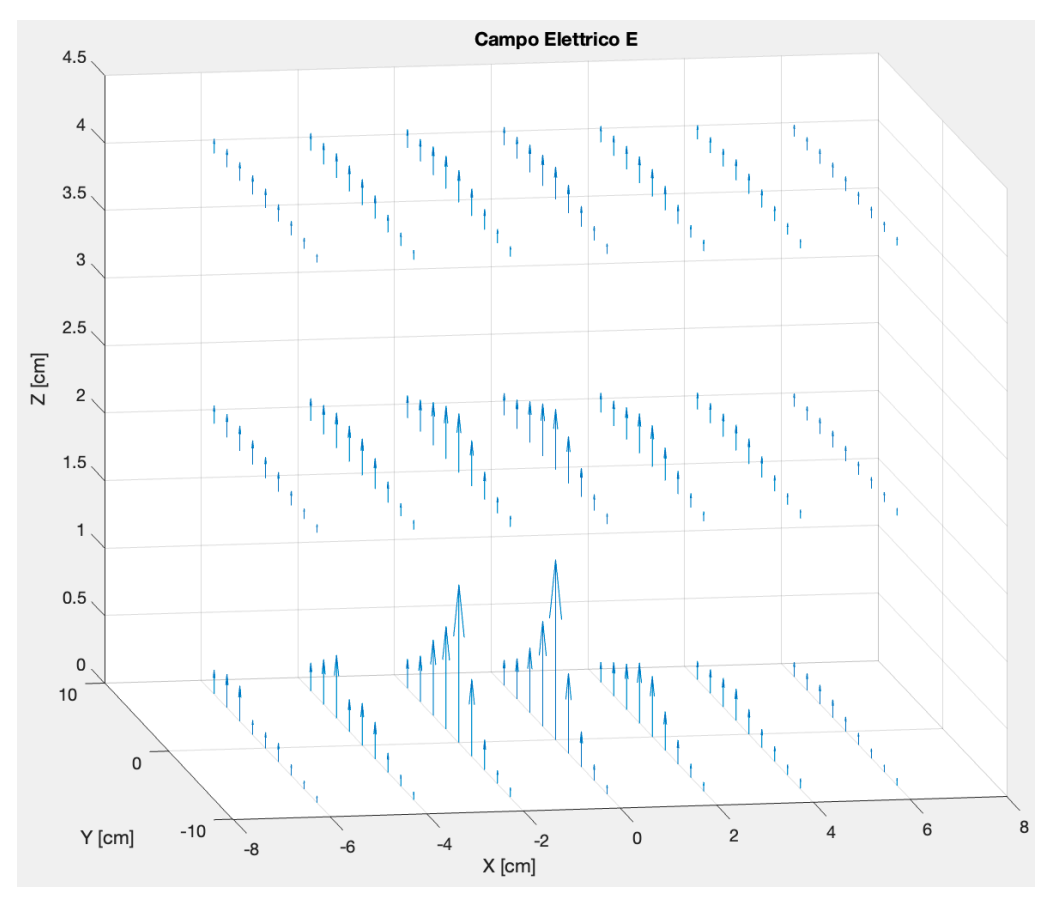

Figura 44: Distribuzione spaziale del campo elettrico E.

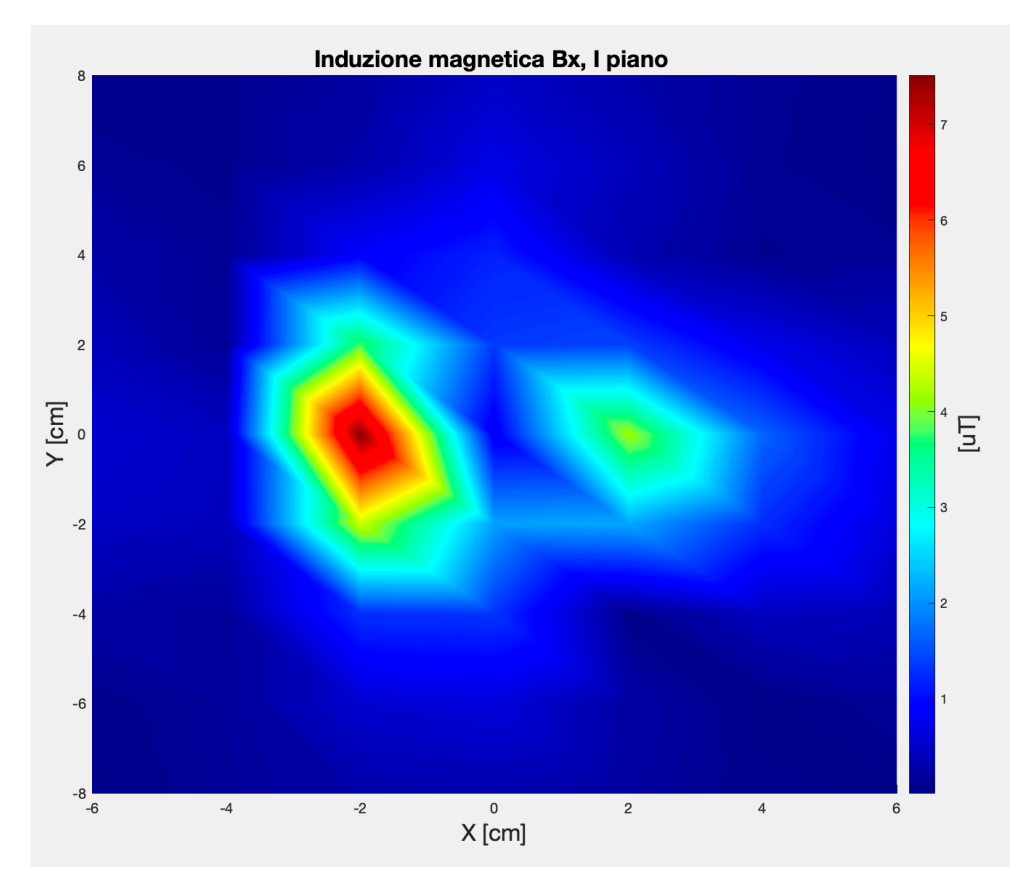

Figura 45: Induzione magnetica Bx, I piano.

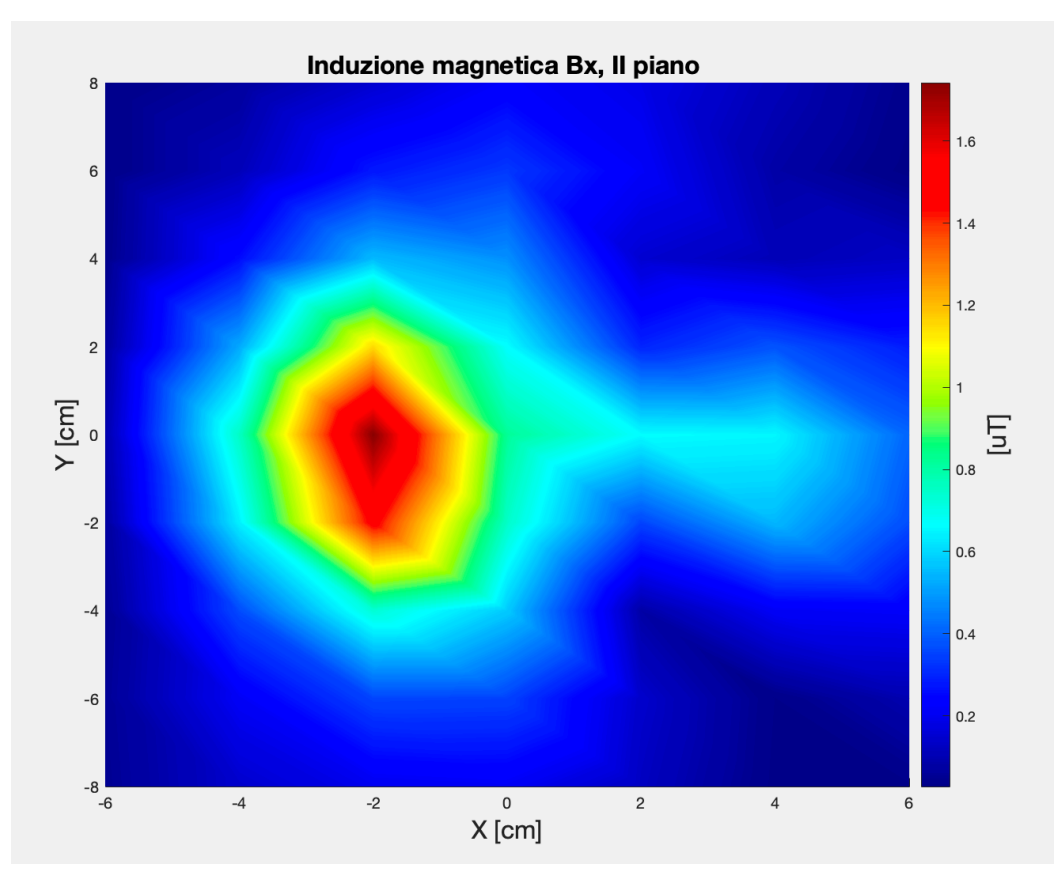

Figura 46: Induzione magnetica Bx, II piano.

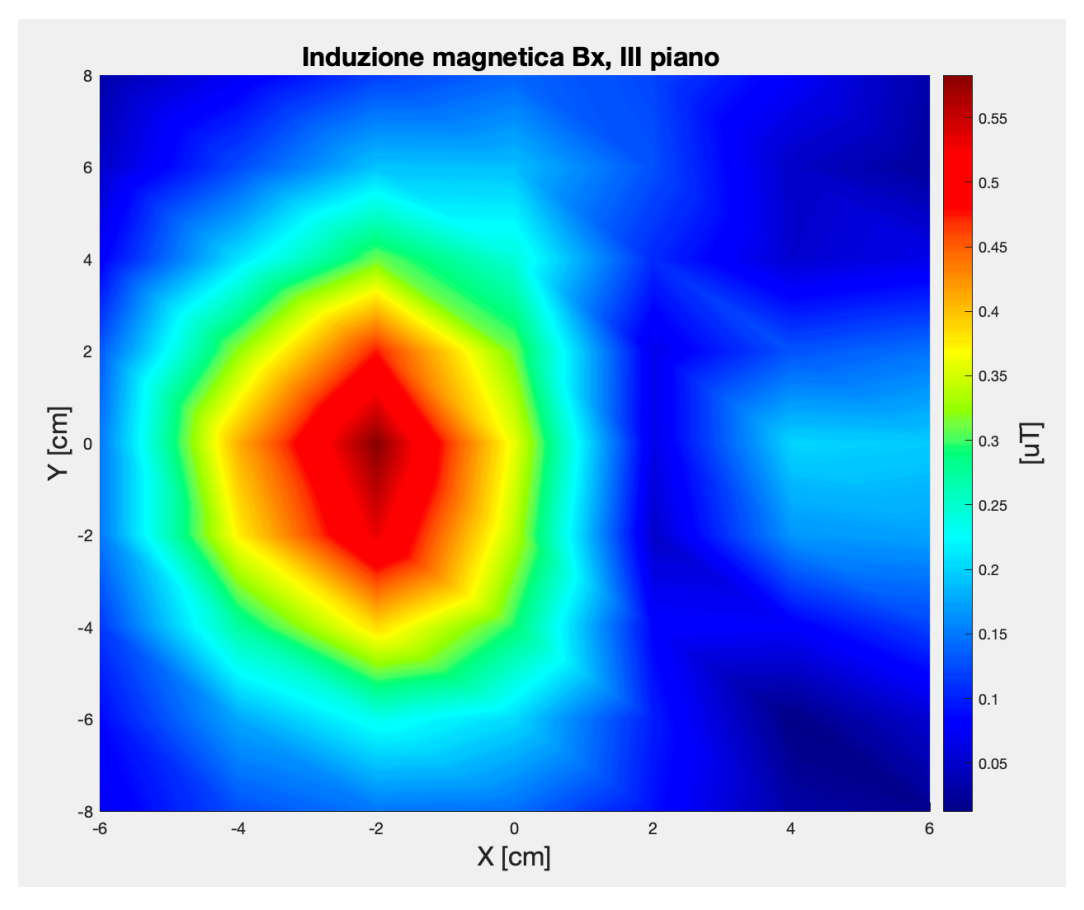

Figura 47: Induzione magnetica Bx, III piano.

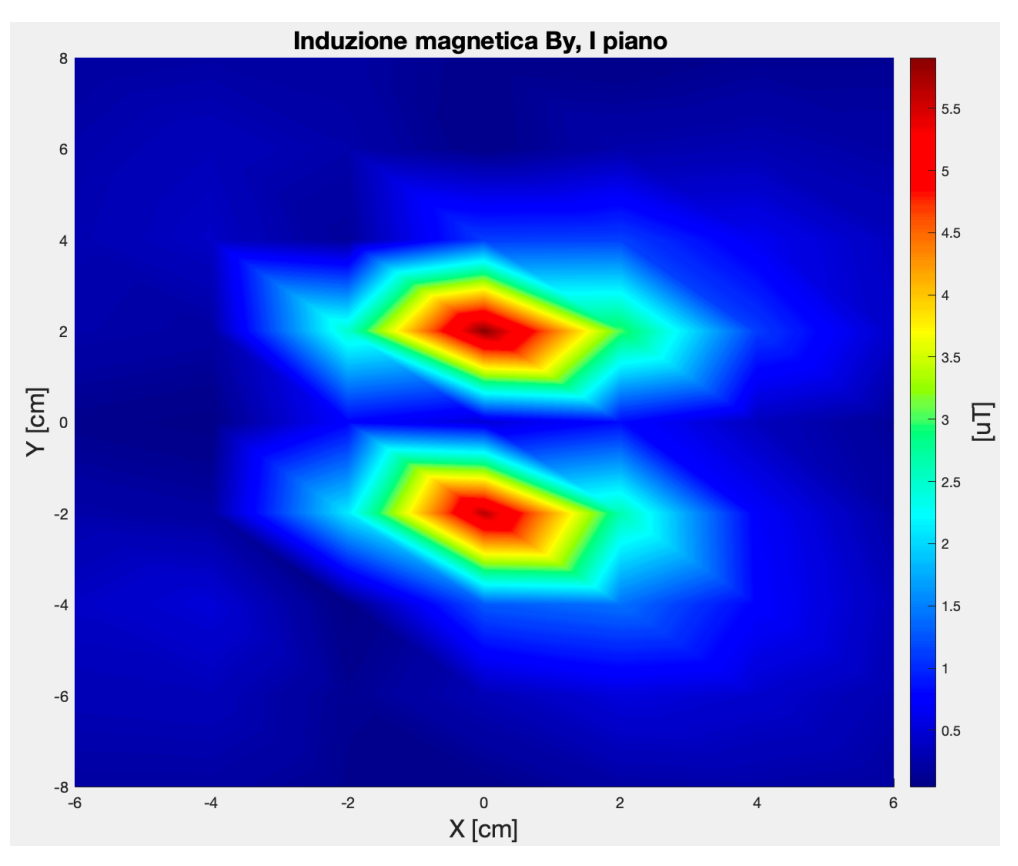

Figura 48: Induzione magnetica By, I piano.

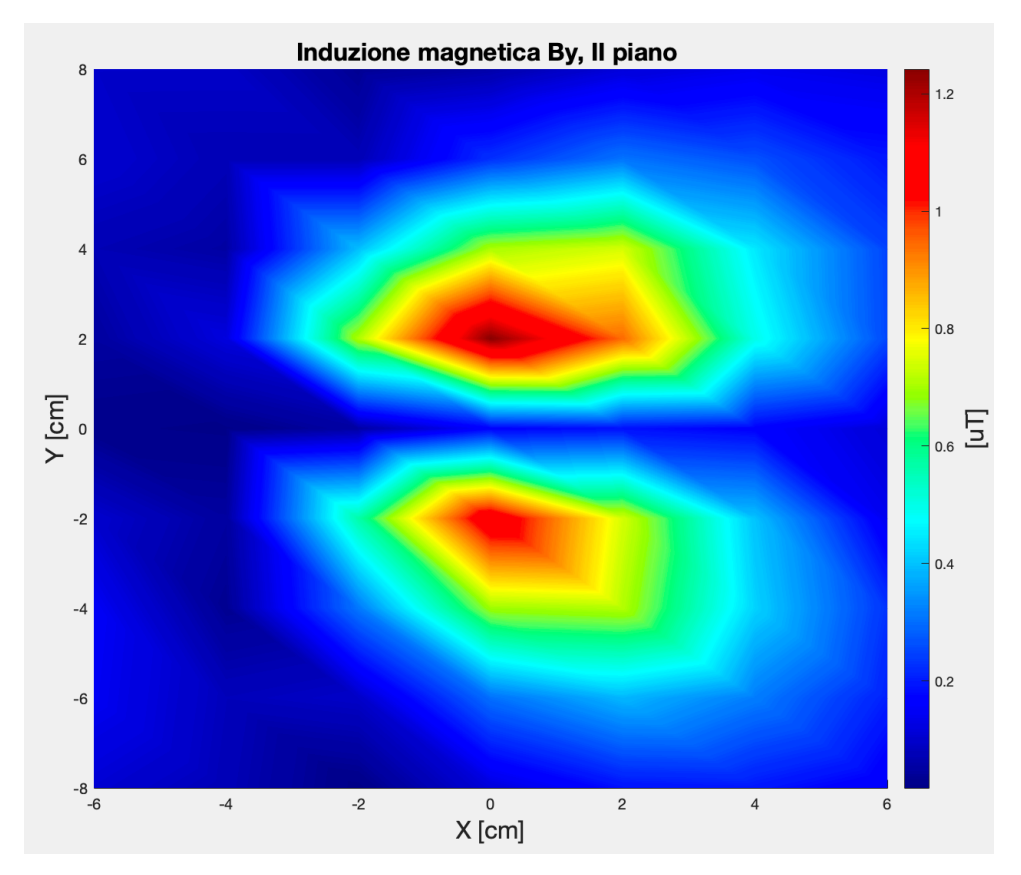

Figura 49: Induzione magnetica By, II piano.

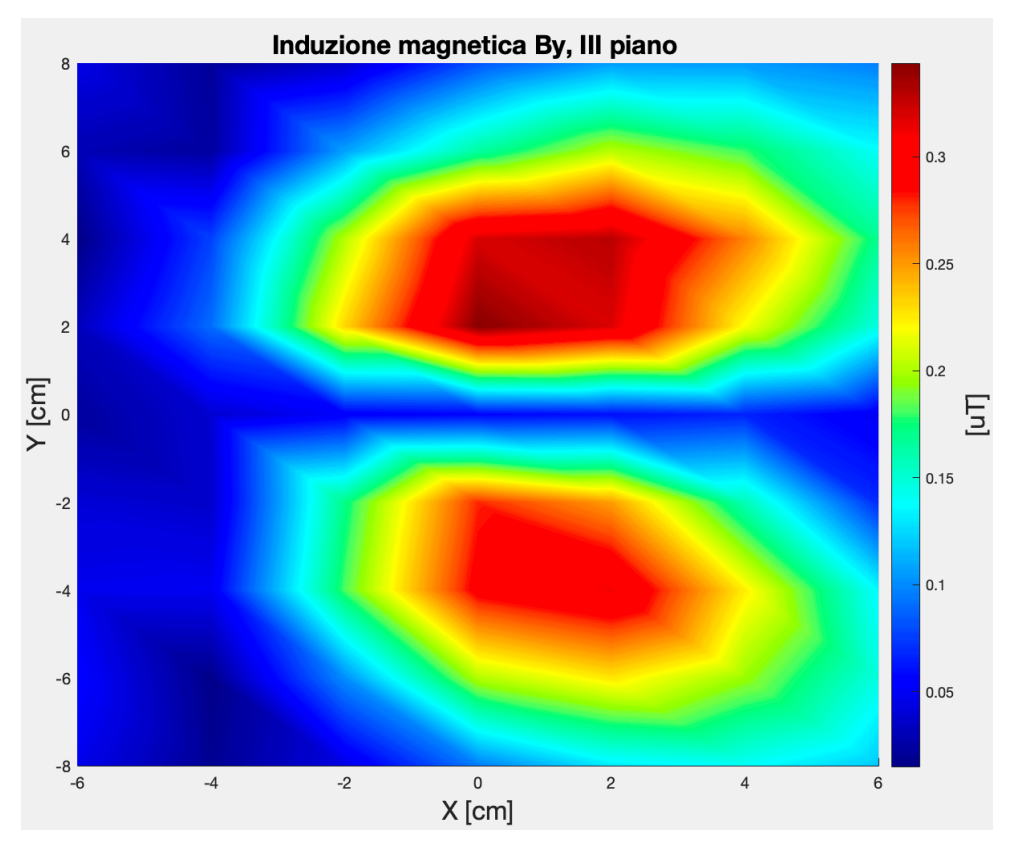

Figura 50: Induzione magnetica By, III piano.

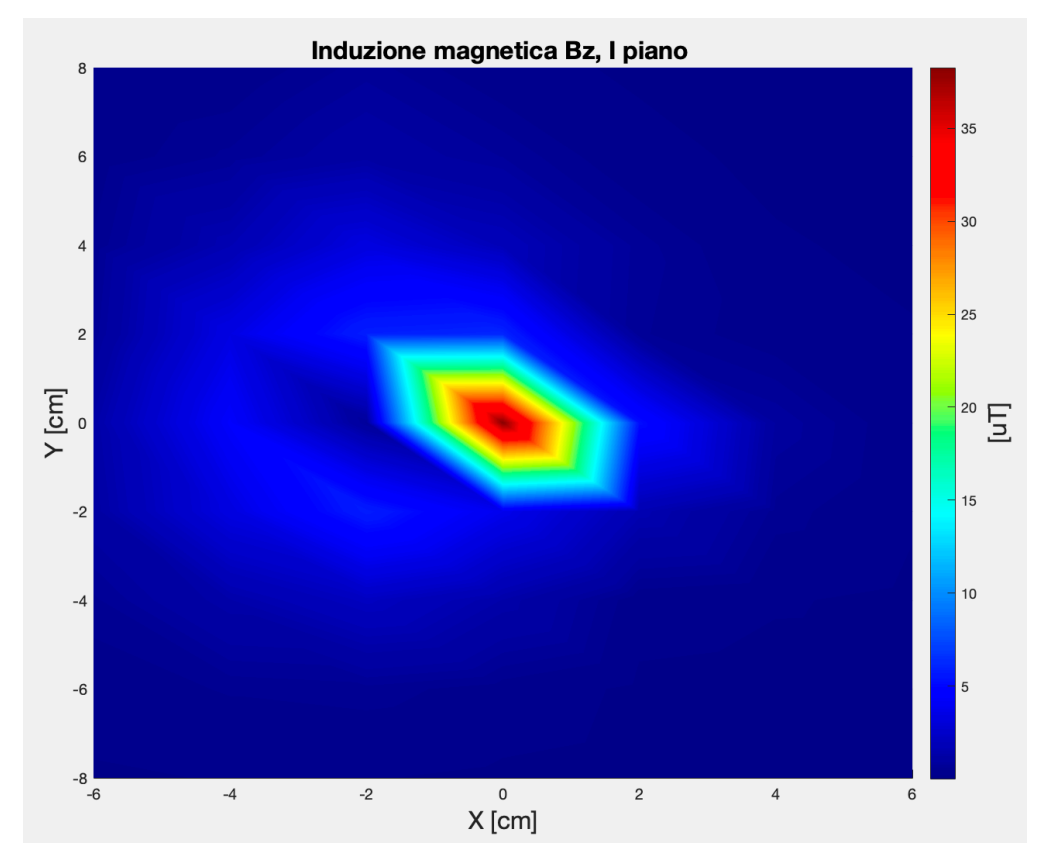

Figura 51: Induzione magnetica Bz, I piano.

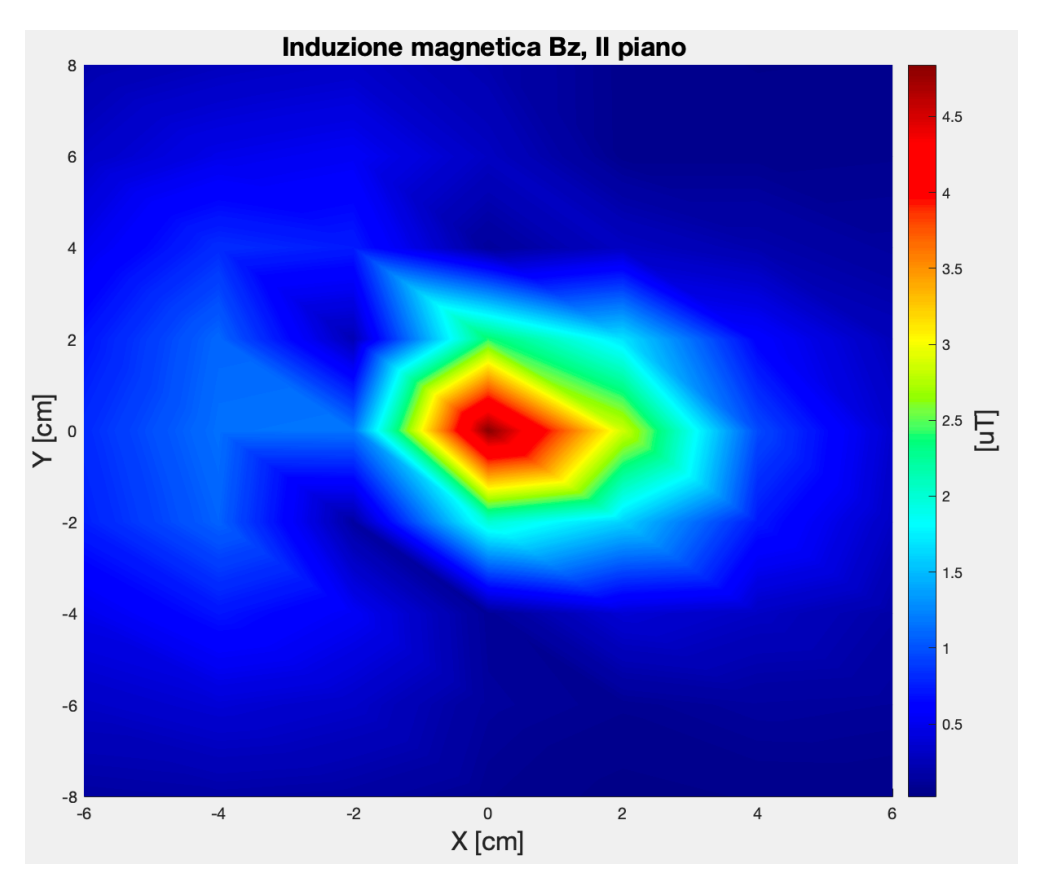

Figura 52: Induzione magnetica Bz, II piano.

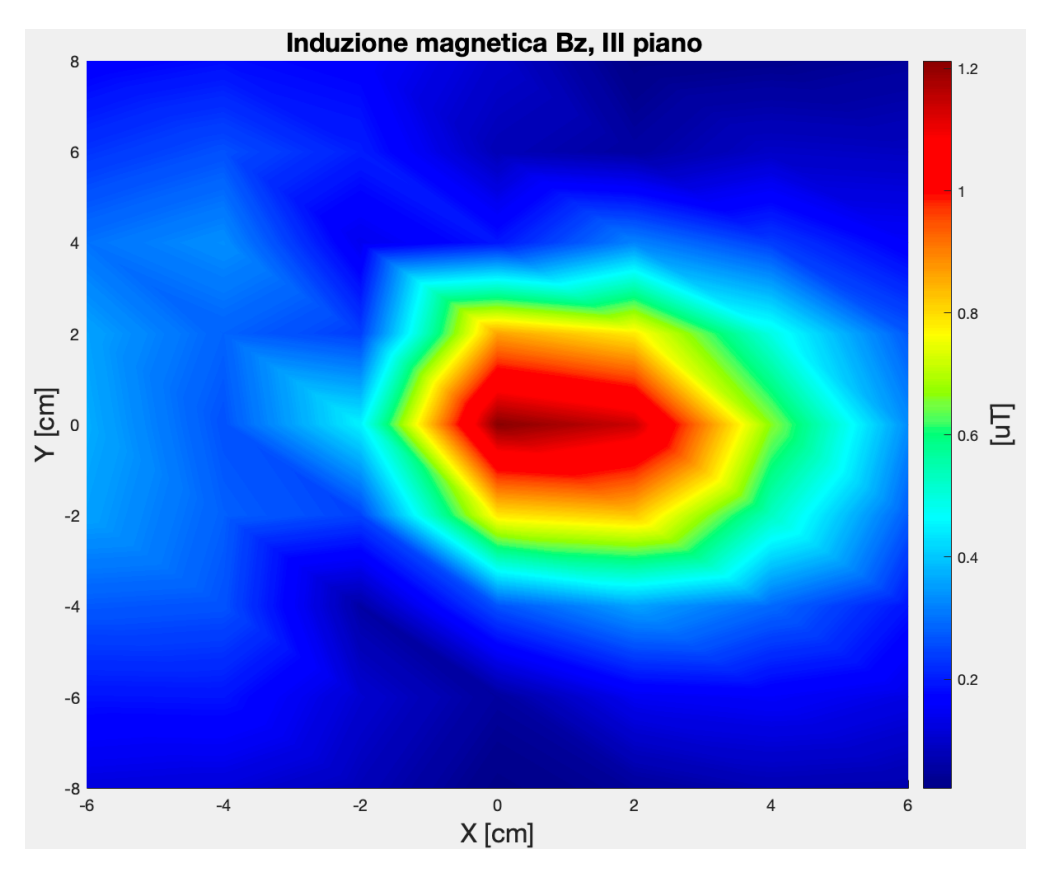

Figura 53: Induzione magnetica Bz, III piano.

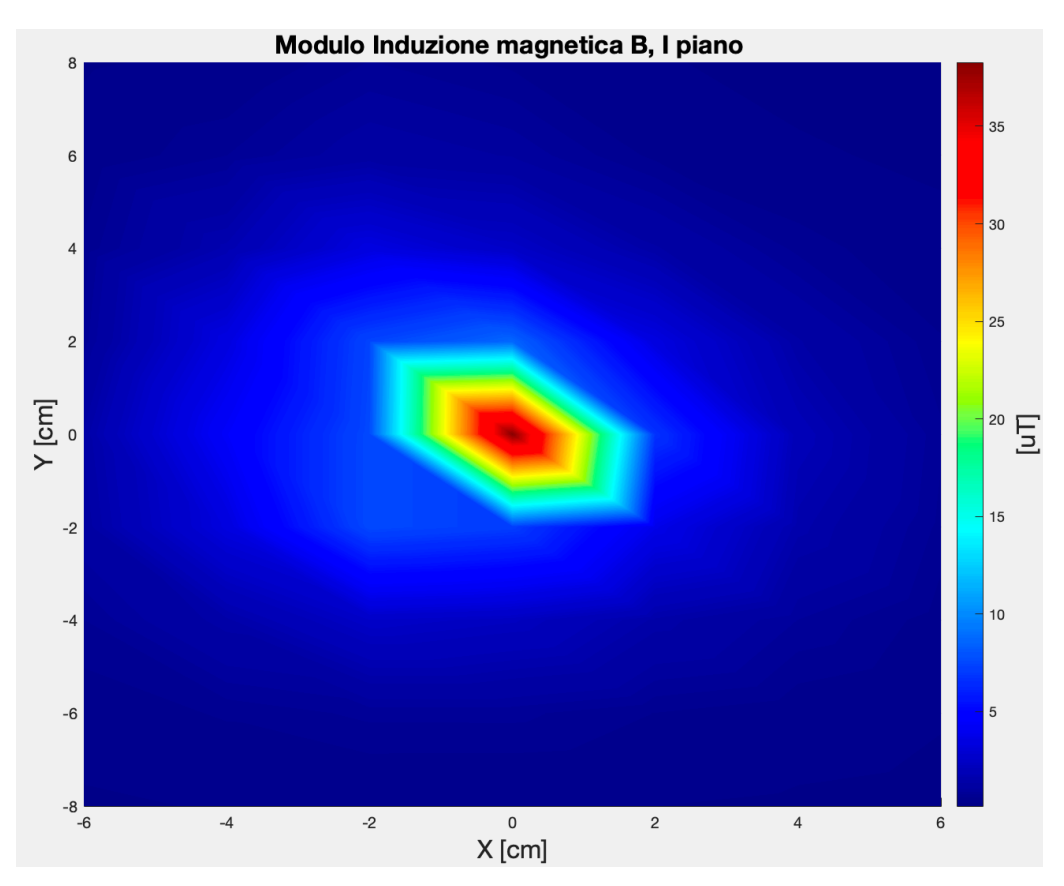

Figura 54: Modulo Induzione magnetica B, I piano.

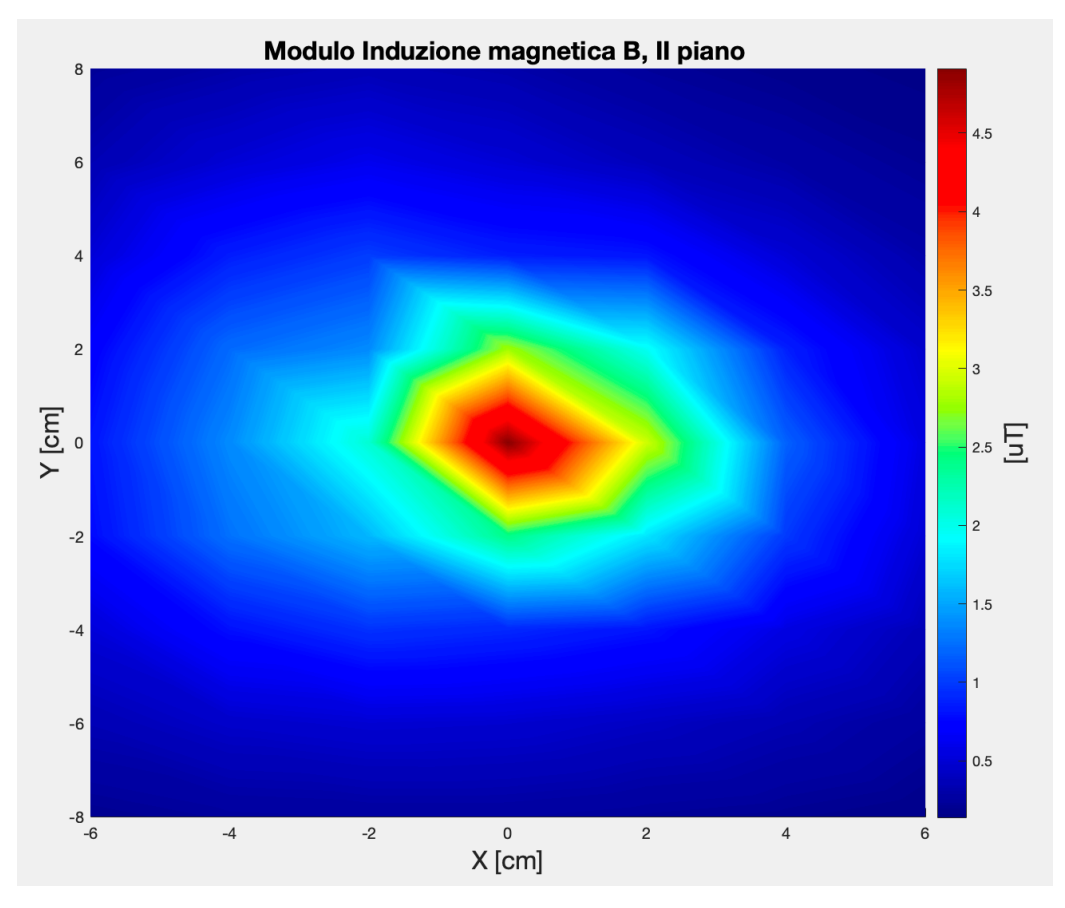

Figura 55: Modulo Induzione magnetica B, II piano.

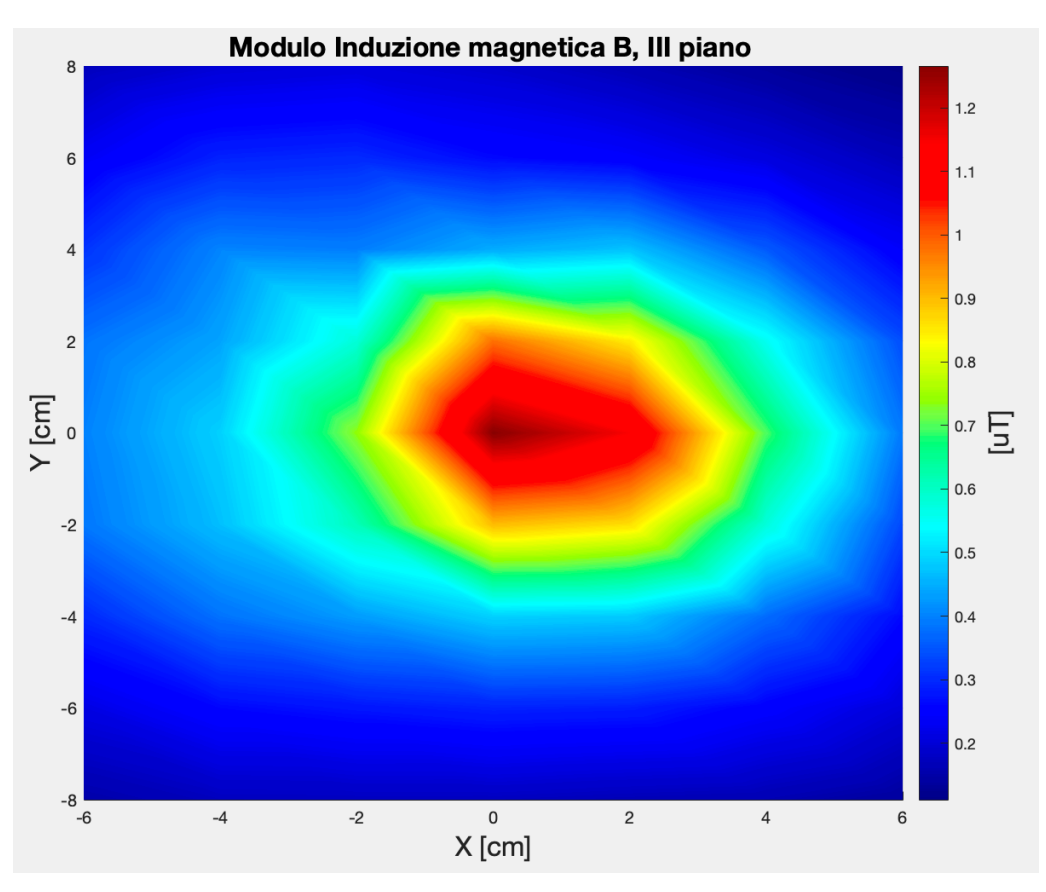

Figura 56: Modulo Induzione magnetica B, III piano.

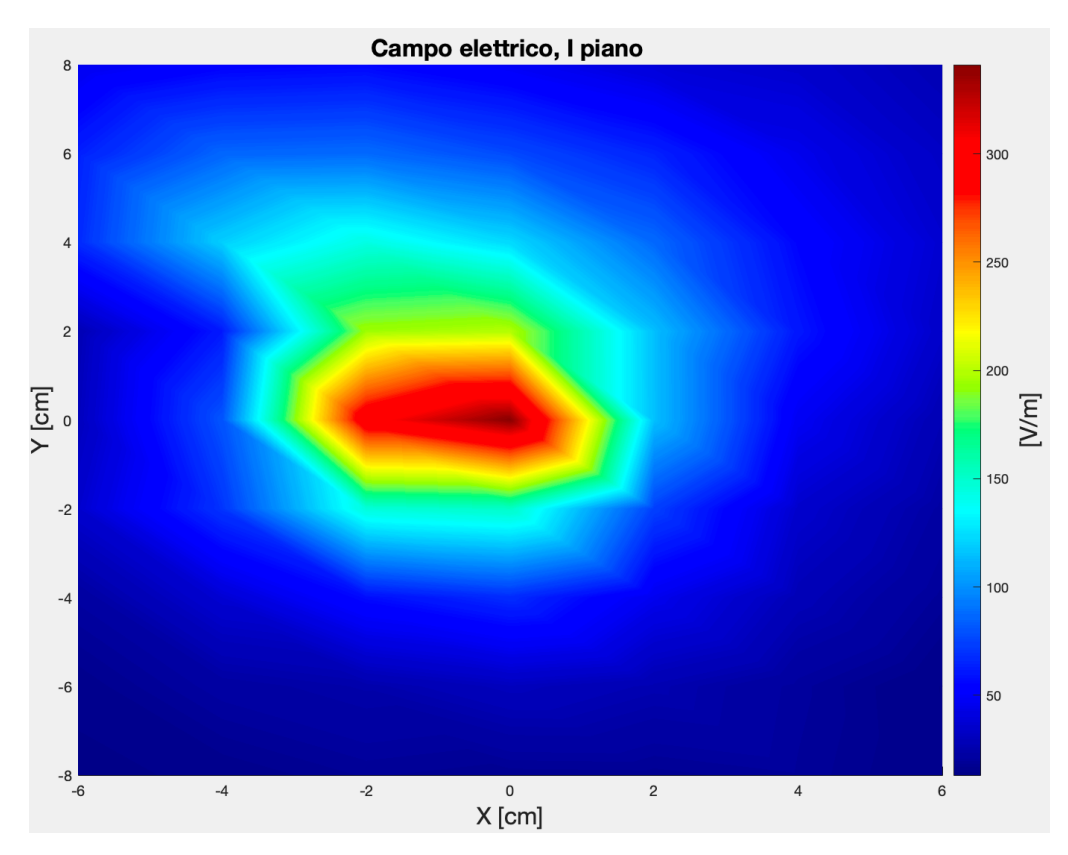

Figura 57: Campo elettrico, I piano.

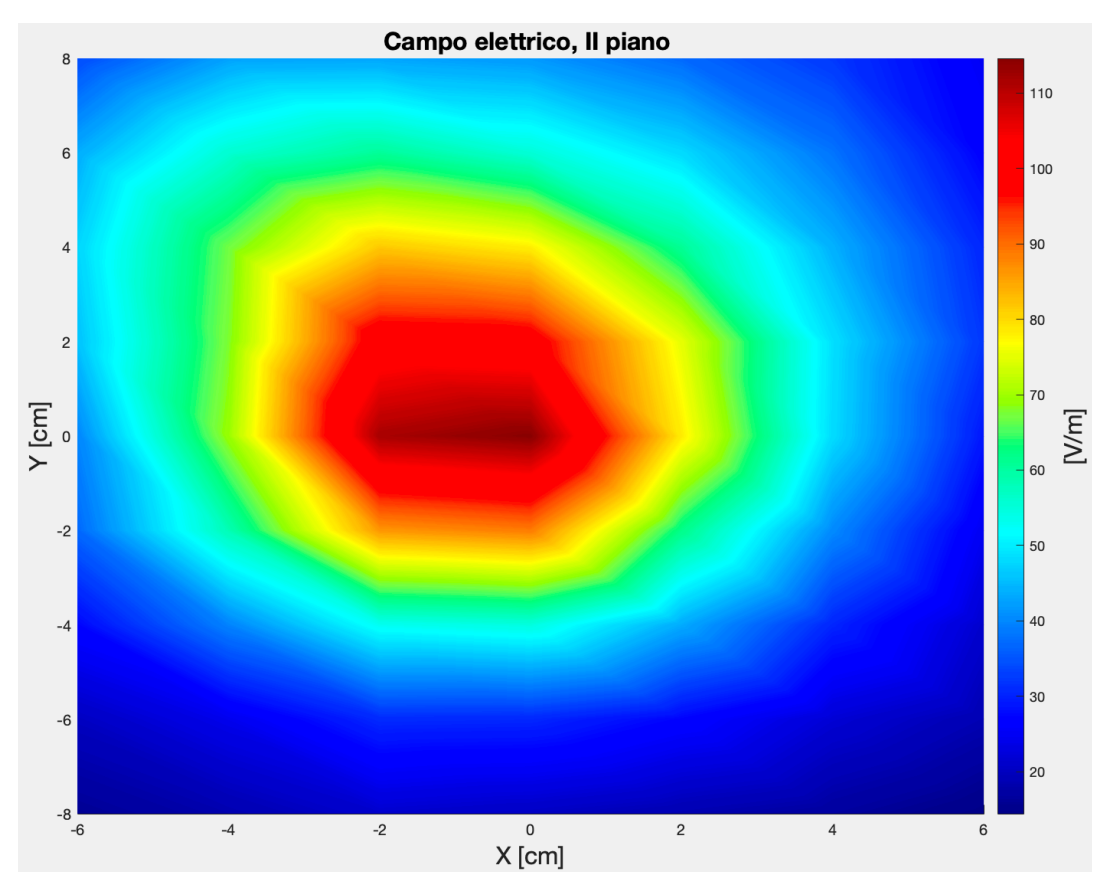

Figura 58: Campo elettrico, II piano.

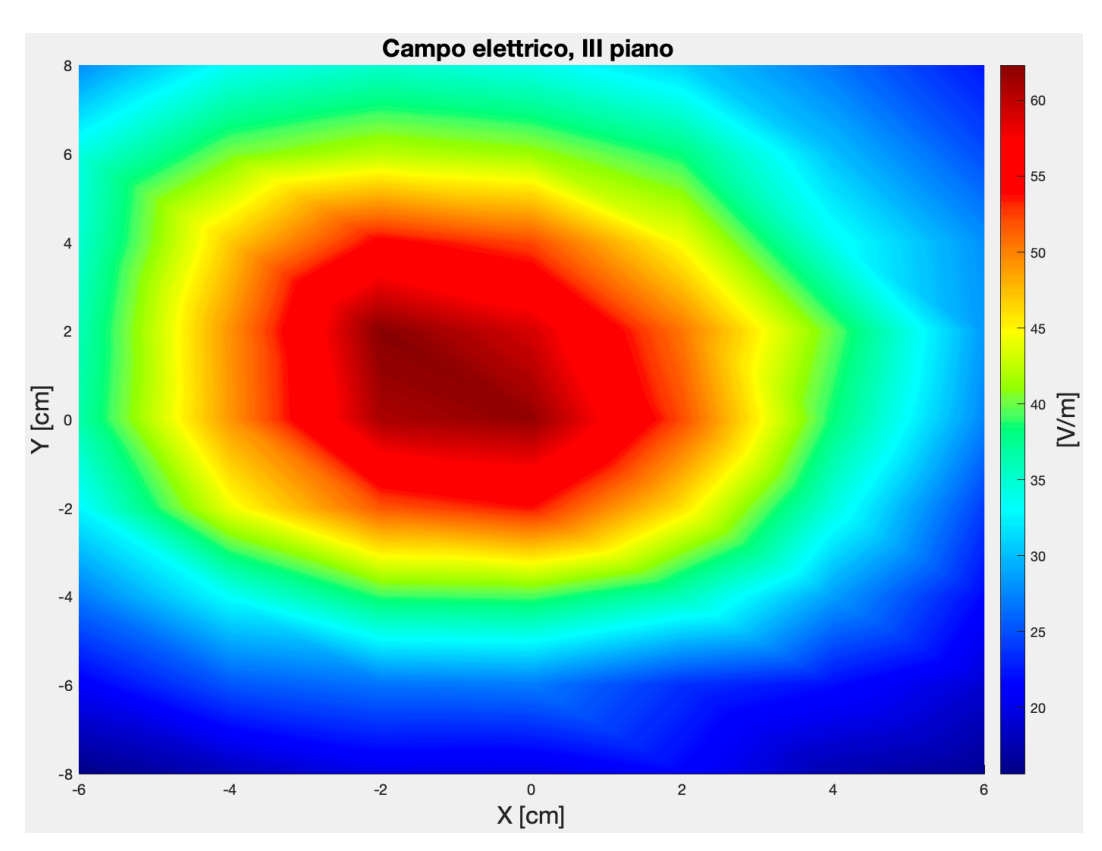

Figura 59: Campo elettrico, III piano.

[0,0,1.5], ossia del punto al di sopra della gamba centrale del trasformatore. La componente Bx è seconda alla componente Bz, con un valore massimo di  $7.51\mu$ , nella posizione [-2,0,1.5]. In generale, Bx è più evidente nel lato sinistro e, in maniera minore, nel lato destro del trasformatore. La terza componente By invece presenta un valore massimo pari a  $5.91\mu$ T nel punto [0,2,1.5], ed è approssimativamente simmetrica rispetto all'asse  $y = 0$ *cm*, lungo cui presenta dei valori pressoché nulli. Il modulo dell'induzione magnetica per via della preponderanza della componente Bz tende a seguire l'andamento di quest'ultima distribuendosi nell'intorno del punto [0,0,1.5], in cui è situato il massimo pari a  $38,28\mu$ T. Anche il campo elettrico, sebbene con un andamento differente, predomina nei punti al di sopra del trasformatore con un valore massimo pari a 341,29 V/m in [0,0,1.5]. Più nel dettaglio il campo elettrico viene emesso in maniera maggiore dal lato sinistro del trasformatore, ossia il lato primario, dove effettivamente si verificano variazioni di tensione molto più elevate rispetto al secondario. Per valutare l'effetto dell'aumento della corrente, che circola sul lato secondario, sulle emissioni, sono stati misurati il campo elettrico e l'induzione magnetica Bx collegando altri due carichi resistivi da 3,3Ω e 1,65Ω. La corrente al secondario per i tre carichi da 10Ω, 3,3Ω e 1,65Ω è rispettivamente 1,2A, 3,6A e 7,3A. Ciò che ci si aspettava all'aumentare della corrente era un aumento del campo magnetico indotto, ed effettivamente le figure 60 e 61 confermano questo fenomeno.

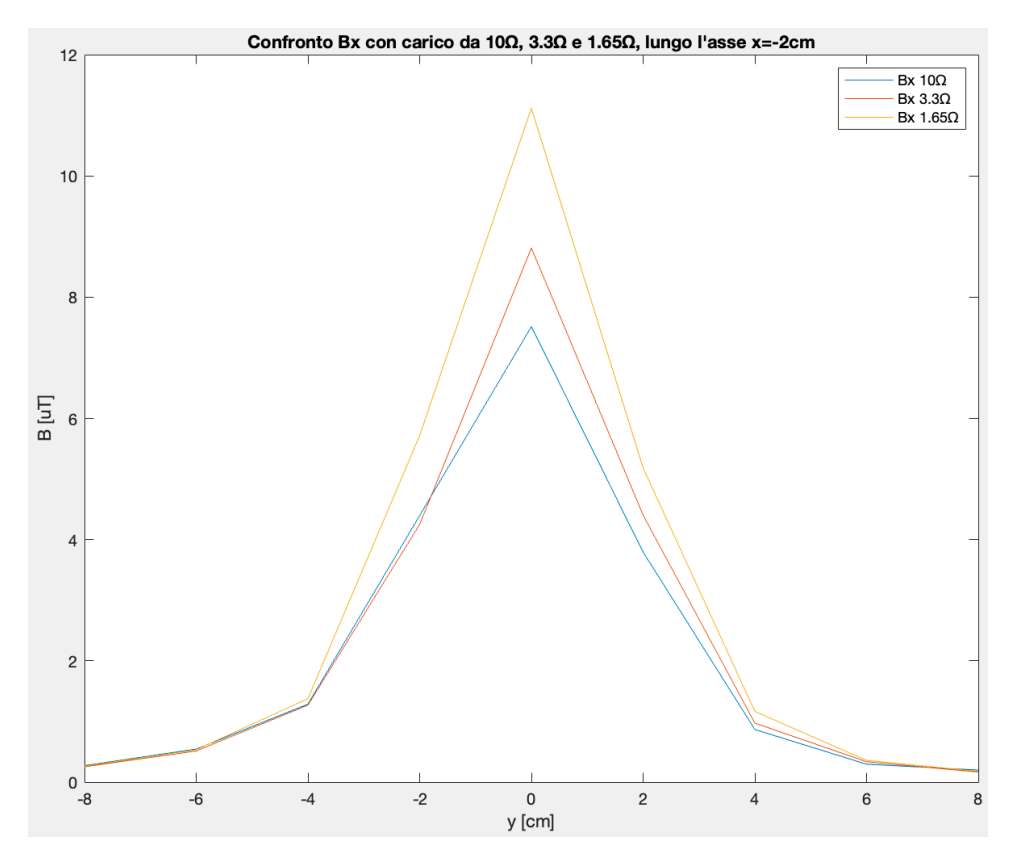

Figura 60: Induzione magnetica Bx a confronto al variare del carico lungo l'asse  $x = -2cm$ , I piano.

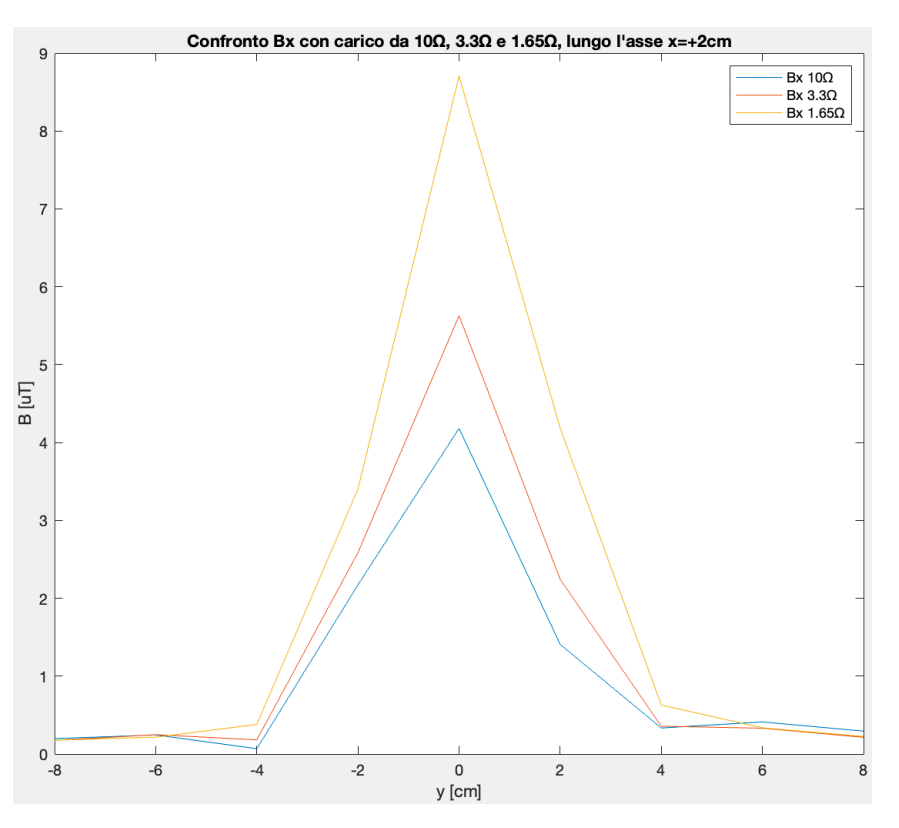

Figura 61: Induzione magnetica Bx a confronto al variare del carico lungo l'asse  $x = +2cm$ , I piano.

In particolare, sia lungo l'asse  $x = -2cm$  che  $x = +2cm$  si verifica un aumento della componente Bx, al diminuire della resistenza del carico, ma l'incremento più sostanziale si ha in corrispondenza del secondo asse che si trova al di sopra del lato secondario dove l'aumento di corrente è maggiore. In figura 62 e 63 sono riportate le mappe colore di Bx per il carico da 3,3Ω e da 1,65Ω, per il I piano.

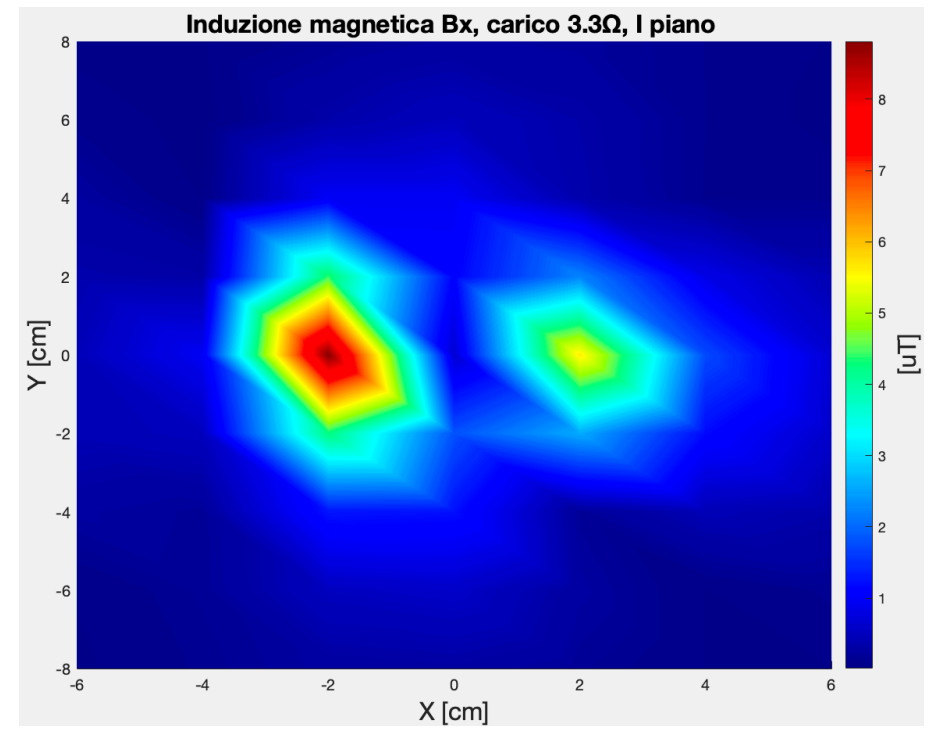

Figura 62: Induzione magnetica Bx, carico da 3,3Ω, I piano.

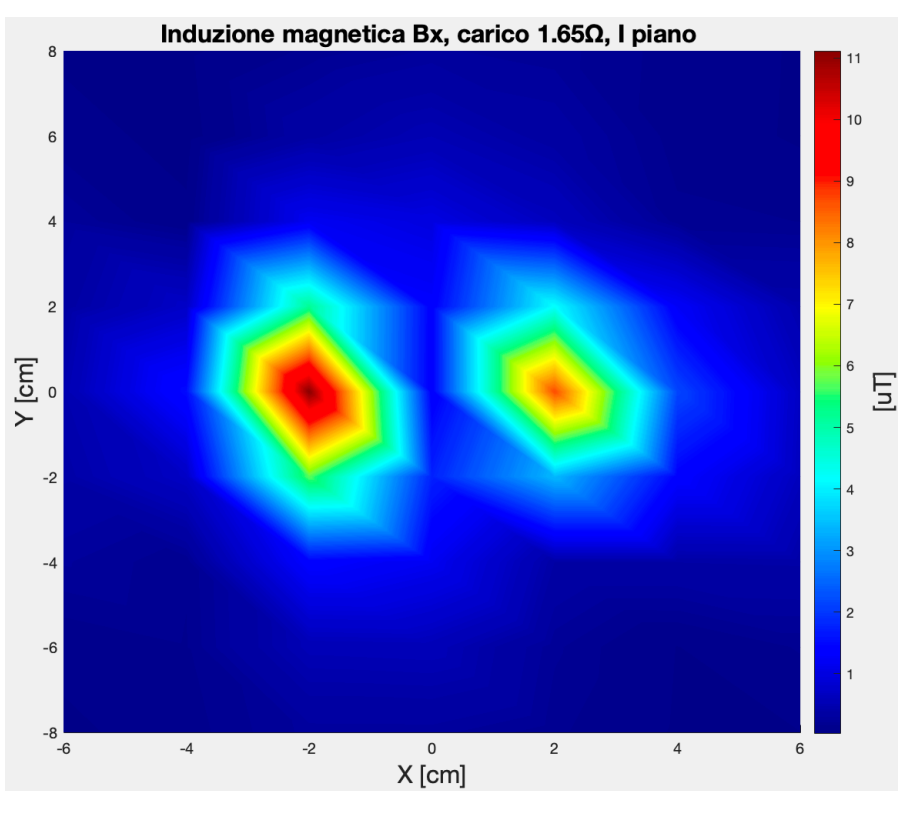

Figura 63: Induzione magnetica Bx, carico da 1,65Ω, I piano.

Per quanto riguarda il campo elettrico si è verificata una riduzione delle emissioni passando da 10Ω a 1,65Ω, come mostrato nelle figure 64 e 65. Le curve di guadagno del convertitore risonante LLC dipendono anche dal carico collegato in uscita. Difatti, una riduzione della resistenza del carico porta

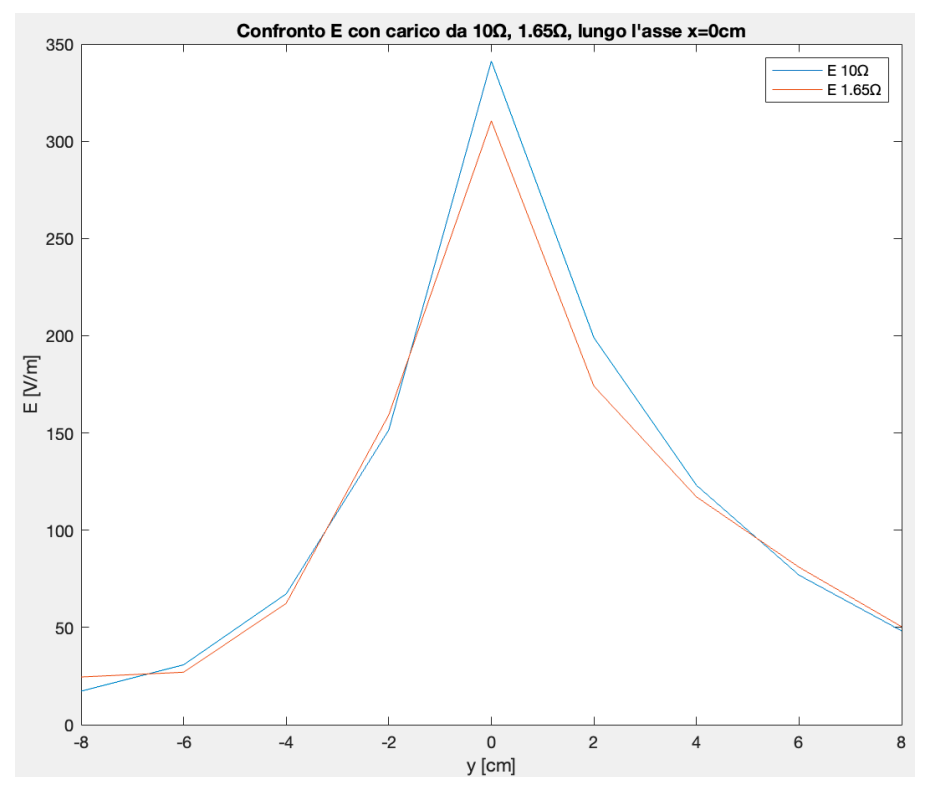

Figura 64: Campo elettrico a confronto al variare del carico lungo l'asse  $x = +2cm$ , I piano.

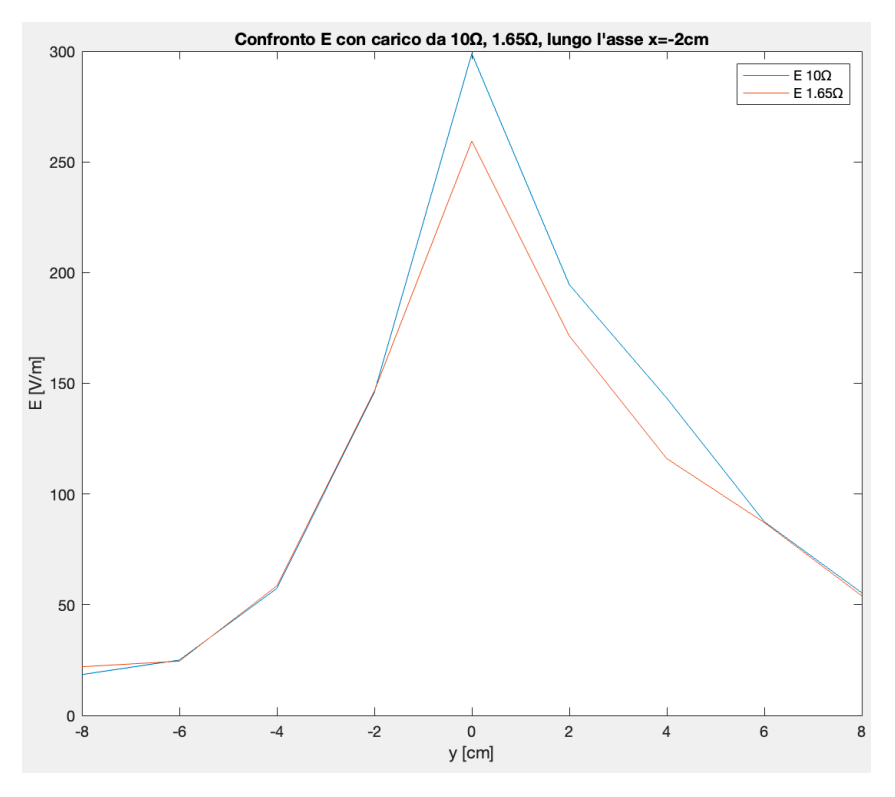

Figura 65: Campo elettrico a confronto al variare del carico lungo l'asse  $x = -2cm$ , I piano.

il convertitore a ridurre la frequenza di commutazione dei mos, così da aumentare il guadagno del tank risonante, affinché la tensione di uscita venga mantenuta costate. Quindi la riduzione del campo elettrico in questo caso potrebbe essere dovuta alla riduzione della frequenza di commutazione che passa da 115,2kHz con il carico da 10Ω, a 108kHz con il carico da 1,65Ω. In figura 66, è riportata la

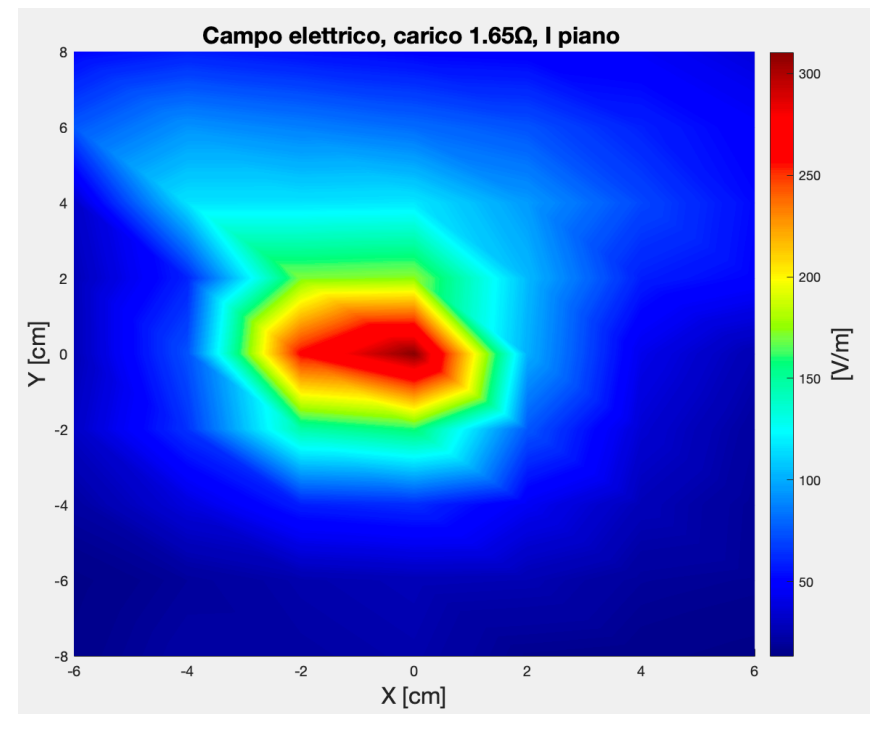

Figura 66: Campo elettrico, carico da 1,65Ω, I piano.

mappa colore del campo elettrico acquisito sul I piano, con un carico da 1,65Ω. Infine, si è scelto di misurare il campo elettrico e le componenti di induzione magnetica in cinque punti del I piano lungo l'asse  $x = 0$ cm, in cui potrebbe essere presente un altro apparato o dispositivo, come una scheda di ricezione nel caso delle centraline dei cancelli automatici, potenzialmente suscettibile alle emissioni radiate generate dalla scheda di alimentazione. I ricevitori che vengono utilizzati in questi contesti presentano uno stadio a frequenza intermedia, pari a 10,7MHz, che potrebbe ricevere il disturbo generato dall'alimentatore risonante LLC limitrofo, ancora presente a queste frequenze. L'analizzatore di spettro è stato impostato con una RBW pari 200kHz, sweep time pari a 100ms ed è stato scelto un rivelatore di picco. In uscita dall'EVM è stato collegato un carico resistivo da 1,65Ω. I punti in cui sono state effettuate queste misurazioni sono: [0,-8,1.5], [0,-6,1.5], [0,0,1.5], [0,6,1.5], [0,8,1.5]. Nelle immagini 67-68-69-70 sono riportati rispettivamente gli andamenti delle tre componenti e il modulo dell'induzione magnetica, mentre nell'immagine 71 è mostrato l'andamento del campo elettrico nei punti di misurazione. I valori massimi dei campi si registrano, anche in questo caso, al di sopra del trasformatore, mentre tendono a decadere all'aumentare della distanza dallo stesso. La componente Bx di induzione magnetica è quella che presenta il valore più alto, rispetto alle altre componenti, pari a circa  $4nT$ , seguita da Bz con 2,1 $nT$  e By con circa 1 $nT$ , in questo caso non nel punto sopra il trasformatore, cioè in  $v = 0$ *cm*, ma in  $v = 6$ *cm*. Anche il campo elettrico presenta il suo massimo in  $y = 0$ *cm*, pari a circa 1,9  $V/m$ .

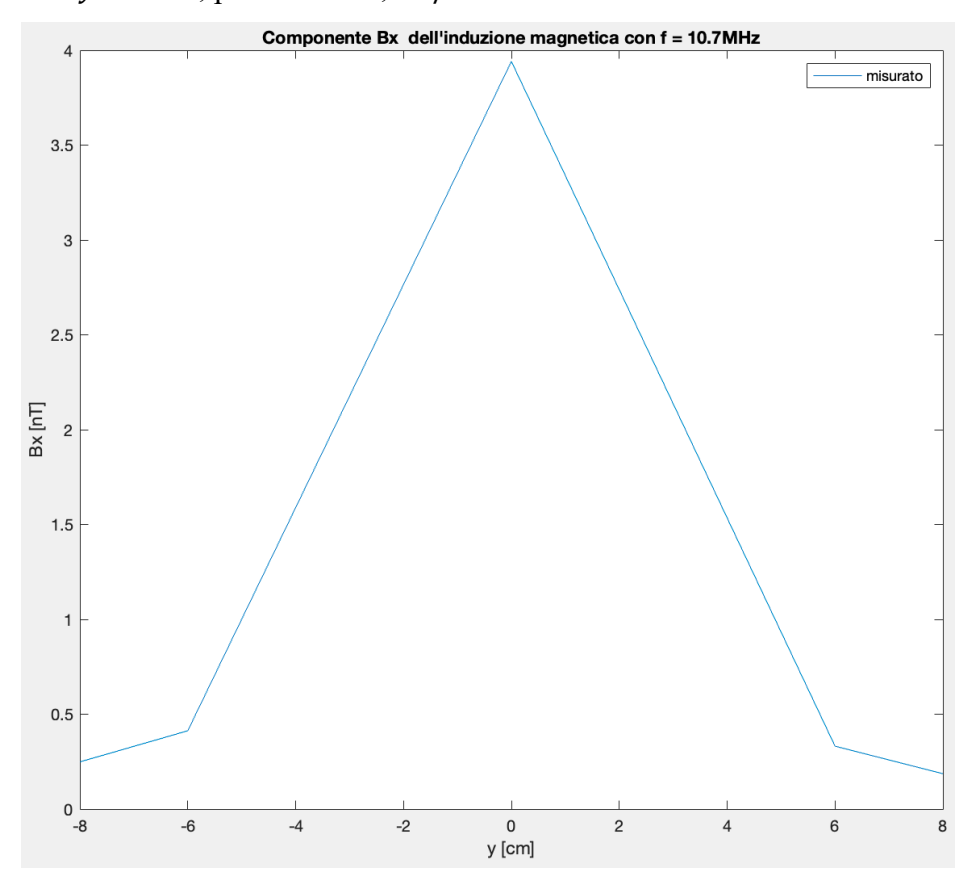

Figura 67: Andamento della componente Bx dell'induzione magnetica con  $f = 10,7MHz$ .

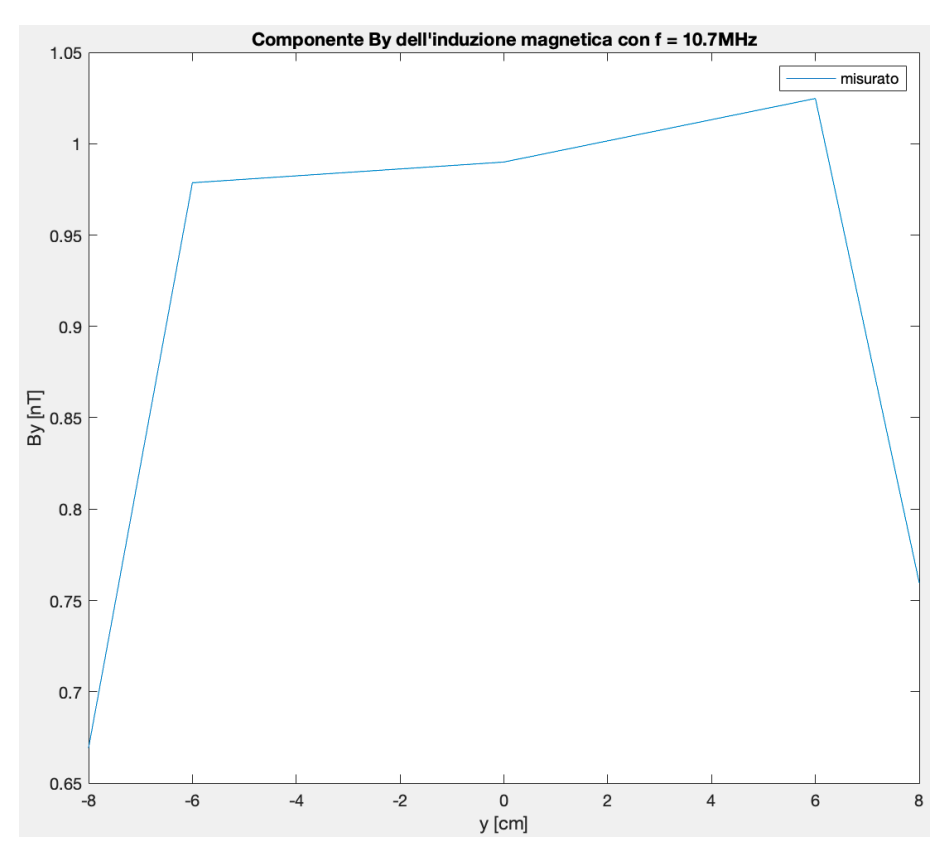

Figura 68: Andamento della componente By dell'induzione magnetica con  $f = 10,7MHz$ .

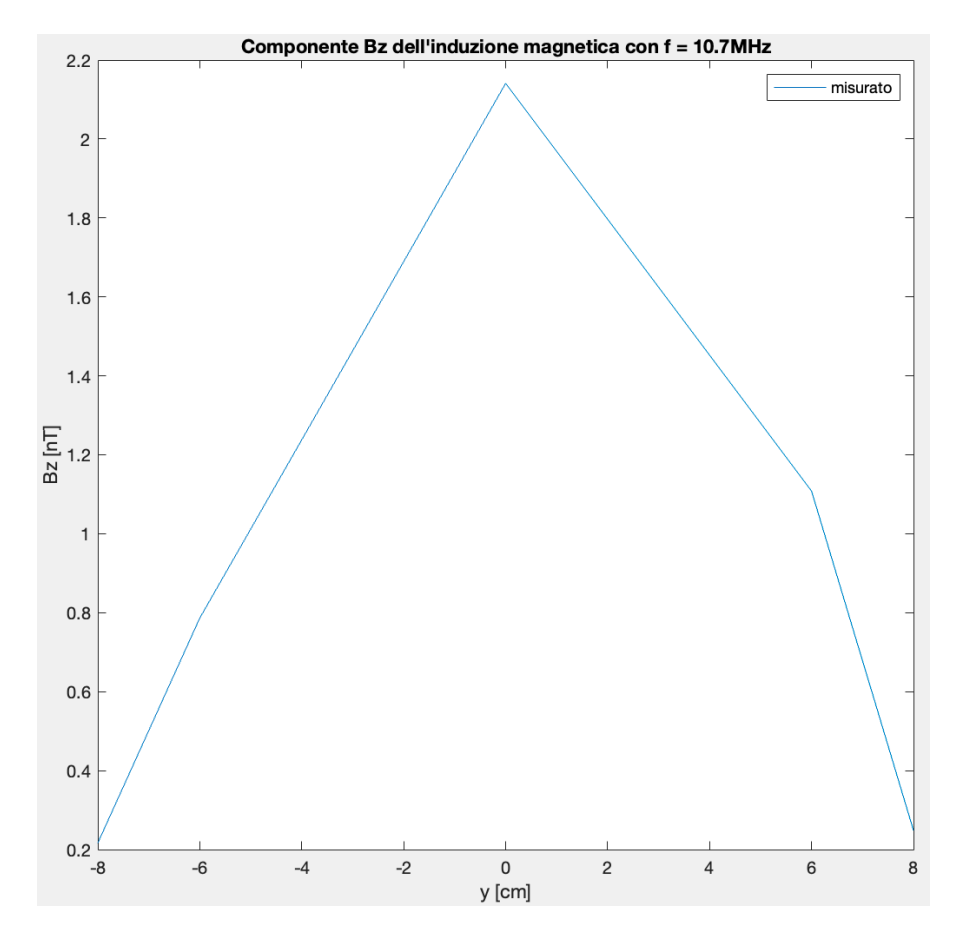

Figura 69: Andamento della componente Bz dell'induzione magnetica con  $f = 10,7MHz$ .

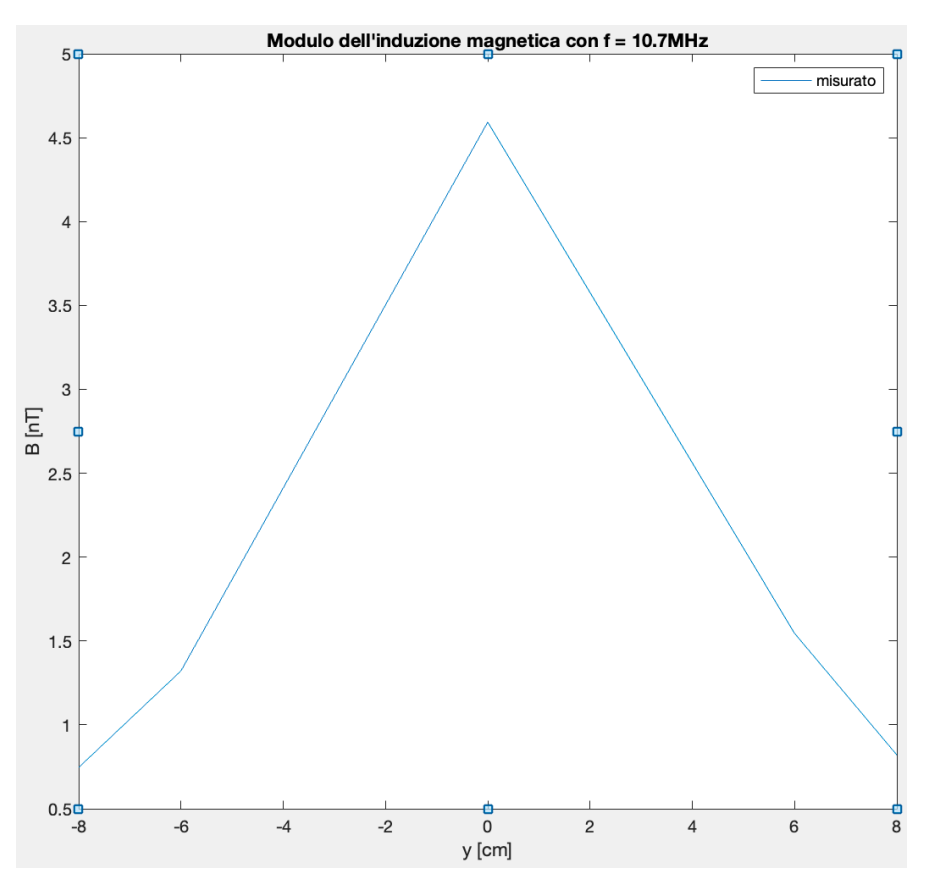

Figura 70: Andamento del modulo dell'induzione magnetica con  $f = 10,7MHz$ .

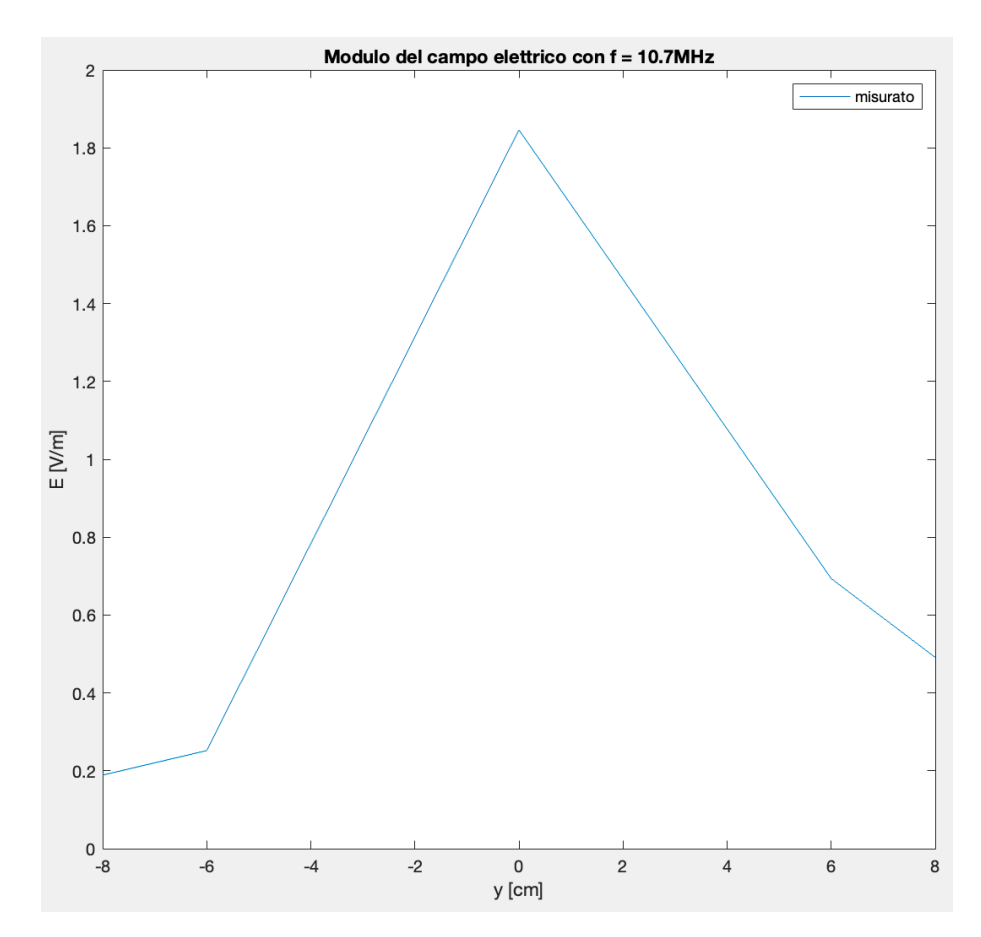

Figura 71: Andamento del modulo del campo elettrico con  $f = 10,7MHz$ .

#### **Modellazione delle emissioni radiate**

A partire dai dati acquisiti è stato sviluppato un modello equivalente, che potesse riprodurre lo stesso campo elettromagnetico nell'intorno dell'alimentatore. In Matlab è stato scritto un codice che è in grado di calcolare il campo elettrico e magnetico in ognuno dei punti di misurazione, generati da un insieme finito di dipoli elementari, elettrici e magnetici, che possono essere orientati lungo i tre assi cartesiani. L'algoritmo calcola le singole componenti cartesiane di campo elettrico e magnetico generate da ogni dipolo elementare, per poi effettuare, in ogni punto di misurazione la somma di quest'ultime e trovare il campo elettromagnetico totale. La scelta delle posizioni, delle direzioni e dei momenti delle sorgenti equivalenti, ha consentito di simulare una configurazione di campo elettromagnetico, i cui risultati sono stati confrontati con quelli effettivamente misurati. In figura 72, è possibile osservare in quali posizioni ed orientazioni sono stati disposti i dipoli elementari sulla scheda di alimentazione. Dalle misurazioni è emerso che i valori più alti delle emissioni radiate si hanno in corrispondenza del trasformatore, pertanto, si è scelto di posizionare la maggior parte delle sorgenti al di sopra o in prossimità dello stesso. In totale, sono stati utilizzati tre dipoli magnetici e quattro dipoli elettrici. Due dipoli magnetici sono stati orientati lungo l'asse x e posizionati in [-2,0,0] e [1,0,0], a rappresentare il contributo rispettivamente dell'avvolgimento primario e secondario del

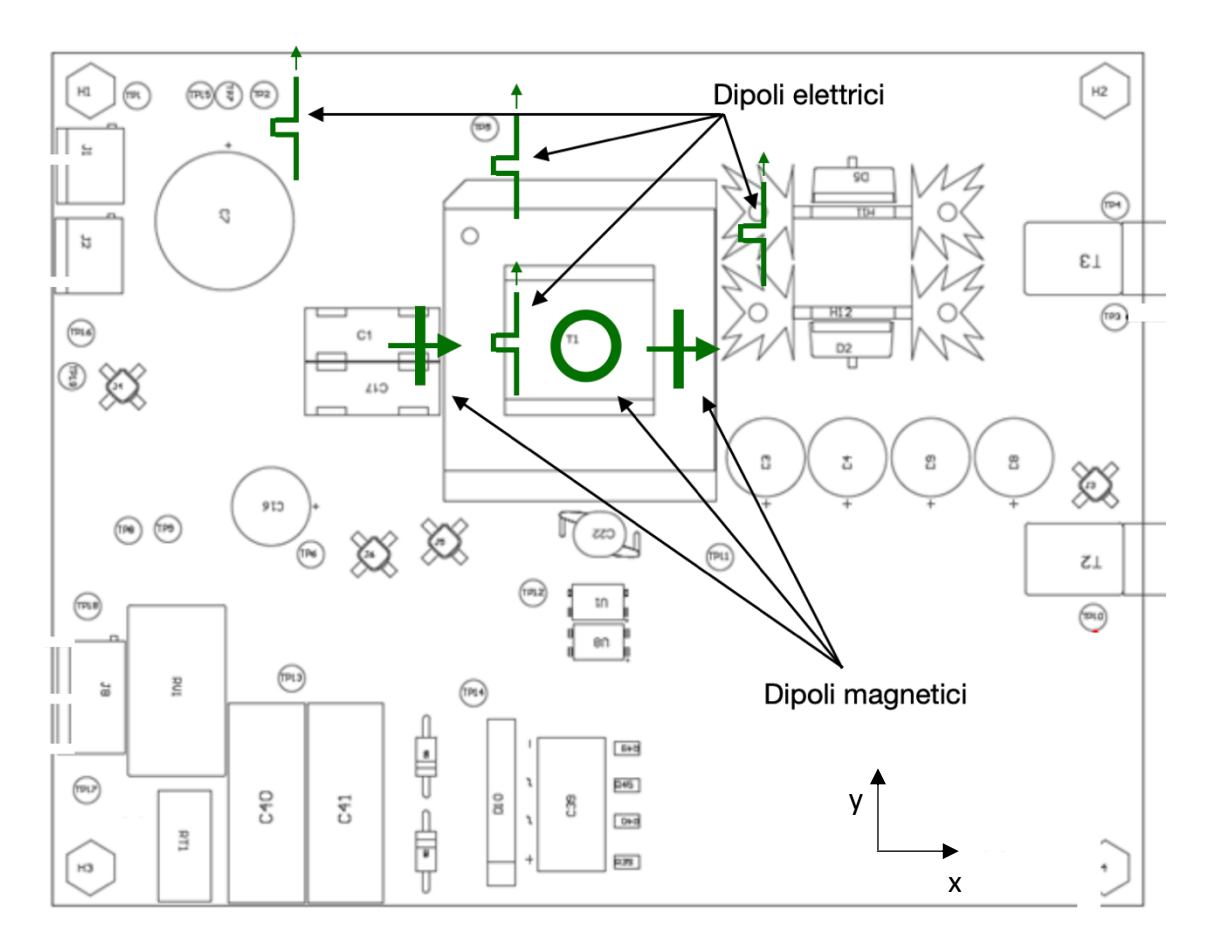

Figura 72: Disposizione dei dipoli elementari sull'EVM.

trasformatore. Difatti, la struttura del trasformatore dell'EVM è simile a quella mostrata in figura 16, dove i due avvolgimenti sono posizionati nelle estremità opposte della gamba centrale del nucleo ferromagnetico ad E, pertanto, si è scelto di modellare questa struttura con due dipoli magnetici diretti nella stessa direzione degli avvolgimenti. La terza sorgente magnetica è stata posizionata in corrispondenza del centro del trasformatore, ossia in [0,0,0], e orientata lungo l'asse z. Quest'ultima sorgente ha la funzione di generare il valore massimo di induzione magnetica, che si ha in corrispondenza dell'asse z, e rappresenta il contributo dovuto all'induttanza risonante, che nei trasformatori dei convertitori LLC, viene realizzata sfruttando il flusso magnetico disperso del trasformatore. Tutti i dipoli elettrici sono stati orientati lungo l'asse y e disposti nelle posizioni [- 0.9,0,0], [-0.9,2,0], [2,1,0] e [-4,4,0]. La posizione delle sorgenti equivalenti elettriche è stata scelta opportunamente col fine di rappresentare rispettivamente con i primi due dipoli, il contributo legato alla variazione di tensione in ingresso all'avvolgimento primario, con il terzo dipolo le variazioni di tensione nei pressi dei diodi rettificatori nel lato secondario, e con l'ultimo dipolo la variazione di tensione in corrispondenza dei mosfet dell'inverter a mezzo ponte che si trovano nella faccia inferiore del circuito stampato. Una volta scelta la disposizione delle sorgenti equivalenti è stato poi possibile determinare, per ciascun dipolo, il momento che minimizzasse, in ogni punto di misurazione, l'errore tra le componenti simulate di campo elettrico e di induzione magnetica, e quelle misurate, con il fine di ricreare la stessa conformazione del campo elettromagnetico misurato.

#### **Modellazione delle emissioni radiate: Risultati**

Il momento dei dipoli elettrici è dato dal prodotto tra la corrente e la lunghezza del dipolo, mentre per i dipoli magnetici è dato dal prodotto tra la corrente e il quadrato del raggio della spira. Le sorgenti equivalenti sono state tutte disposte sul piano della scheda, in  $z = 0$ . Nelle tabelle 3 e 4 sono riportati

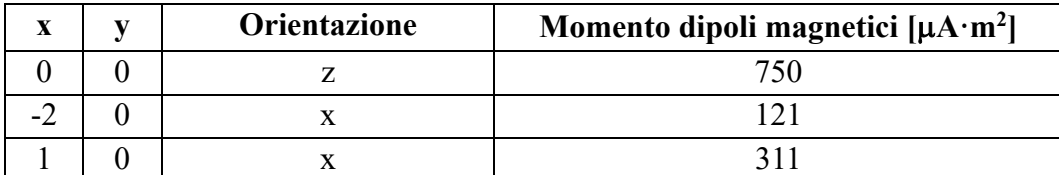

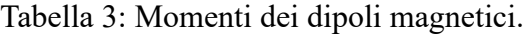

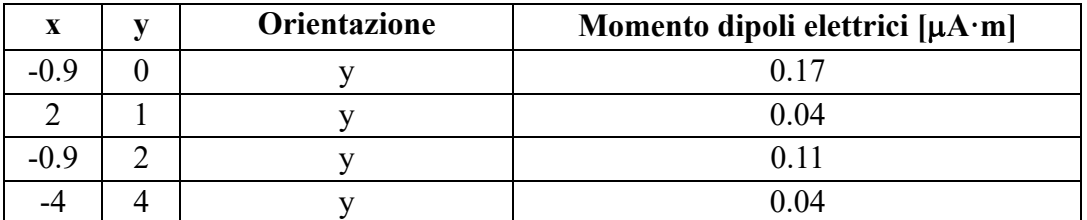

Tabella 4: Momenti dei dipoli elettrici.

i momenti dei dipoli magnetici ed elettrici per ogni sorgente, identificate dalle coordinate x e y, e dall'orientazione. Disponendo le sorgenti come precedentemente descritto ed eccitandole con i momenti indicati, è stato possibile, attraverso l'algoritmo sviluppato in Matlab, simulare una conformazione di campo elettromagnetico molto prossima a quella misurata. Nella figura 73 è mostrato l'andamento spaziale della componente Bx dell'induzione magnetica simulata. Confrontando la 73 con l'immagine 40 è possibile osservare come il modello riesca a simulare l'andamento reale della componente Bx, mantenendo l'asimmetria rispetto all'asse  $x = 0$ *cm*, e la preponderanza del campo in corrispondenza dell'asse  $x = -2cm$ .

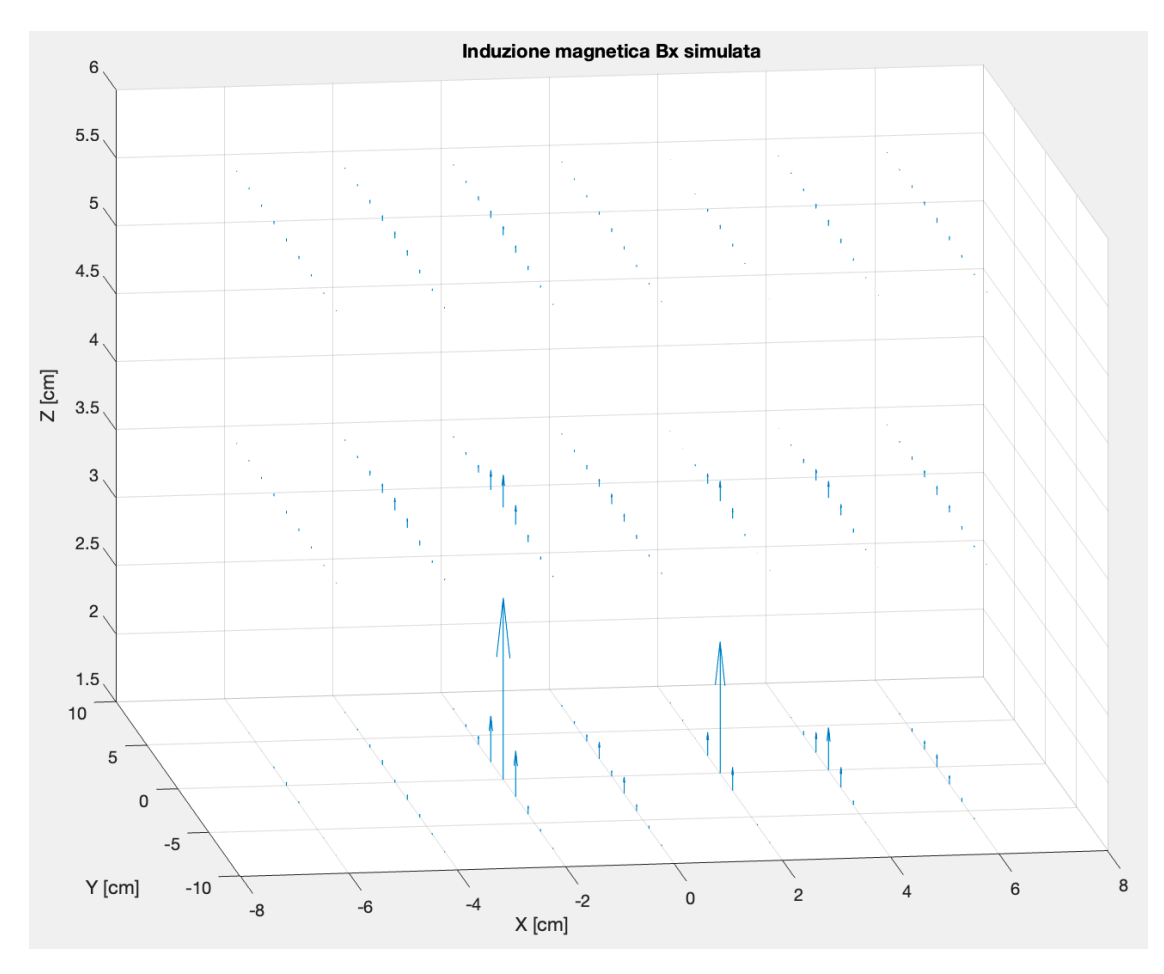

Figura 73: Distribuzione spaziale della componente Bx dell'induzione magnetica simulata.

Questo è confermato anche dal confronto tra le mappe colore della componente Bx simulata, nelle figure 74-75-76, e le corrispettive mappe colore della componente Bx misurata. Sebbene il modello riesca a seguire bene l'andamento misurato di Bx, tende in alcuni punti a sovrastimare i valori massimi, soprattutto in corrispondenza del I piano di acquisizione, come mostrato nell'immagine 77, mentre negli altri due piani risulta più preciso, specialmente nei semipiani in cui  $x < 0$ *cm*.

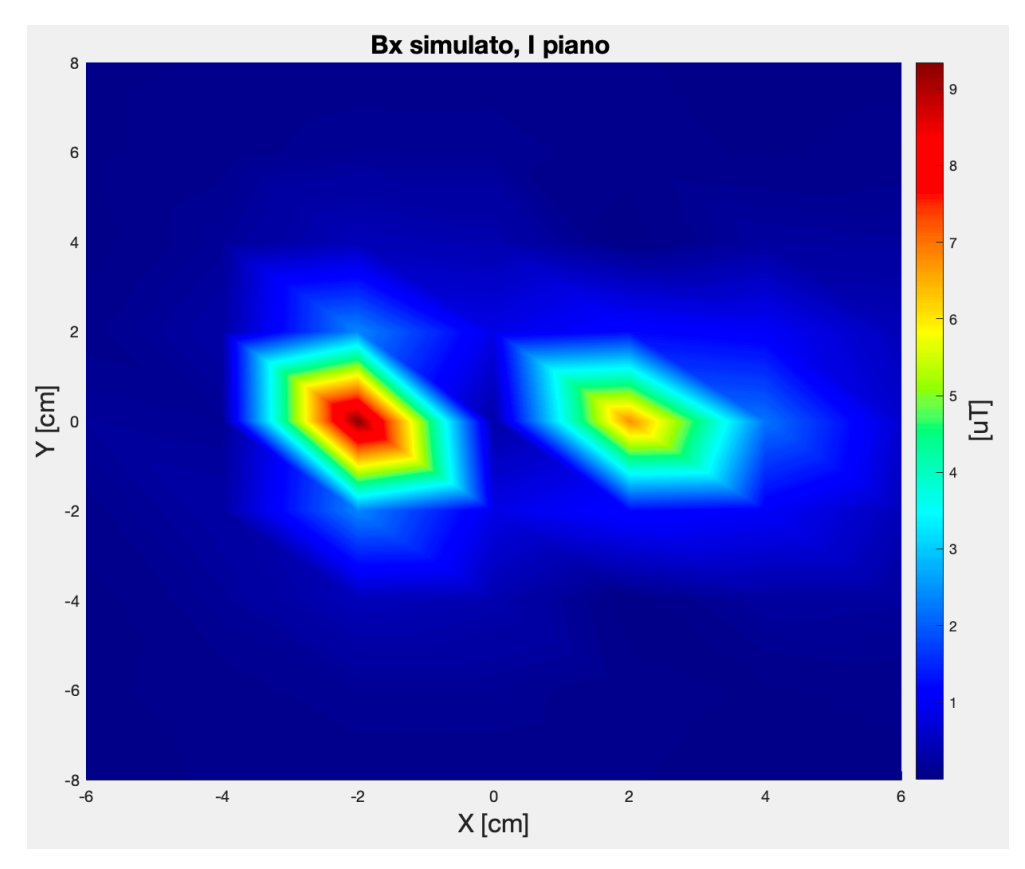

Figura 74: Induzione magnetica Bx simulata, I piano.

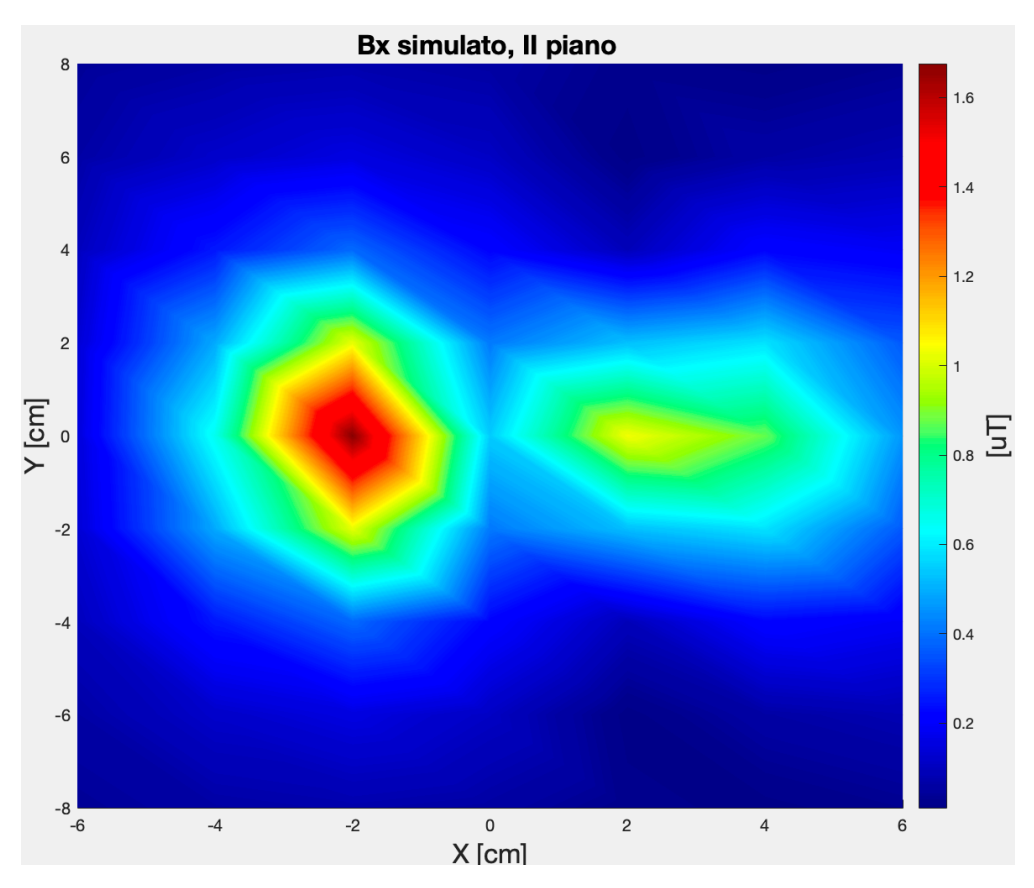

Figura 75: Induzione magnetica Bx simulata, II piano.

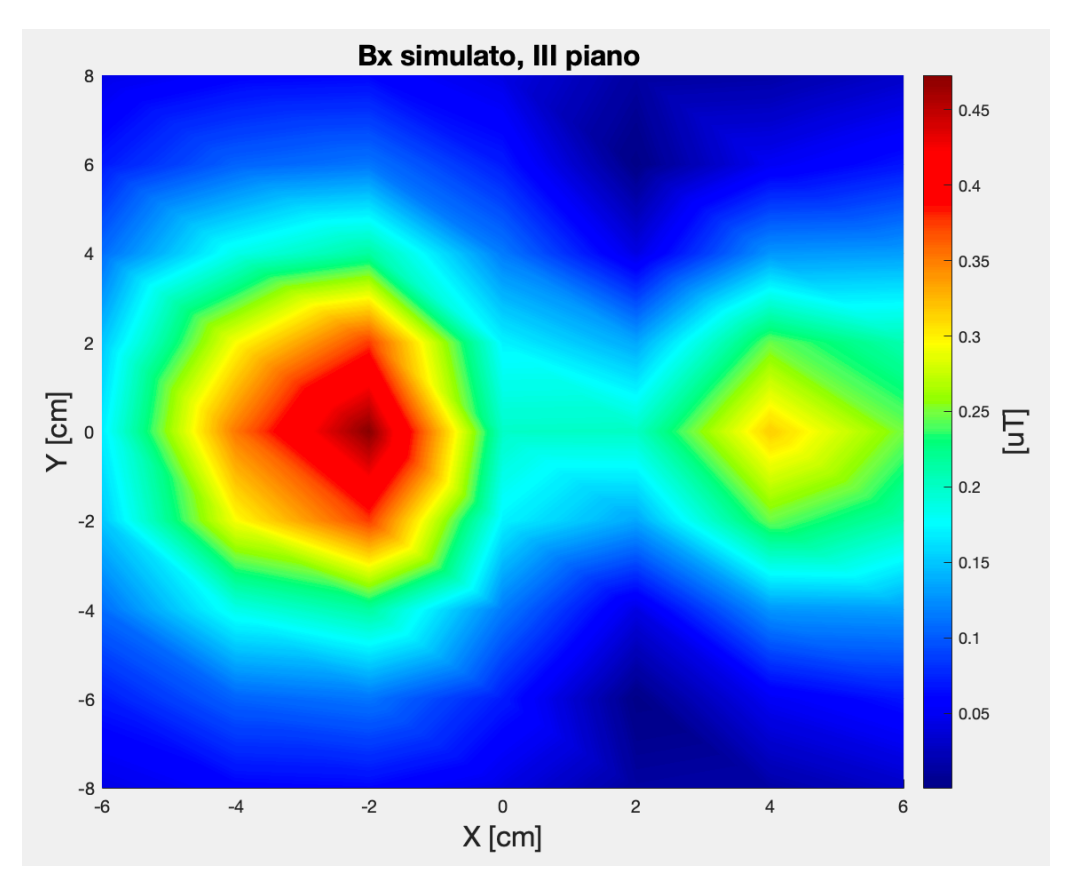

Figura 76: Induzione magnetica Bx simulata, III piano.

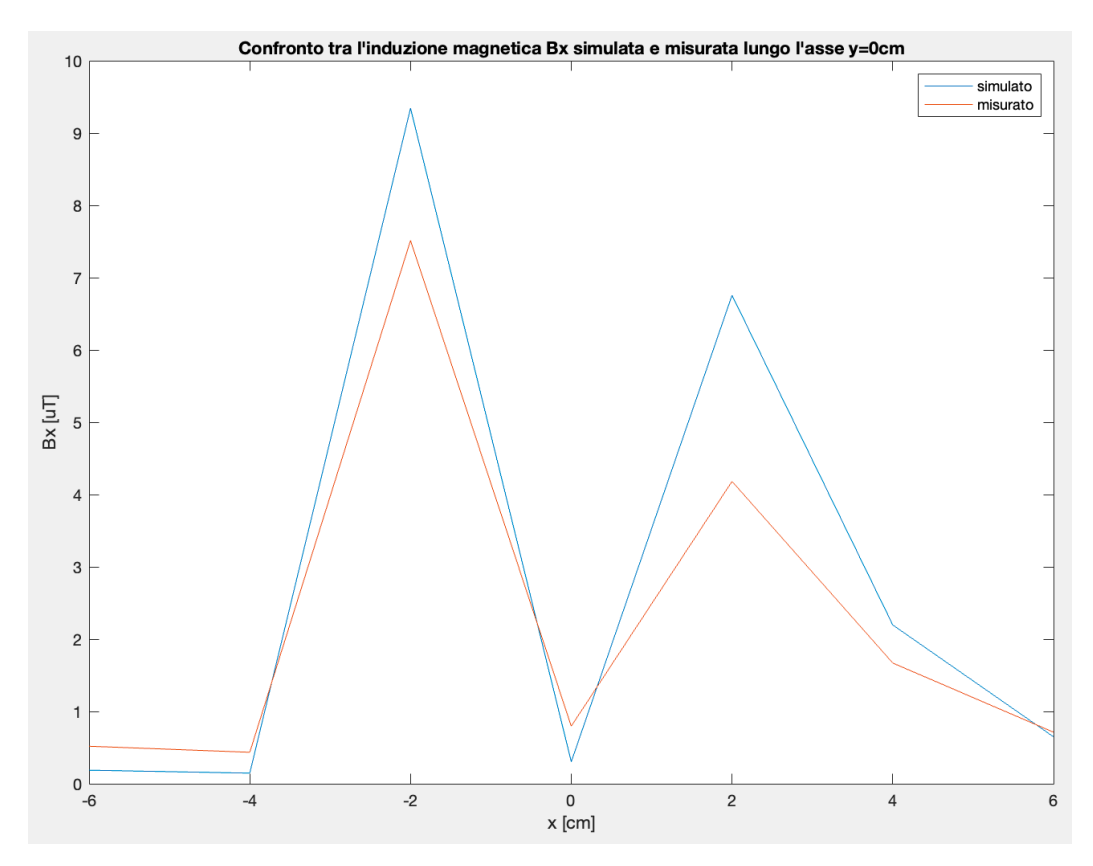

Figura 77: Confronto tra la componente Bx dell'induzione magnetica simulata e misurata lungo l'asse  $y = 0$ *cm* del I piano.

Anche nel caso della componete By dell'induzione magnetica, il modello proposto è stato in grado di simulare con buona accuratezza il suo andamento spaziale. Nella figura 78 è mostrata la distribuzione spaziale della componente By, che presenta un andamento molto prossimo a quello misurato, in figura 41. Più nel dettaglio il modello riesce a riprodurre l'andamento spaziale della componente By, raggiungendo una buona accuratezza su tutti e tre i piani di acquisizione. Tuttavia, tende a sottostimare i valori di induzione magnetica nel semipiano delle x negative in corrispondenza del I

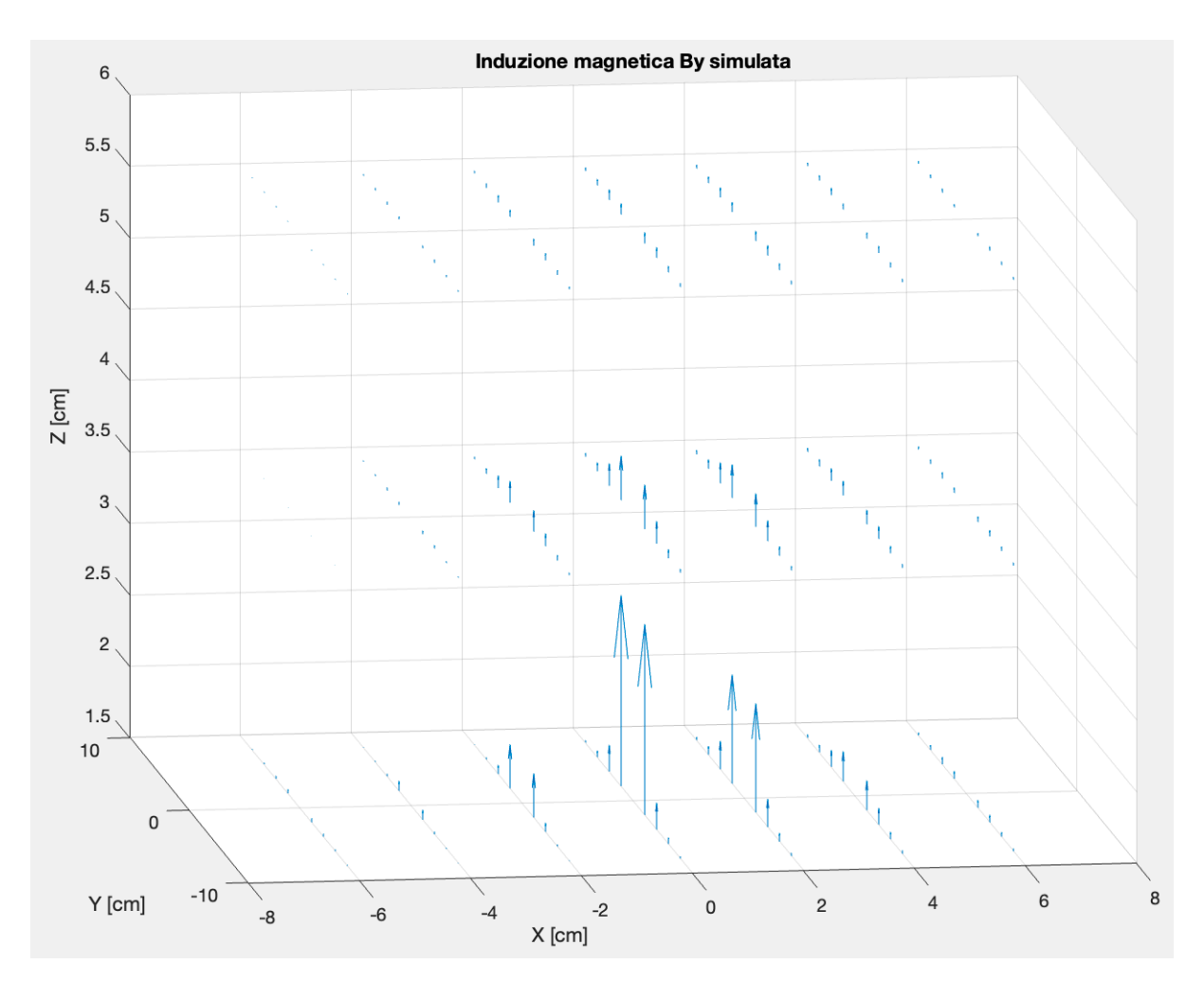

Figura 78: Distribuzione spaziale della componente By dell'induzione magnetica simulata.

piano. Anche in questo caso sono riportate le mappe colore per ogni piano, nelle figure 79-80-81, che se confrontate con le rispettive mappe di By misurata, confermano la bontà del modello proposto. Inoltre, in figura 82-83 sono mostrati i confronti rispettivamente lungo l'asse  $x = 0$ cm e  $y = +2$ cm del I piano di acquisizione, tra By misurata e simulata. Lungo l'asse  $x = 0$ *cm* il modello simula quasi perfettamente l'andamento misurato, mentre lungo l'asse  $y = +2cm$  è possibile notare come il modello sottostimi in parte l'induzione By misurata, specialmente in corrispondenza di  $x = -2cm$ . Per quanto riguarda la componente Bz, la cui mappa tridimensionale è mostrata in figura 84, il

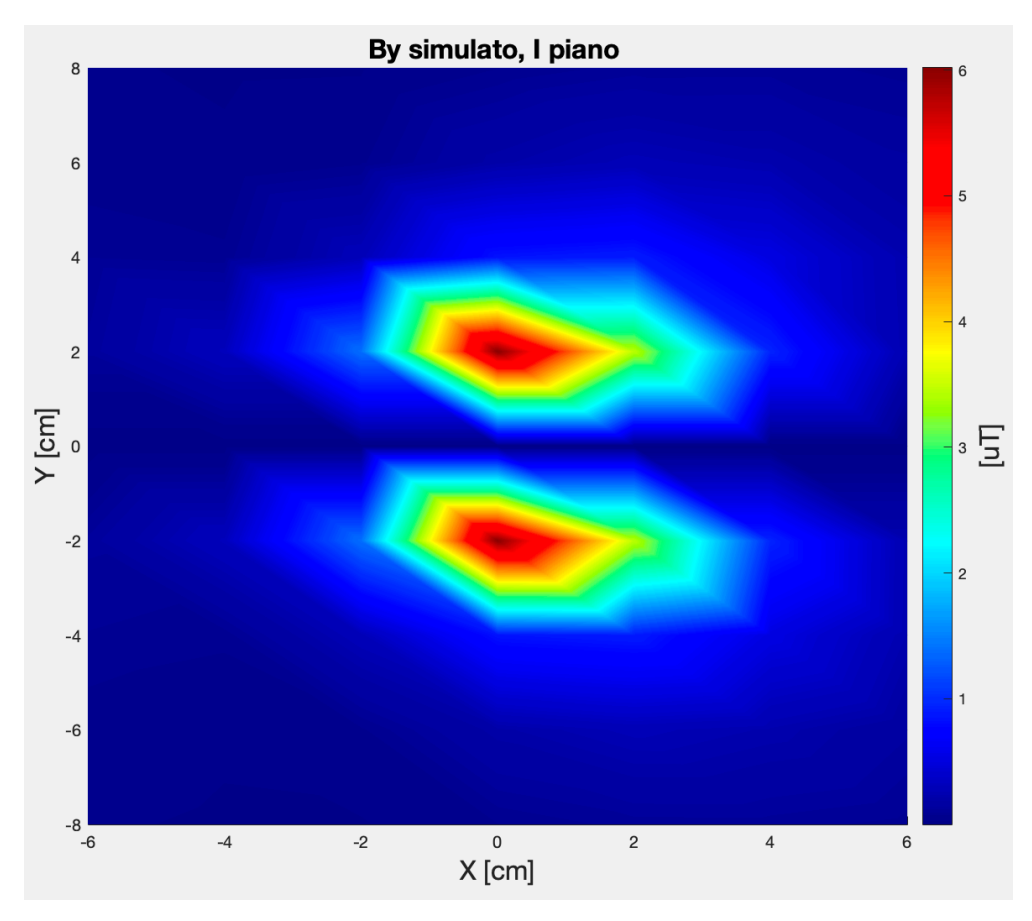

Figura 79: Induzione magnetica By simulata, I piano.

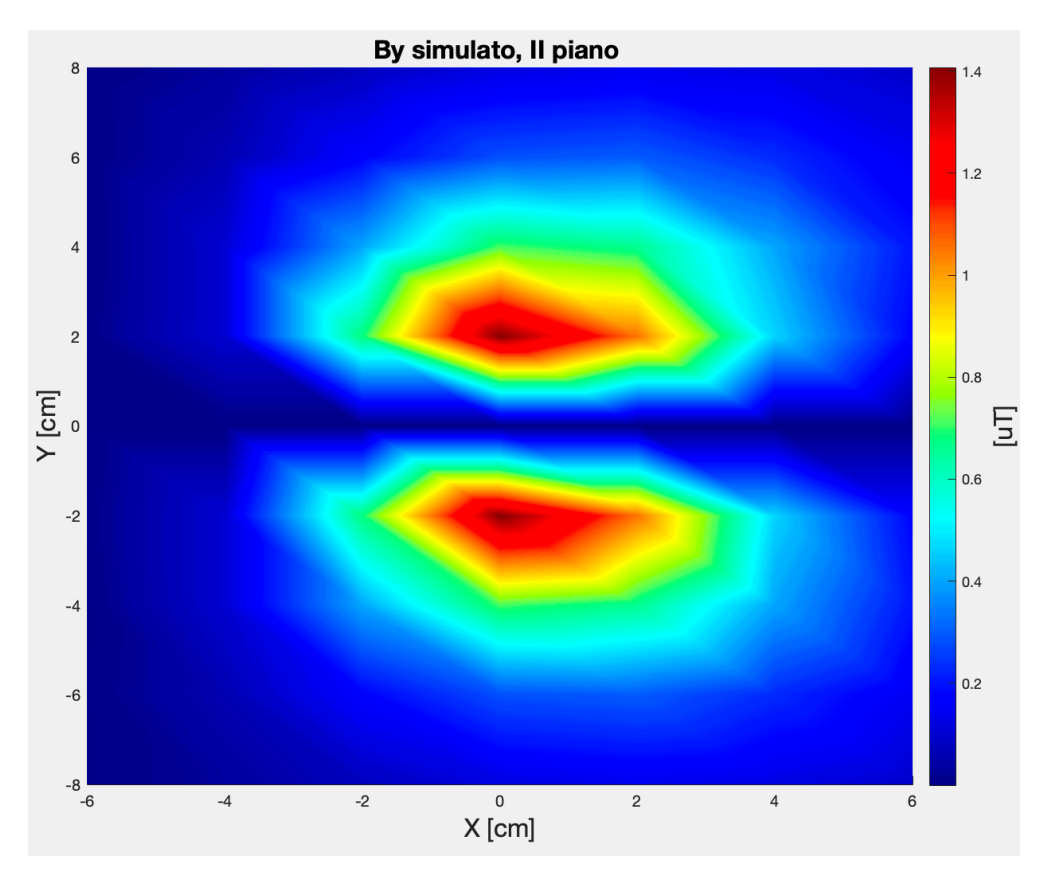

Figura 80: Induzione magnetica By simulata, II piano.

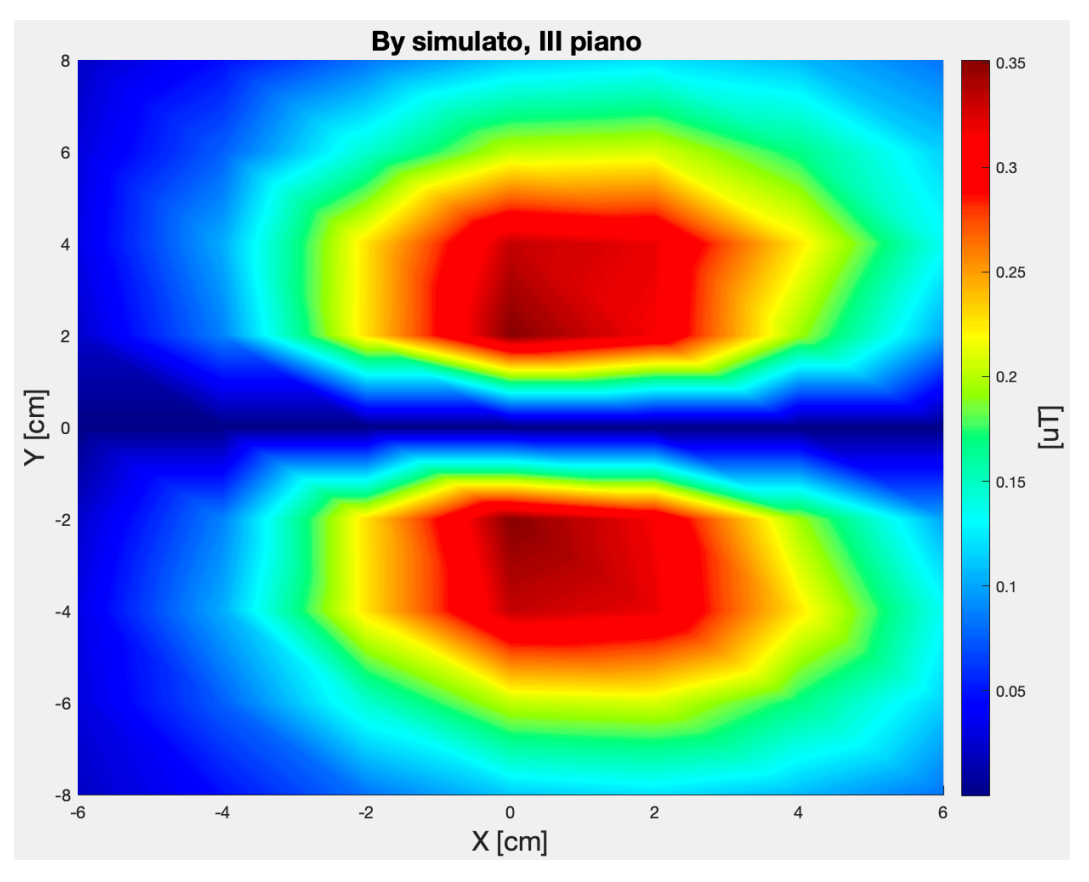

Figura 81: Induzione magnetica By simulata, III piano.

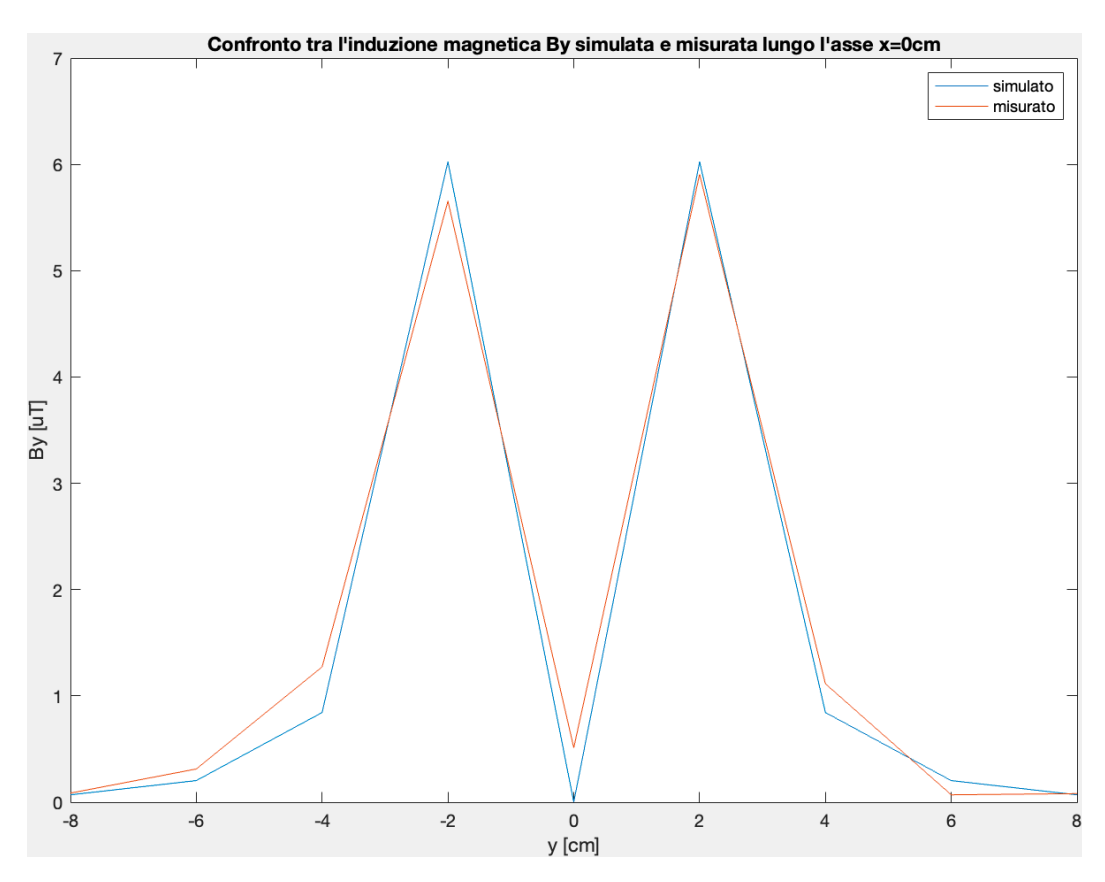

Figura 82: Confronto tra la componente By dell'induzione magnetica simulata e misurata lungo l'asse  $x = 0$ *cm* del I piano.
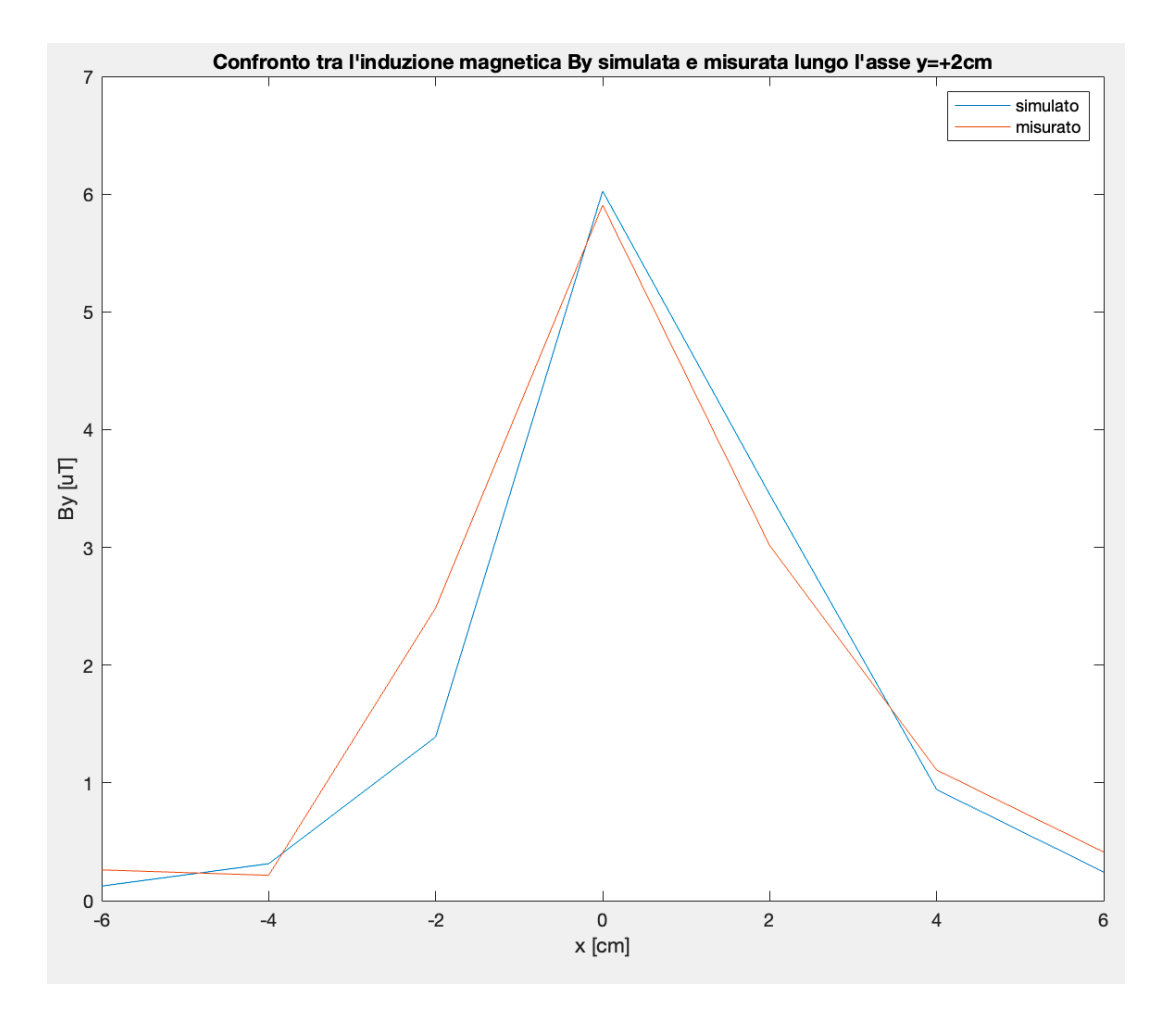

Figura 83: Confronto tra la componente By dell'induzione magnetica simulata e misurata lungo l'asse  $y = +2cm$  del I piano.

modello riesce a riprodurre il valore massimo in corrispondenza di [0,0,1.5] e un secondo valore di campo in [2,0,1.5], ma non riesce a generare i valori di campo di ampiezza minore situati per la maggior parte nel semipiano delle x negative. Questo è confermato anche dalle mappe colore nelle immagini 85-86-87. Osservando però il confronto tra Bz simulata e misurata lungo l'asse  $y = 0$ *cm*, nell'immagine 88, è possibile apprezzare come il modello riesca comunque a seguire l'andamento misurato, e a centrare perfettamente il valore massimo della componente Bz. Una volta simulate tutte e tre le componenti dell'induzione magnetica, è stato possibile calcolare il modulo di quest'ultima e confrontarlo con il modulo dell'induzione magnetica misurata. A tal proposito nelle immagini 89-90- 91-92 sono riportate rispettivamente la mappa tridimensionale e le mappe colore per ogni piano di misurazione del modulo simulato dell'induzione magnetica. Essendo il modello già accurato nel simulare le tre componenti di induzione magnetica, come ci si aspettava, anche il modulo simulato rispecchia l'andamento spaziale del modulo misurato. Difatti, confrontando le immagini del modulo

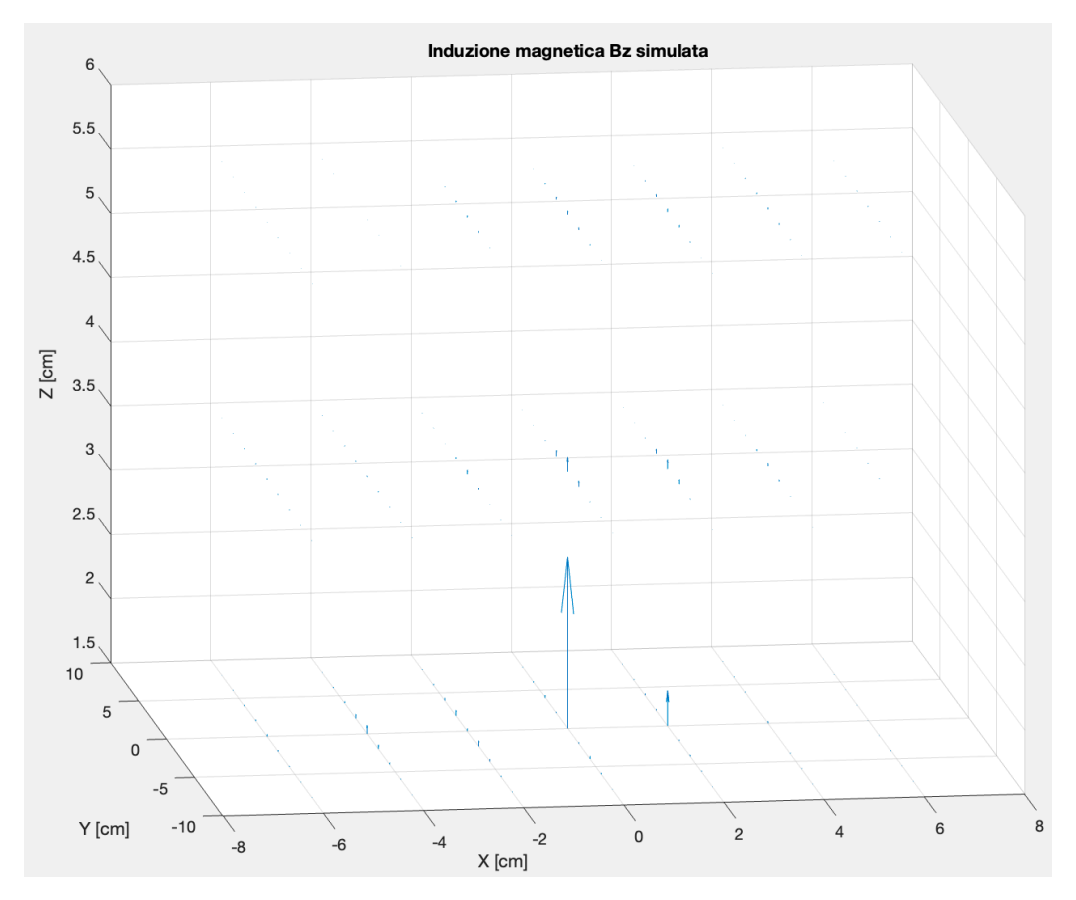

Figura 84: Distribuzione spaziale della componente Bz dell'induzione magnetica simulata.

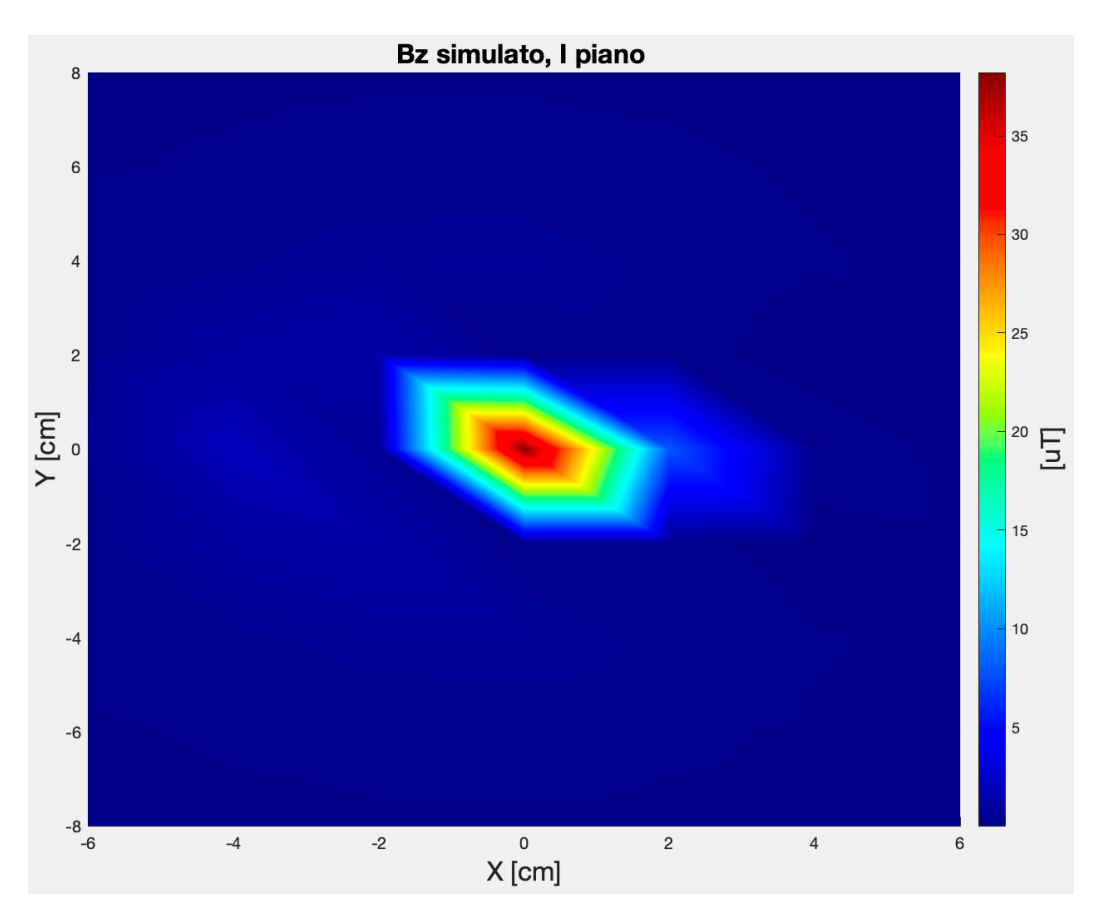

Figura 85: Induzione magnetica Bz simulata, I piano.

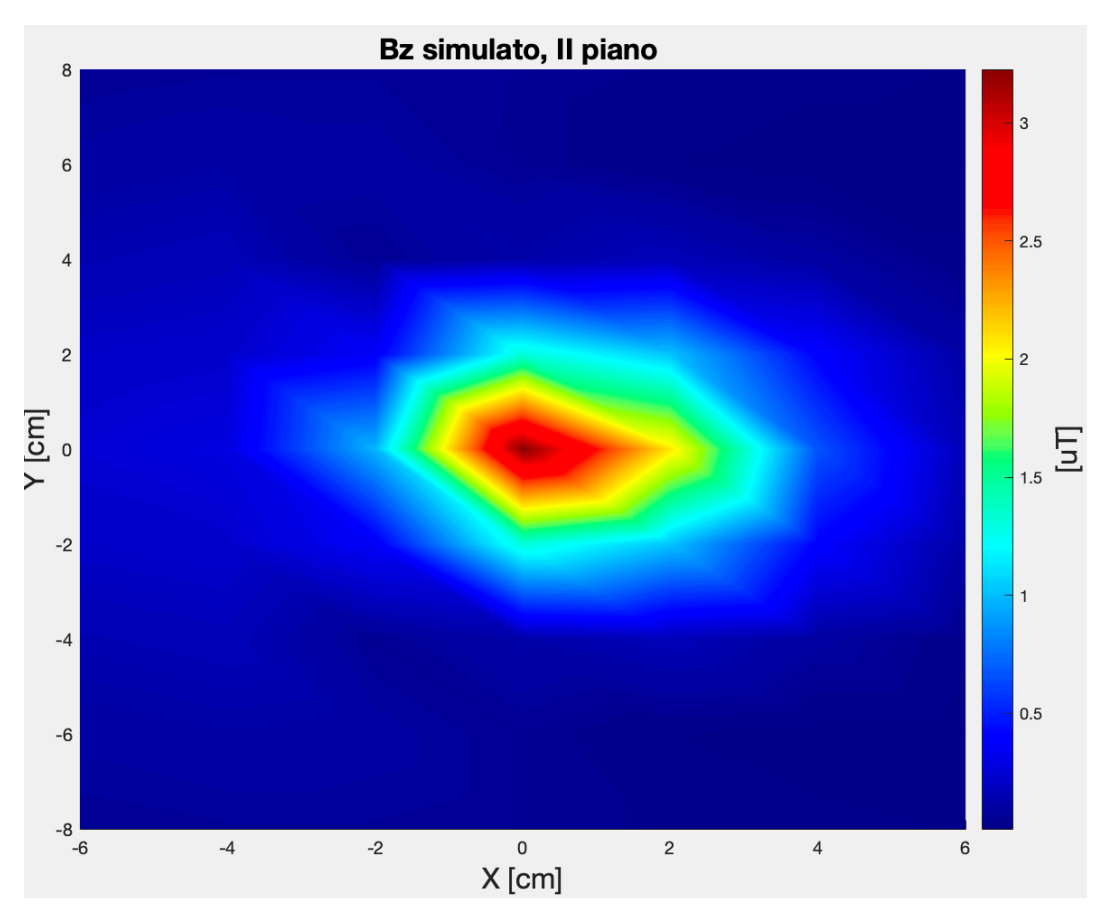

Figura 86: Induzione magnetica Bz simulata, II piano.

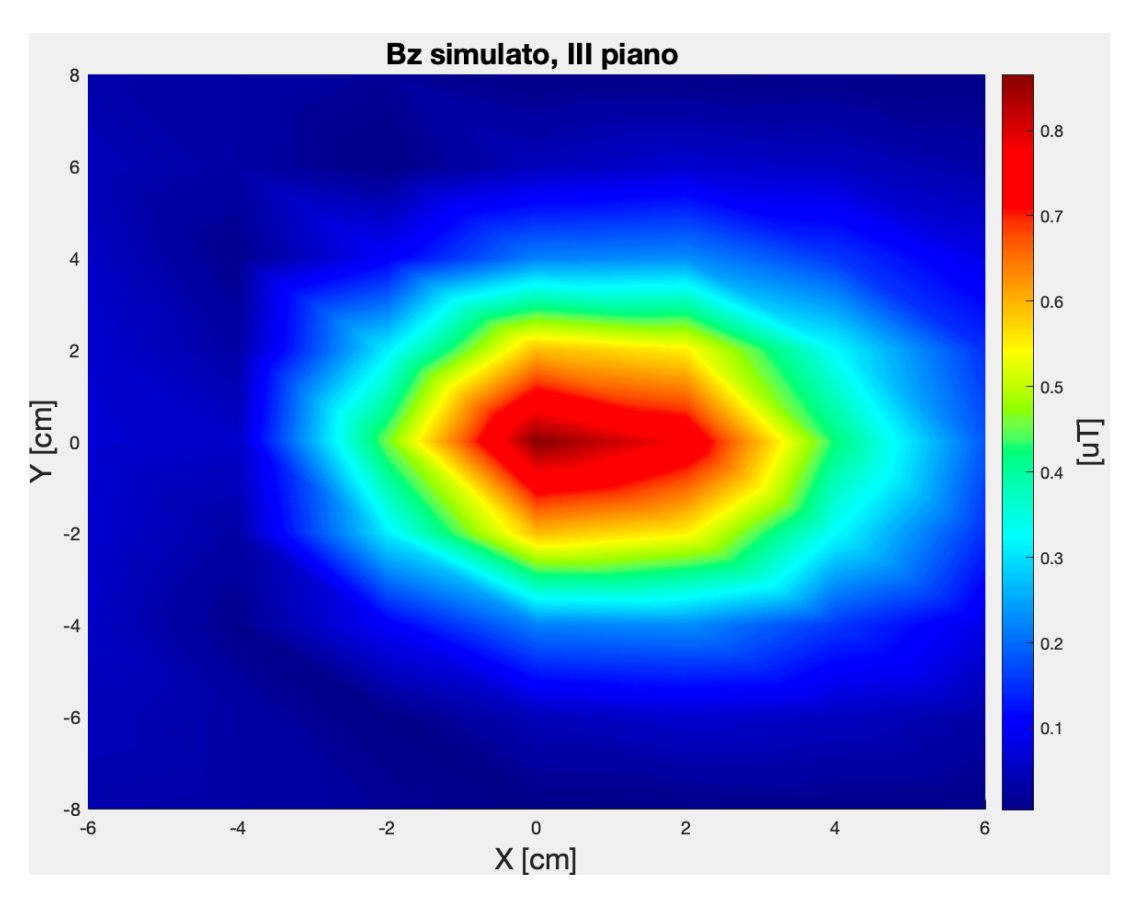

Figura 87: Induzione magnetica Bz simulata, III piano.

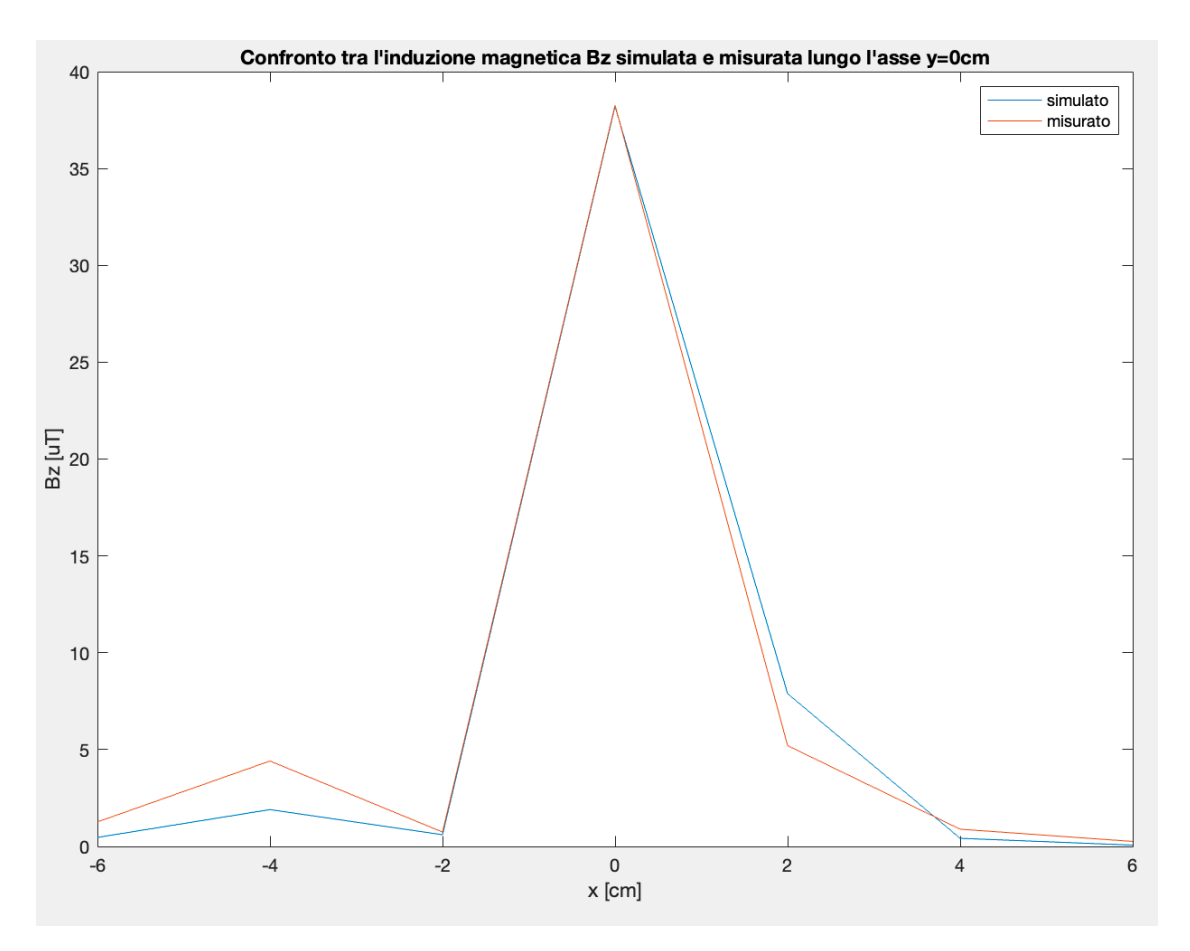

Figura 88: Confronto tra la componente Bz dell'induzione magnetica simulata e misurata lungo l'asse  $y = 0$ cm del I piano.

simulato con quelle del modulo misurato dell'induzione magnetica, è possibile notare la stretta somiglianza tra i due soprattutto nel semipiano  $x \ge 0$ *cm*. Tuttavia, in corrispondenza dei punti con  $x < 0$ cm, si possono notare alcune lievi differenze, come lungo l'asse  $x = -2$ cm. Nell'immagine 93, è mostrato il confronto lungo l'asse  $x = 0$ cm tra il modulo simulato e misurato dell'induzione magnetica, evidenziando la capacità del modello di seguire l'andamento dei valori misurati. I risultati ottenuti hanno dimostrato complessivamente la potenzialità del modello nel simulare l'andamento spaziale sia delle singole componenti che del modulo dell'induzione magnetica. In figura 94, è riportata la mappa tridimensionale del modulo del campo elettrico simulato, mentre nelle 95-96-97 le corrispettive mappe colore. La scelta delle posizioni e dei momenti dei dipoli elettrici ha consentito di generare una conformazione di campo elettrico molto simile a quella misurata, soprattutto in corrispondenza del I piano. Sebbene l'andamento e l'entità dei valori di campo elettrico sul I piano è rispettata, negli altri due piani le differenze soprattutto in termini di ampiezza dei valori di campo elettrico si fanno più evidenti. Difatti, nel II e III piano il modello rispetta l'andamento spaziale misurato, ma tende a sottostimare le ampiezze del campo elettrico misurato. Concentrandosi sul I piano in cui si registrano i valori di campo più alti, dai confronti in figura 98-99, è possibile osservare

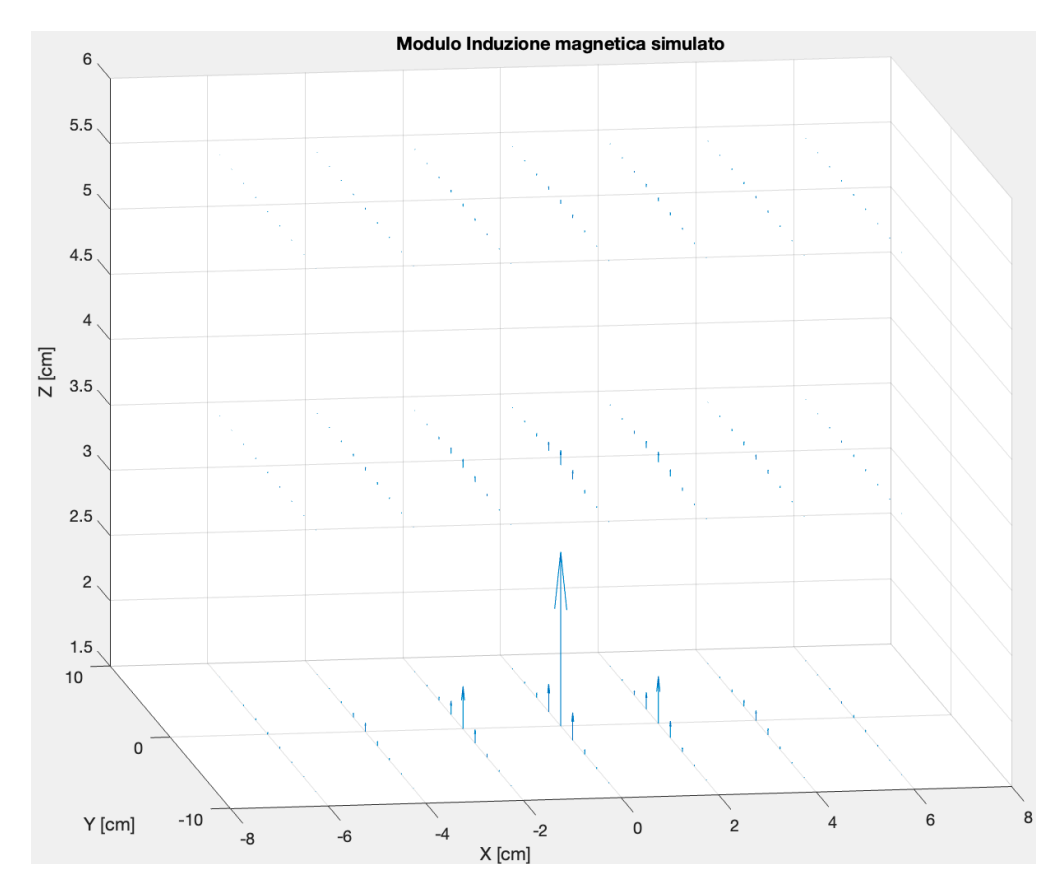

Figura 89: Distribuzione spaziale del modulo dell'induzione magnetica simulata.

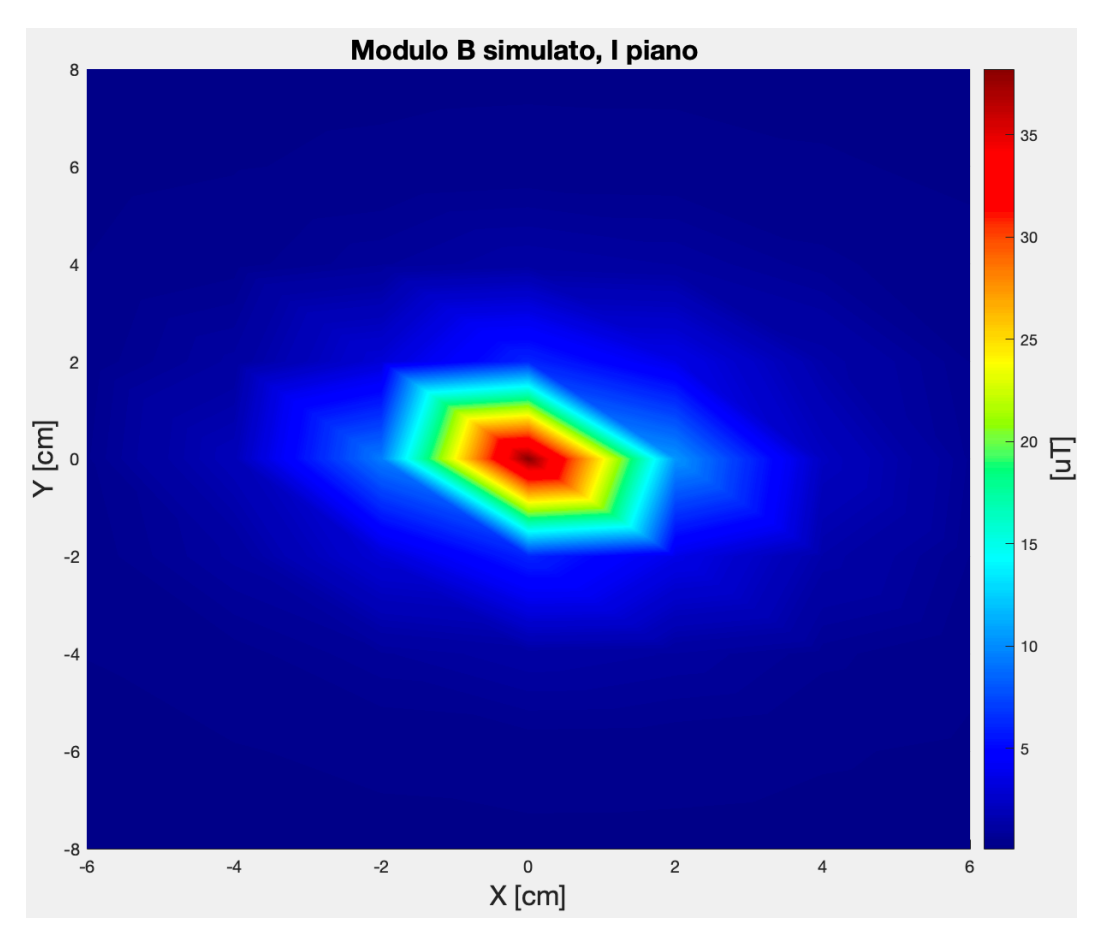

Figura 90: Modulo dell'induzione magnetica simulata, I piano.

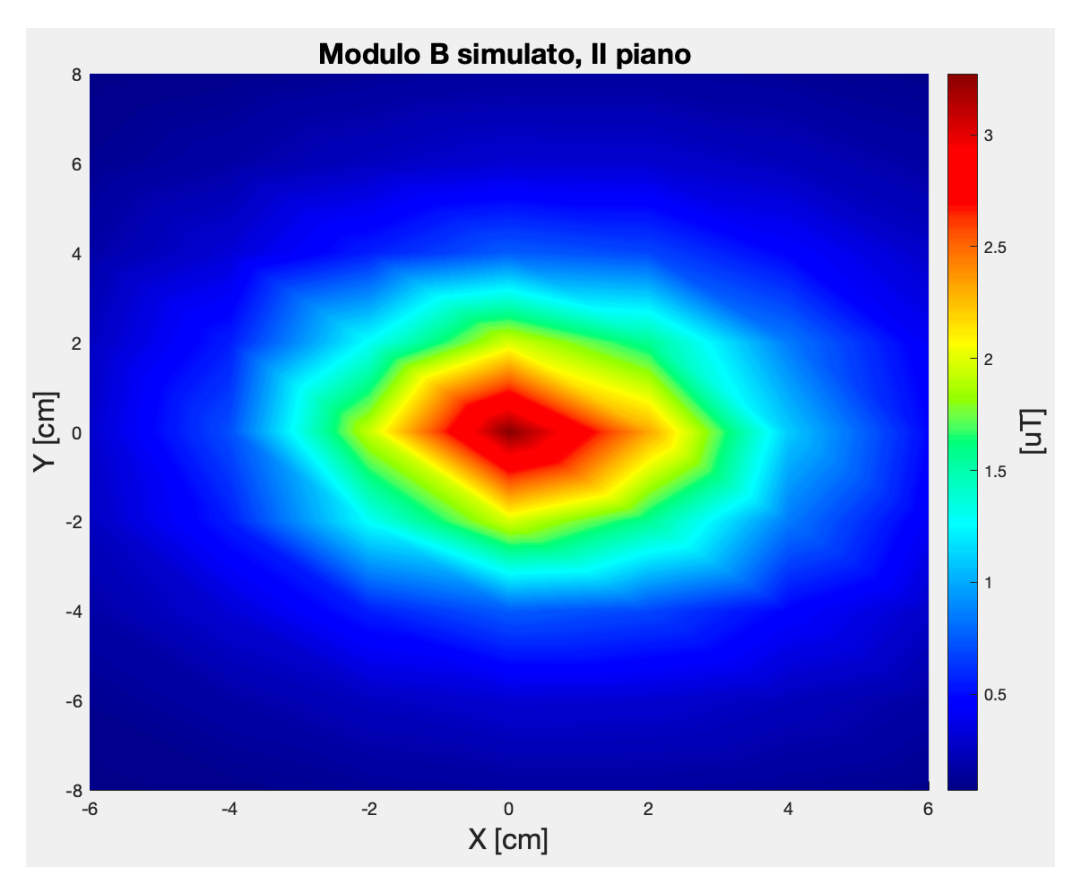

Figura 91: Modulo dell'induzione magnetica simulata, II piano.

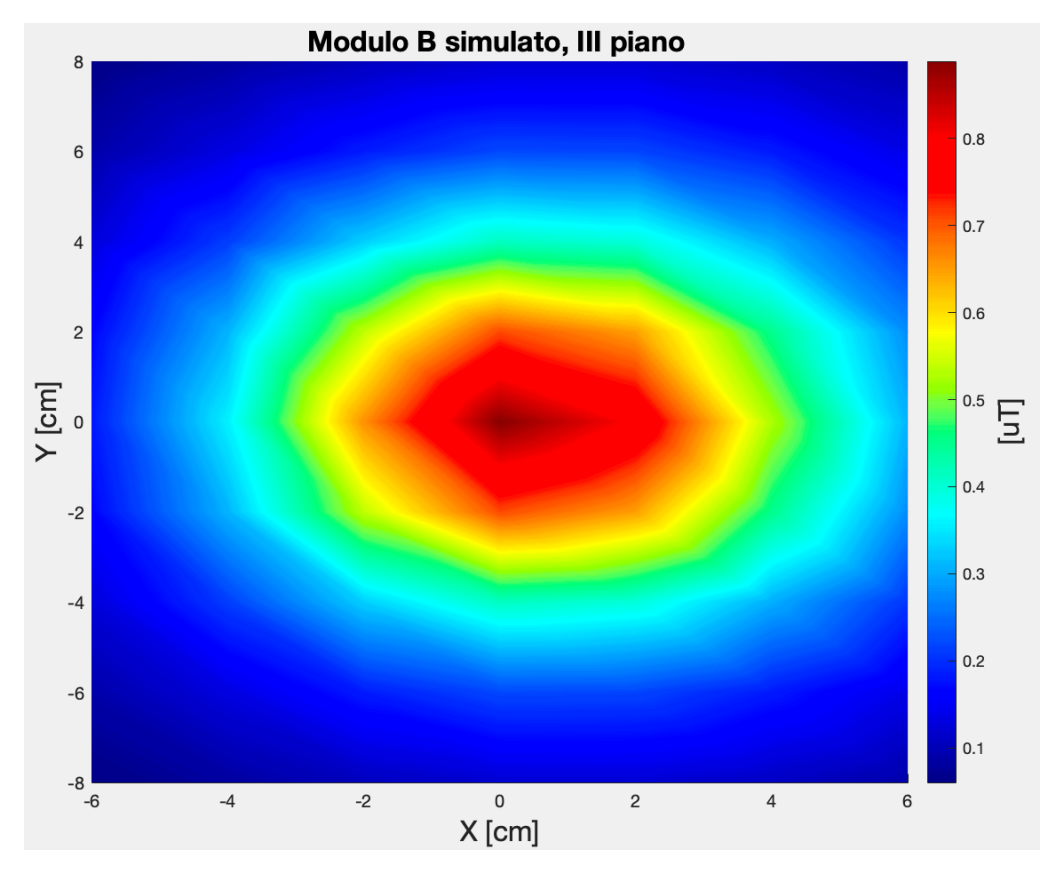

Figura 92: Modulo dell'induzione magnetica simulata, III piano.

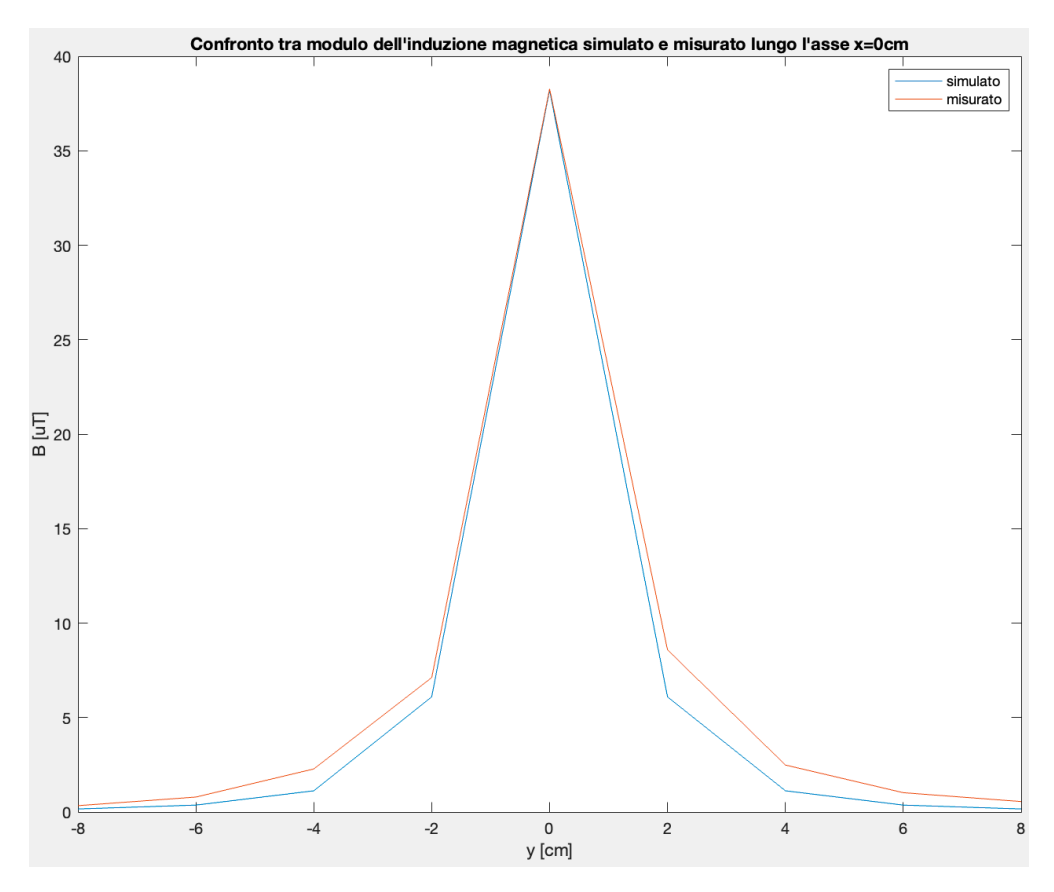

Figura 93: Confronto tra il modulo dell'induzione magnetica simulata e misurata lungo l'asse  $x =$ 0cm del I piano.

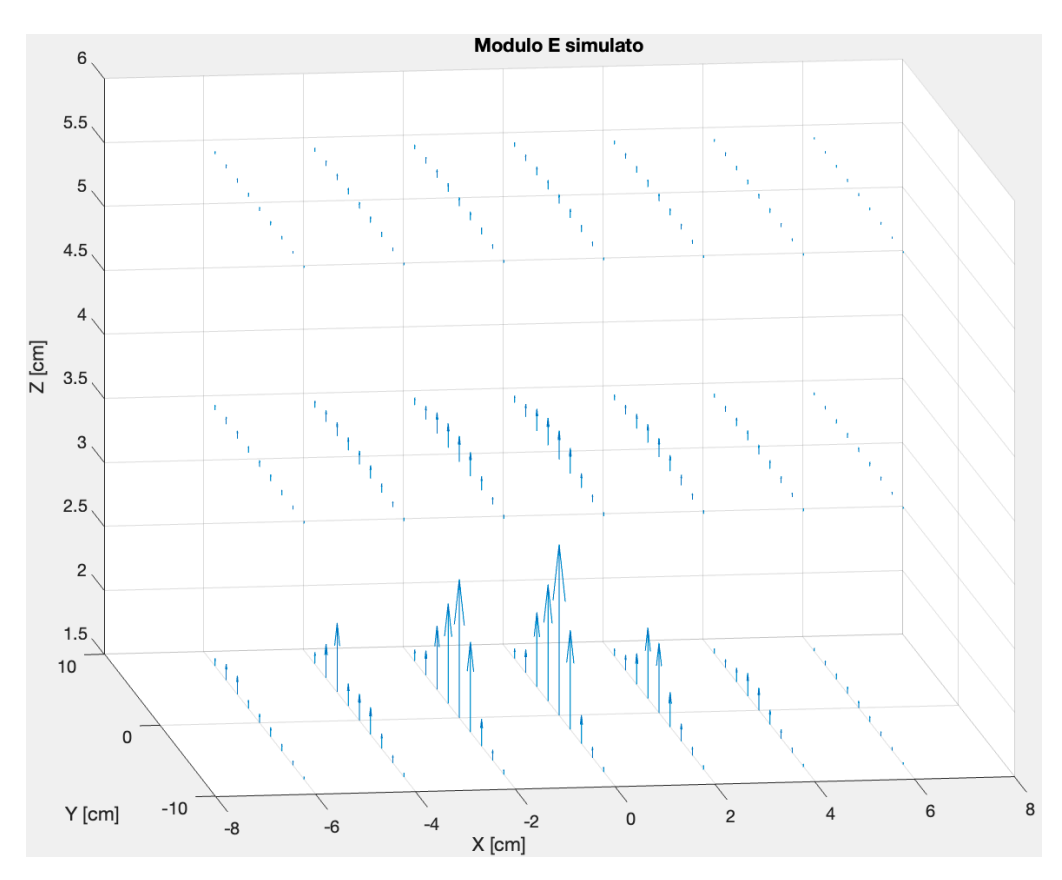

Figura 94: Distribuzione spaziale del modulo del campo elettrico simulato.

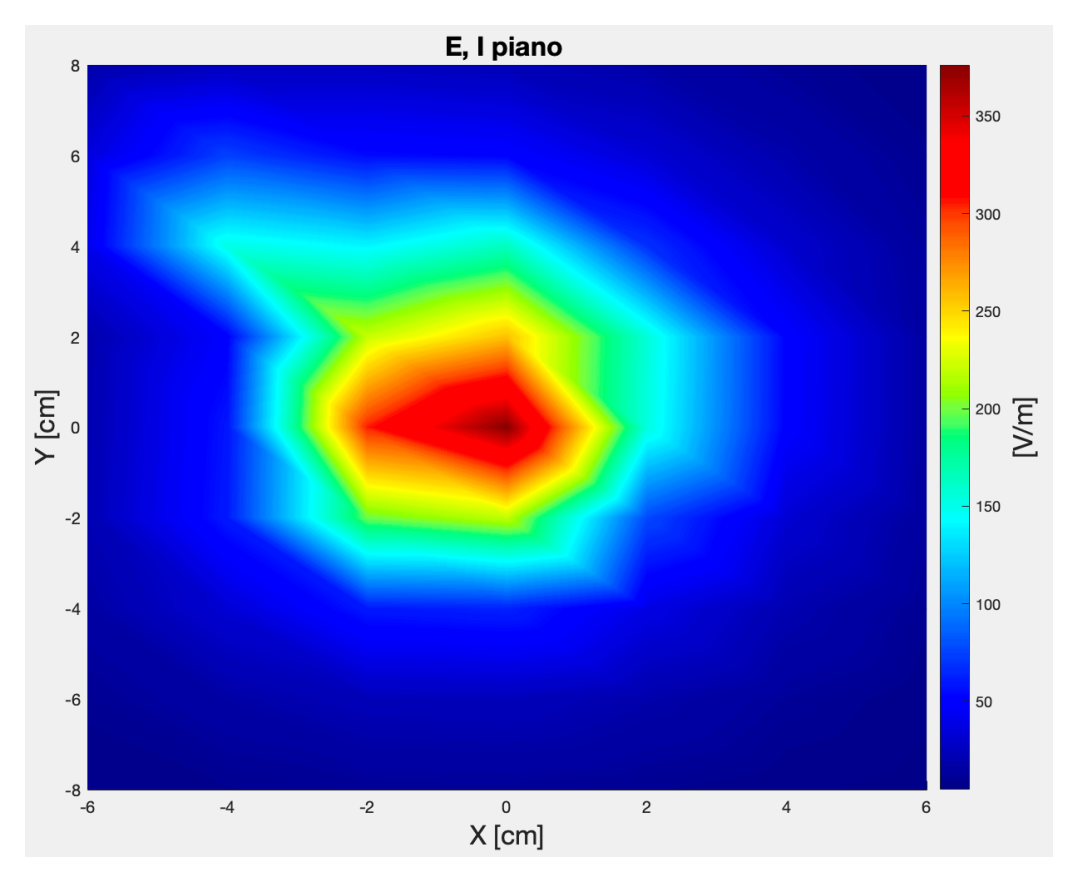

Figura 95: Modulo del campo elettrico simulato, I piano.

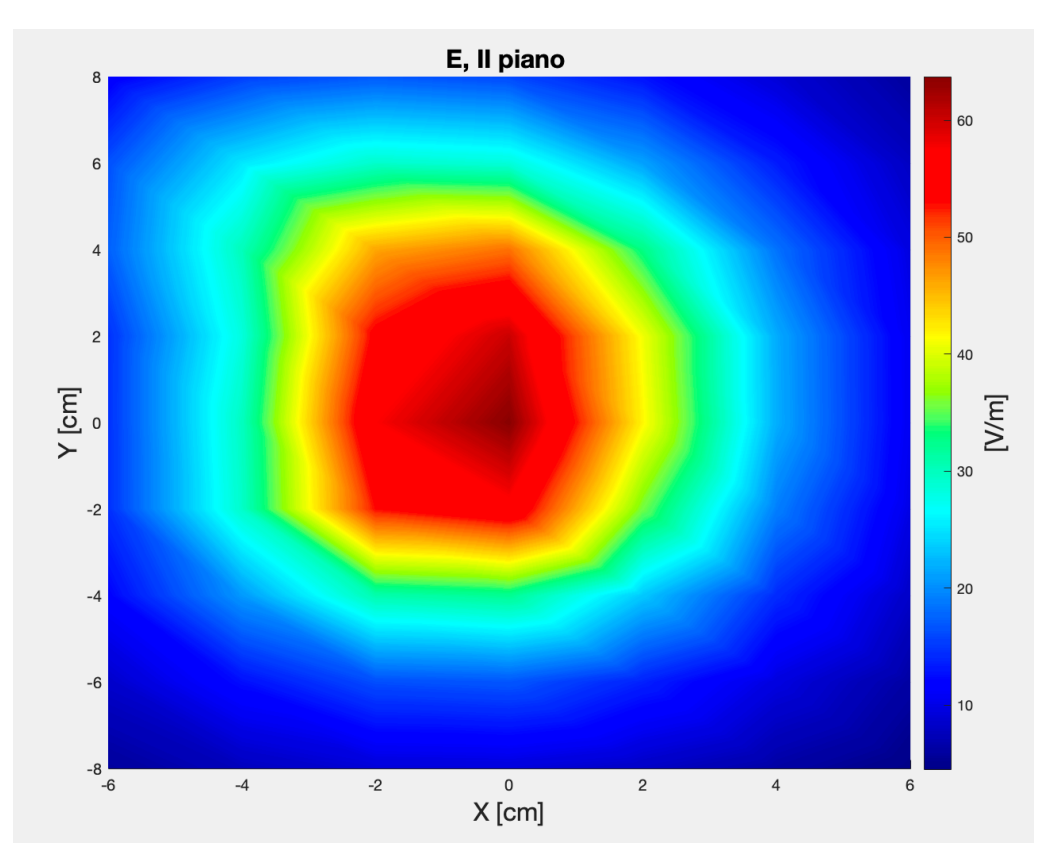

Figura 96: Modulo del campo elettrico simulato, II piano.

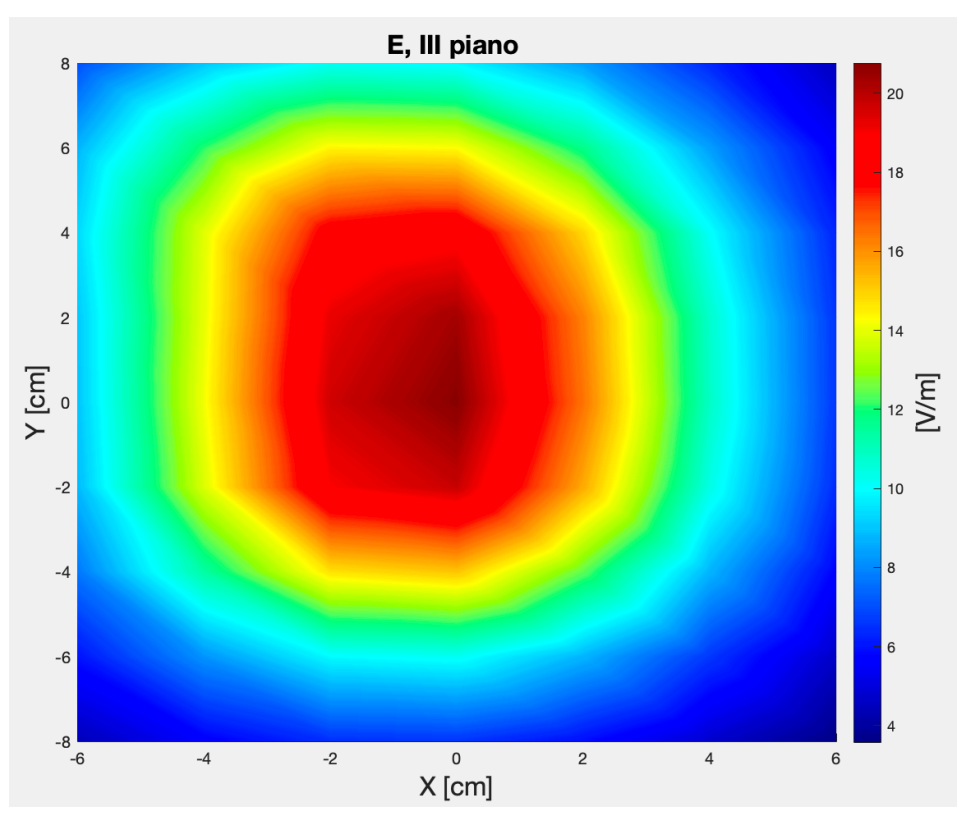

Figura 97: Modulo del campo elettrico simulato, III piano.

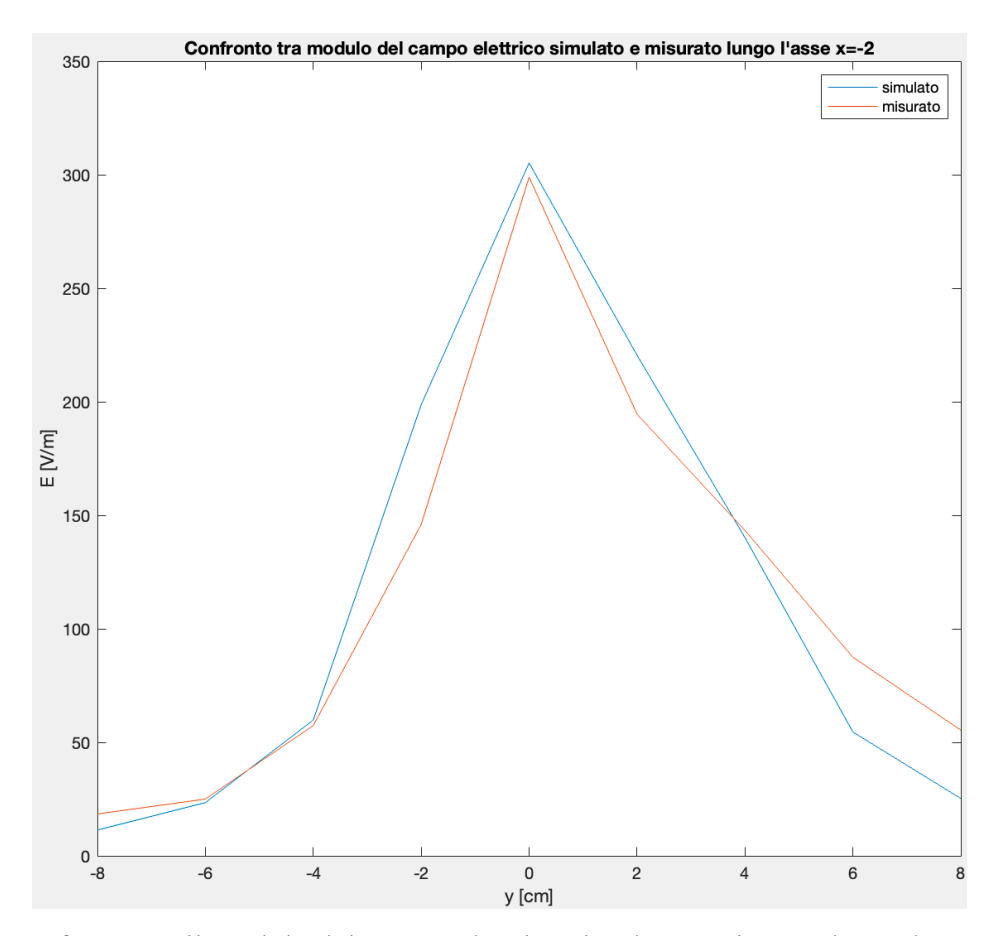

Figura 98: Confronto tra il modulo del campo elettrico simulato e misurato lungo l'asse  $x = -2cm$ 

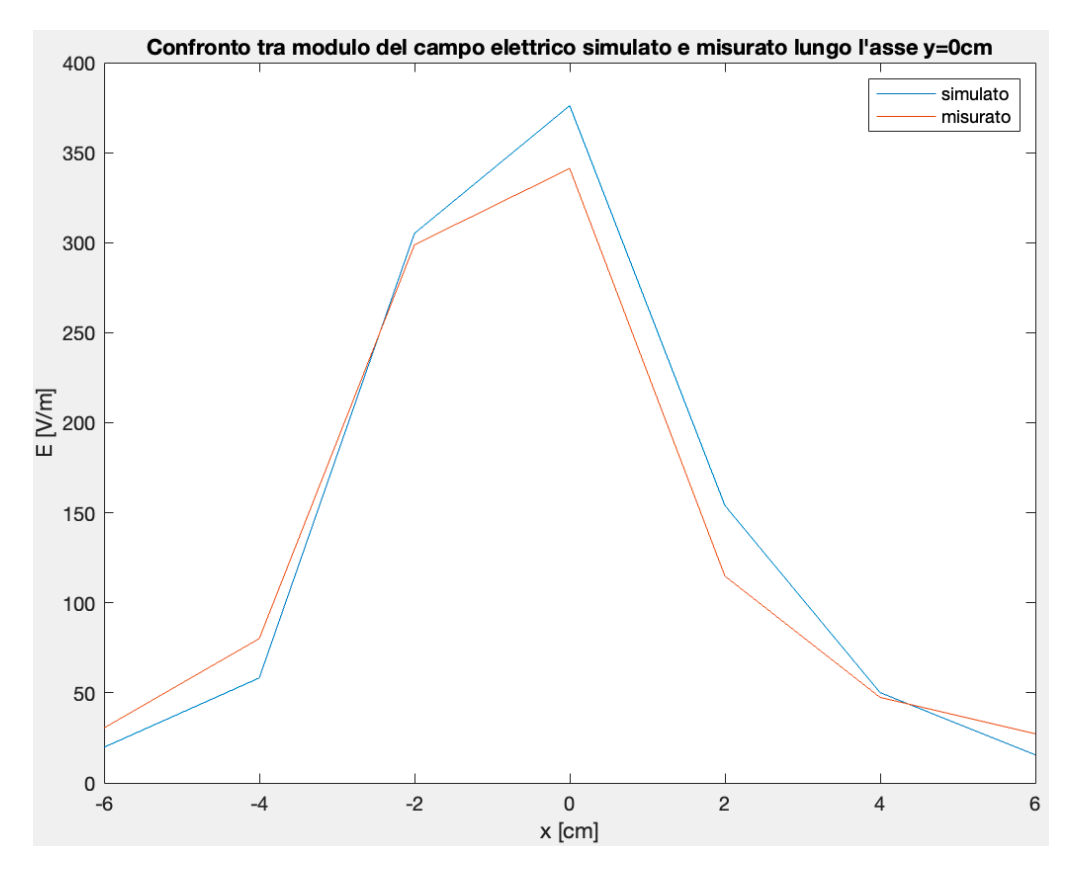

Figura 99: Confronto tra il modulo del campo elettrico simulato e misurato lungo l'asse  $y = 0$ *cm* del I piano.

come l'andamento simulato riesca a seguire l'andamento misurato nonostante la presenza di alcune imperfezioni. Infine, è stato valutato se il modello riuscisse a prevedere i valori dei campi, con  $f =$ 10,7MHz, nei cinque punti di misurazione precedentemente considerati a questa frequenza. La disposizione delle sorgenti equivalenti non è stata alterata ma sono stati variati i momenti di ciascun dipolo per far sì che i valori simulati fossero il più possibile vicini a quelli misurati. Nelle tabelle 5 e

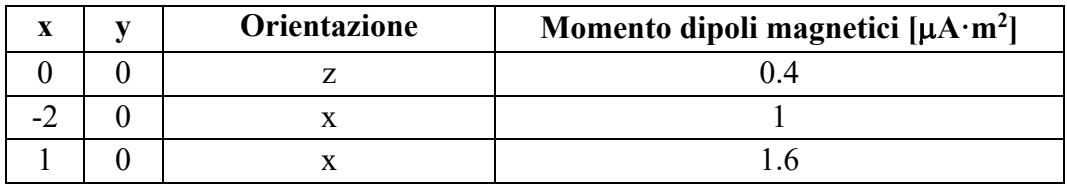

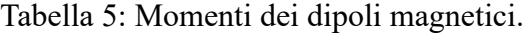

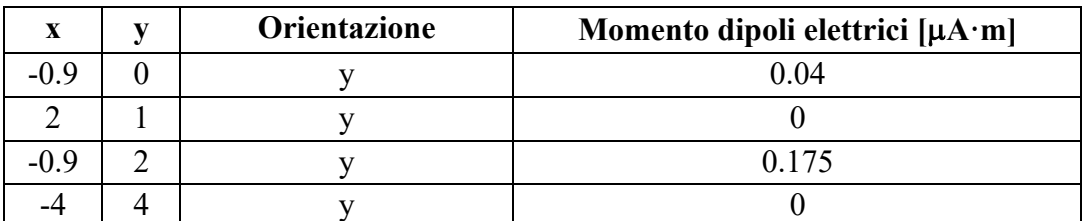

Tabella 6: Momenti dei dipoli elettrici.

6 sono riportati i momenti utilizzati per ciascuna sorgente e come si può osservare due dei dipoli elettrici sono stati disattivati dall'algoritmo, ponendo i loro momenti a zero. Nelle figure 100-101- 102 sono riportati i confronti tra le singole componenti dell'induzione magnetica simulate e misurate. Come si può osservare, non essendo il modello perfezionato per prevedere i campi a questa frequenza, non riesce perfettamente a rispettare in ogni punto di misurazione gli andamenti misurati delle componenti di B. Tende a seguire con più accuratezza gli andamenti di Bx e di Bz, mentre commette un errore più importante nel caso di By. Considerando invece il modulo dell'induzione magnetica il modello riesce a riprodurre con più precisione rispetto ai casi precedenti, l'andamento misurato, come mostrato in figura 103. Per quanto riguarda il campo elettrico, sebbene due dei quattro dipoli elettrici siano disattivati, il modello, come mostrato nell'immagine 104, riesce comunque a centrare il valore massimo del campo elettrico e a riprodurre con piccole differenze l'andamento misurato anche nei restanti punti di misurazione.

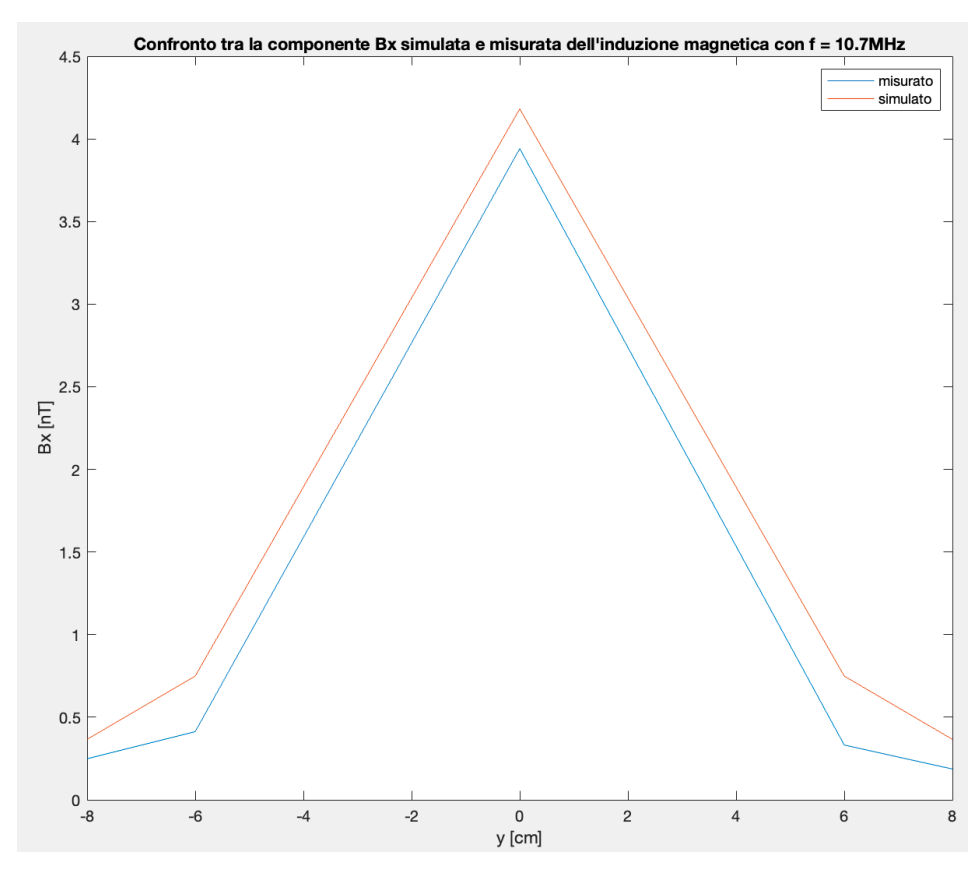

Figura 100: Confronto tra la componente Bx dell'induzione magnetica simulata e misurata con  $f =$  $10.7MHz.$ 

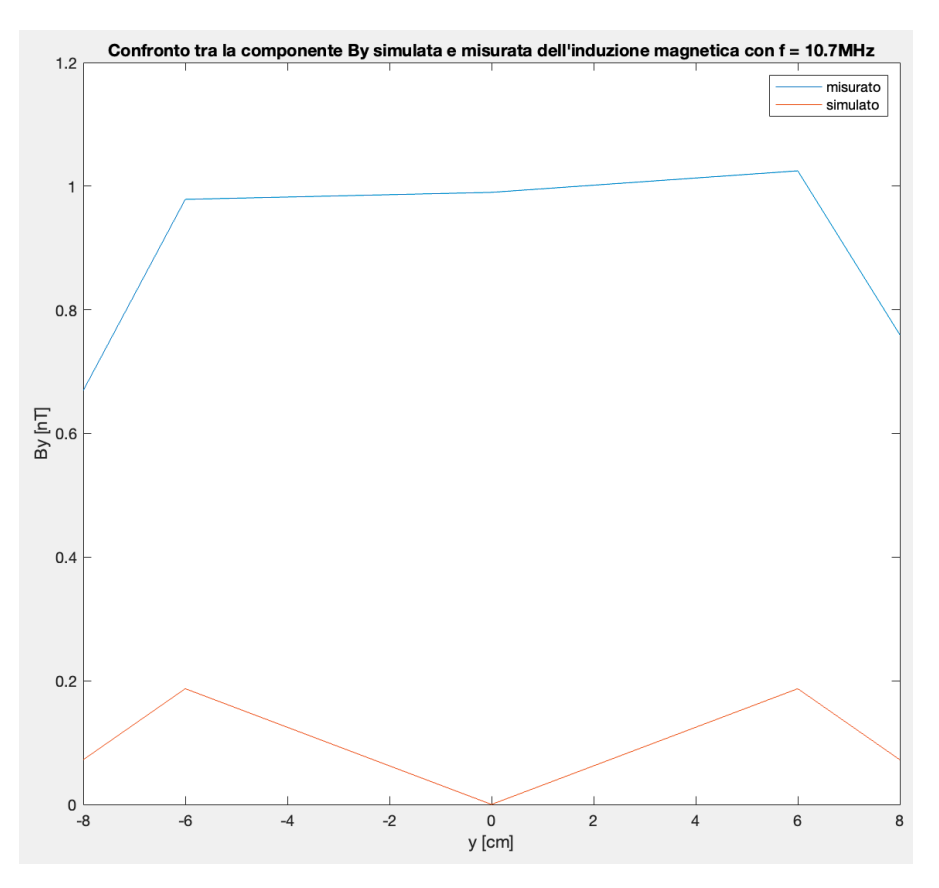

Figura 101: Confronto tra la componente By dell'induzione magnetica simulata e misurata con  $f =$ 

 $10,7MHz.$ 

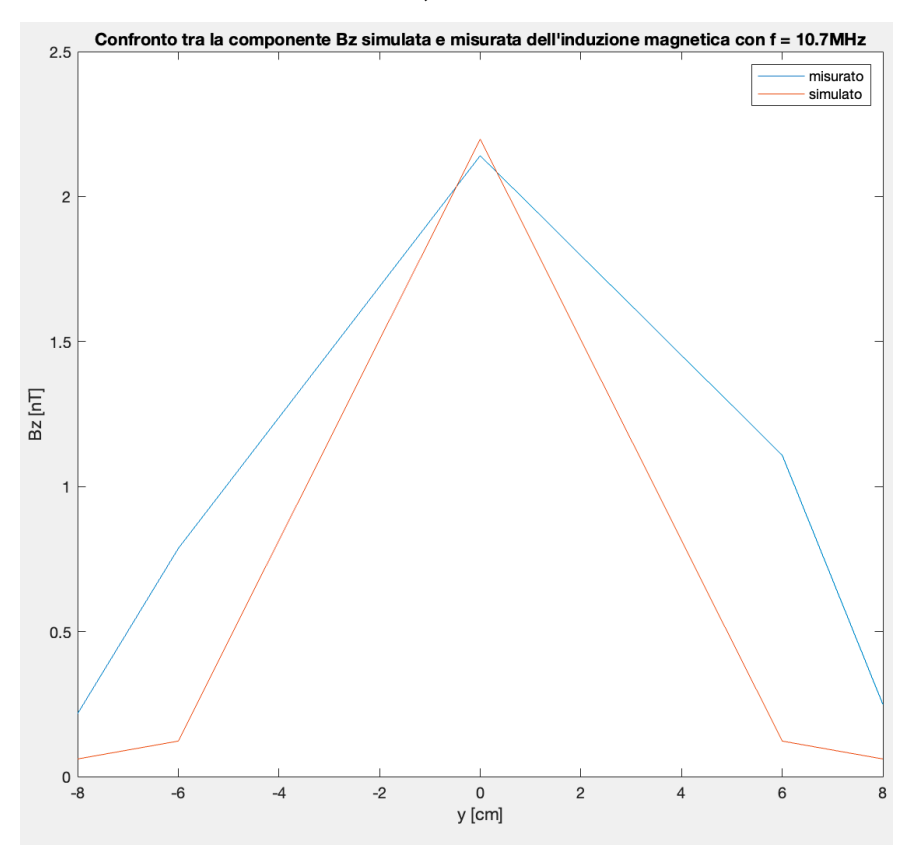

Figura 102: Confronto tra la componente Bz dell'induzione magnetica simulata e misurata con  $f =$  $10,7MHz.$ 

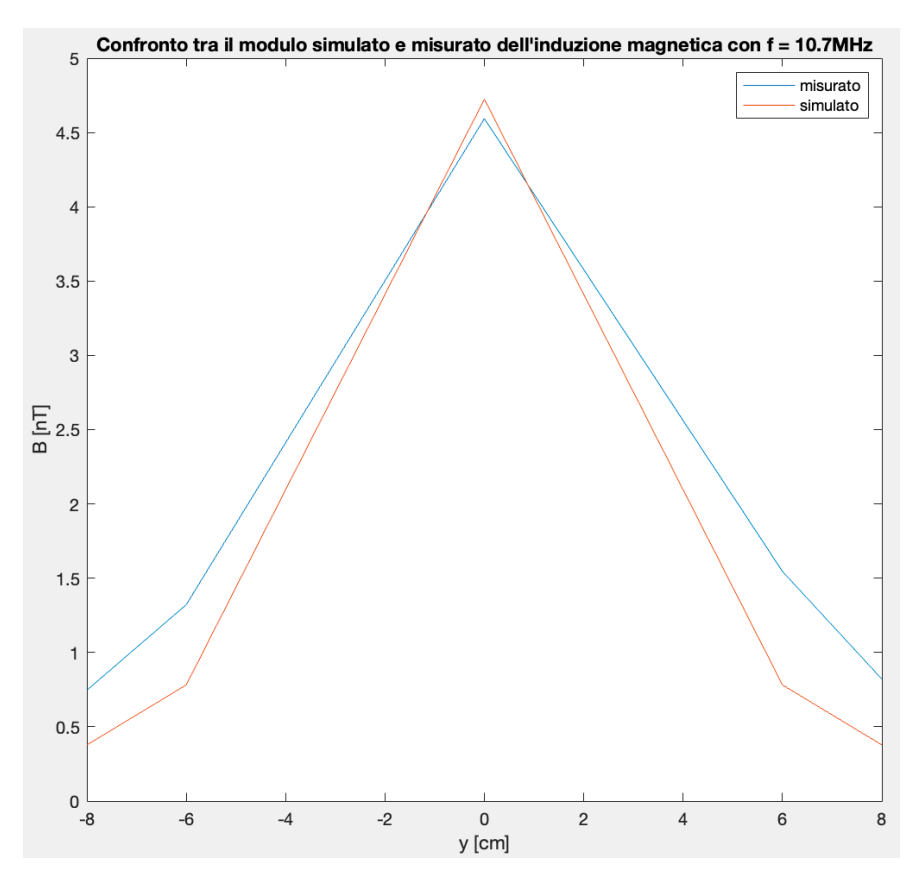

Figura 103: Confronto tra il modulo dell'induzione magnetica simulato e misurato con  $f =$ 

 $10,7MHz.$ 

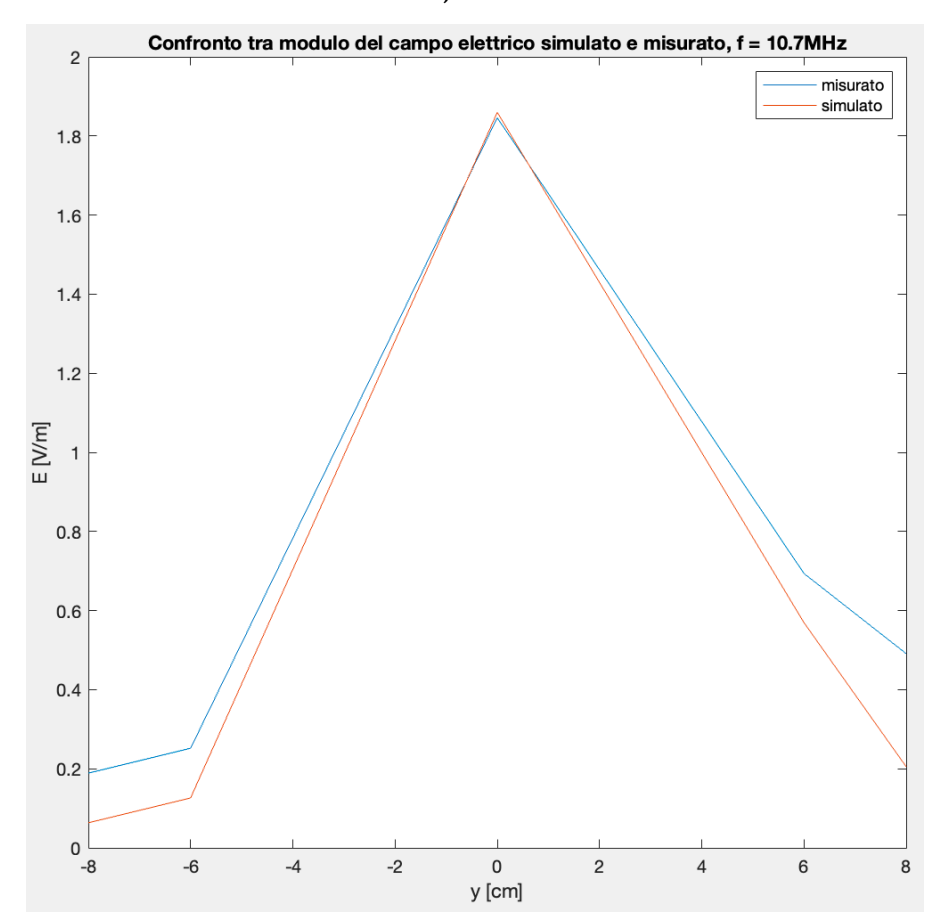

Figura 104: Confronto tra il modulo del campo elettrico simulato e misurato con  $f = 10,7MHz$ .

## **Conclusione**

Gli alimentatori a commutazione vengono maggiormente utilizzati al posto degli alimentatori lineari poiché consentono di ridurre le dimensioni ed aumentare il rendimento. Una particolare categoria di alimentatori a commutazione è quella degli alimentatori risonanti, i quali danno la possibilità di abbattere ulteriormente le perdite di conduzione, facendo commutare gli interruttori in condizioni di tensione o corrente nulla. Gli alimentatori a commutazione che sfruttano i convertitori risonanti del tipo LLC, posseggono tutti questi vantaggi e spesso vengono utilizzati in contesti in cui viene richiesta un'elevata corrente di uscita e un elevato rendimento, come nei sistemi di azionamento dei cancelli automatici. Una caratteristica che rende i convertitori risonanti ibridi LLC più graditi rispetto ad altri convertitori risonanti, è la possibilità di integrare l'induttanza di risonanza nel trasformatore sotto forma di induttanza di dispersione. Difatti, riducendo l'accoppiamento tra l'avvolgimento primario e secondario del trasformatore, si va ad aumentare il flusso magnetico disperso e di conseguenza l'induttanza di dispersione, che può essere sfruttata come induttanza di risonanza. Così facendo è possibile ridurre il numero di componenti da utilizzare, le dimensioni ed anche i costi del convertitore. Allo stesso tempo, per via dell'incremento del flusso magnetico disperso, si verifica anche un aumento delle emissioni radiate. Gli alimentatori per poter essere messi in commercio devono superare dei test di compatibilità elettromagnetica, in cui si verifica che le emissioni radiate generate dal dispositivo sotto test, non superino dei limiti imposti dalla legge. Tipicamente, durante questi test viene valutato il campo elettrico, generato dal dispositivo, ad una distanza di  $3 \text{ o } 10m$ , ma non si verifica quali siano i campi elettrici e magnetici in prossimità dello stesso. Nonostante l'alimentatore superi tali test, non si può quindi escludere la possibilità che, se posizionato in prossimità di un altro dispositivo, possa causare malfunzionamenti. Per questo motivo la prima parte di questo lavoro di tesi si è incentrato sull'acquisizione e quindi l'analisi delle emissioni radiate in campo vicino di un alimentatore risonante LLC. I risultati ottenuti, analizzando l'armonica fondamentale del disturbo, hanno evidenziato che in questa tipologia di alimentatore il principale responsabile delle emissioni radiate in campo vicino, sia in termini di campo elettrico che di induzione magnetica, è il trasformatore. Difatti, osservando le mappe tridimensionali e le mappe colore, si può verificare come i valori massimi dei campi analizzati si trovino sul primo piano di acquisizione e in prossimità del trasformatore. Grazie all'analisi condotta è stato possibile esaminare singolarmente le componenti di induzione magnetica, consentendo di verificare oltre alle ampiezze in ogni punto di misurazione, quali fossero le direzioni e le posizioni in cui aspettarsi i valori massimi o minimi. La componente Bz è quella che presenta il valore massimo nel punto subito al di sopra del trasformatore, mentre è meno presente negli altri punti di misurazione. La componente Bx è seconda alla componente Bz in

termini di ampiezza ed è più evidente nei punti rispettivamente sopra l'ingresso e l'uscita del trasformatore, ossia lungo gli assi  $x = -2cm$  e  $x = +2cm$ . La componente By invece presenta i valori massimi lungo gli assi  $y = +2cm$  e  $y = -2cm$ . Essendo la componente Bz predominante rispetto alle altre, il modulo dell'induzione magnetica tende a seguire il suo andamento. Per quanto riguarda il campo elettrico, non è stato possibile analizzare tutte e tre le componenti, essendo la sonda di campo elettrico isotropica, però sono stati acquisiti i valori di campo in tutti i punti di misurazione evidenziandone l'andamento spaziale. Complessivamente i valori più alti sia di campo elettrico che di induzione magnetica, si registrano sul primo piano di acquisizione, mentre tendono a decadere negli altri due piani. Andando a variare la resistenza del carico si è verificato un aumento della componente Bx dell'induzione magnetica soprattutto in corrispondenza del secondario, a causa principalmente dell'aumento sostanziale della corrente di uscita, mentre i valori di campo elettrico sono diminuiti forse a causa della riduzione della frequenza di commutazione. Sono stati misurati anche i campi a frequenza pari a 10,7MHz, sul I piano in cinque punti lungo l'asse  $x = 0$ cm, evidenziando ancora una volta come i valori massimi si abbiano in prossimità del trasformatore seppur di ampiezza molto minore rispetto ai campi relativi all'armonica fondamentale. L'analisi condotta consente anche di ideare delle possibili tecniche di mitigazione delle emissioni radiate, data la conoscenza sia delle ampiezze che, nel caso dell'induzione magnetica, delle direzioni dei campi. Conoscendo l'ampiezza del campo elettrico nei vari punti di misurazione, è possibile pensare di utilizzare uno schermo elettromagnetico, opportunamente progettato, per attenuare i valori del campo e ridurre gli effetti che questo potrebbe avere su di un circuito vittima posto in vicinanza della scheda di alimentazione. Lo stesso approccio però non può essere utilizzato per attenuare il campo magnetico, perché l'efficacia di schermatura di uno schermo metallico, in campo vicino, decadrebbe. Una soluzione per attenuare il campo magnetico potrebbe essere quella di utilizzare uno schermo non semplicemente metallico ma ferromagnetico, quindi con alta permeabilità magnetica, così da convogliare in esso le linee del campo, riducendo gli effetti negativi che esso potrebbe avere su di un circuito vittima. La presenza di uno schermo ferromagnetico a ridosso del trasformatore potrebbe però modificare il suo flusso magnetico disperso e quindi l'induttanza di dispersione, che viene utilizzata per realizzare l'induttanza di risonanza, modificando il funzionamento del convertitore. Pertanto, sarebbe opportuno utilizzare questa tecnica di schermatura sul lato vittima, ove possibile, così da non alterare il corretto funzionamento del convertitore risonante LLC. Un ulteriore strategia di mitigazione, resa possibile dall'analisi effettuata delle singole componenti dell'induzione magnetica, potrebbe essere quella di orientare opportunamente il circuito vittima oppure la scheda di alimentazione, con il fine di minimizzare l'accoppiamento magnetico tra i due dispositivi. Durante la seconda parte di questo lavoro di tesi è stato sviluppato invece un modello equivalente in grado di

riprodurre la stessa conformazione misurata di campo elettrico e di induzione magnetica. La scelta opportuna della posizione, dell'orientazione e dei momenti delle sorgenti di campo elettrico e magnetico, ha consentito di minimizzare l'errore tra i valori misurati e quelli simulati, e di riprodurre con buona accuratezza sia le singole componenti misurate dell'induzione magnetica che il campo elettrico misurato. Grazie a questo lavoro di tesi, quindi all'analisi e alla modellazione del campo elettrico e dell'induzione magnetica generati da un alimentatore risonante LLC, è stato possibile comprendere l'entità e la morfologia delle emissioni radiate in campo vicino di questo dispositivo, e sono stati forniti dei dati ed un modello utili, ai fini della progettazione dello stesso o della scelta di possibili interventi di mitigazione delle sue emissioni radiate.

## **Bibliografia**

- [1] G. Antonini, S. Cristina and A. Orlandi, "EMC characterization of SMPS devices: circuit and radiated emissions model," in IEEE Transactions on Electromagnetic Compatibility, vol. 38, no. 3, pp. 300-309, Aug. 1996, doi: 10.1109/15.536059.
- [2] T. Cook, B. Grainger, A. Amirahmadi, A. Barchowsky, and C. Stell, "Soft-Switching GaN-Based Isolated Power Conversion System for Small Satellites with Wide Input Voltage Range", 2020.
- [3] T. M. Andersen, S. K. Christensen, A. Knott and M. A. E. Andersen, "A VHF class E DC-DC converter with self-oscillating gate driver," 2011 Twenty-Sixth Annual IEEE Applied Power Electronics Conference and Exposition (APEC), Fort Worth, TX, USA, 2011, pp. 885-891, doi: 10.1109/APEC.2011.5744699.
- [4] W. Cai, Z. Zhang, X. Ren and Y. -F. Liu, "A 30-MHz isolated push-pull VHF resonant converter," 2014 IEEE Applied Power Electronics Conference and Exposition - APEC 2014, Fort Worth, TX, USA, 2014, pp. 1456-1460, doi: 10.1109/APEC.2014.6803498.
- [5] Bob Mammano, "Resonant Mode Converter Topologies", Unitrode Design Seminar, 1985, TI Literature No. SLUP085
- [6] S. Valtchev, B. Borges, J. B. Klaassens, "Series Resonant Converter Applied to Contactless Energy Transmission", 2001.
- [7] Power Supply Design Seminar, "Designing an LLC Resonant Half-Bridge Power Converter". 2010. http://power.ti.com/seminars.
- [8] B. S. Nathan and V. Ramanarayanan, "Analysis, simulation and design of series resonant converter for high voltage applications," Proceedings of IEEE International Conference on Industrial Technology 2000 (IEEE Cat. No.00TH8482), Goa, India, 2000, pp. 688-693 vol.2, doi: 10.1109/ICIT.2000.854252.
- [9] R. L. Steigerwald, "A comparison of half-bridge resonant converter topologies," in IEEE Transactions on Power Electronics, vol. 3, no. 2, pp. 174-182, April 1988, doi: 10.1109/63.4347.
- [10] M. Borage, S. Kotaiah, "A parallel resonant constant current power supply", 2003, 83.
- [11] Y. G. Kang, A. K. Upadhyay and D. Stephens, "Analysis and design of a half-bridge parallel resonant converter operating above resonance," Conference Record of the 1988 IEEE Industry Applications Society Annual Meeting, Pittsburgh, PA, USA, 1988, pp. 827-836 vol.1, doi: 10.1109/IAS.1988.25157.
- [12] N. Mohan, T. M. Undeland, W. P. Robbins, "Power electronics", Wiley, 1995, 2<sup>nd</sup> edition.
- [13]R. P. Severns, "Topologies for three-element resonant converters," in IEEE Transactions on Power Electronics, vol. 7, no. 1, pp. 89-98, Jan. 1992, doi: 10.1109/63.124581.
- [14] S. A. Mortazavizadeh, S. Abolfazl, S. Palazzo, A. Amendola, E. De Santis, D. Di Ruzza, G. Panariello, A. Sanseverino, F. Velardi, G. Busatto, "High Frequency, High Efficiency, and High Power Density GaN-Based LLC Resonant Converter: State-of-the-Art and Perspectives" Applied Sciences 11, no. 23: 11350, 2021. https://doi.org/10.3390/app112311350
- [15] S. De Simone, C. Adragna, C. Spini, G. Gattavari, "Design-oriented steady-state analysis of LLC resonant converters based on FHA," International Symposium on Power Electronics, Electrical Drives, Automation and Motion. SPEEDAM, Taormina, Italy, 2006, pp. 200-207, doi: 10.1109/SPEEDAM.2006.1649771.
- [16]B. Yang, F. C. Lee, A. J. Zhang, G. Huang, "LLC resonant converter for front end DC/DC conversion," APEC. Seventeenth Annual IEEE Applied Power Electronics Conference and Exposition (Cat. No.02CH37335), Dallas, TX, USA, 2002, pp. 1108-1112 vol.2, doi: 10.1109/APEC.2002.989382.
- [17] F. Cavalcante, and J. W. Kolar, "Design of a 5kW high output voltage series-parallel resonant DC-DC converter", in Proc. 34th Annu. Power Electronics Specialist, vol. 4, June 2003, pp. 1807 -1814.
- [18] G. Yang, "Design of a High Efficiency High Power Density DC/DC Converter for Low Voltage Power Supply in Electric and Hybrid Vehicles". Other. Sup ́elec, 2014. English.
- [19] X. Margueron, J. P. Keradec and D. Magot, "Analytical Calculation of Static Leakage Inductances of HF Transformers Using PEEC Formulas," in IEEE Transactions on Industry Applications, vol. 43, no. 4, pp. 884-892, July-aug. 2007, doi: 10.1109/TIA.2007.900449
- [20]L. Valko, P. Bucek, R. Dosoudil, M. Usakova, "Magnetic Properties of Ferrite-Polymer Composites", Journal of Electrical Engineering, vol.54, No. 3-4, 2003, 100-103.
- [21]E. Çalışkan, O. Ustun, "Smart Efficiency Tracking for Novel Switch—LLC Converter for Battery Charging Applications". Energies 2022, 15, 1861. https:doi.org/10.3390/en15051861
- [22]Jung, Jee-Hoon & Choi, Jong-Moon & Kwon, Joong-Gi, "Design Methodology for Transformers Including Integrated and Center-tapped Structures for LLC Resonant Converters". Journal of power electronics, 2009, 9.
- [23] C. R. Paul, "Introduction to Electromagnetic Compatibility", Wiley-Interscience, 2006, 2<sup>nd</sup> edition.
- [24] J. R. Nicholson, J. A. Malack, "RF Impedance of Power Lines and Line Impedance Stabilization Networks in Conducted Interference Measurements," in IEEE Transactions on

Electromagnetic Compatibility, vol. EMC-15, no. 2, pp. 84-86, May 1973, doi: 10.1109/TEMC.1973.303254.